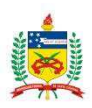

### **Universidade Federal de Santa Catarina Centro Tecnológico Departamento de Engenharia Civil**

## **Henrique Dela Bruna Noronha**

### **ESTUDO COMPARATIVO DE DOIS MICROSSIMULADORES DE TRÁFEGO – AIMSUN E VISSIM**

Florianópolis 29 de junho de 2016

#### Henrique Dela Bruna Noronha

#### **ESTUDO COMPARATIVO DE DOIS MICROSSIMULADORES DE TRÁFEGO – AIMSUN E VISSIM**

Trabalho de Conclusão de Curso apresentado pelo acadêmico Henrique Dela Bruna Noronha à banca examinadora do Curso de Engenharia Civil da Universidade Federal de Santa Catarina como requisito parcial para obtenção do título de Engenheiro Civil.

Professor orientador: Alexandre Hering Coelho, Dr.

Florianópolis 29 de junho de 2016

Ficha de identificação da obra elaborada pelo autor. através do Programa de Geração Automática da Biblioteca Universitária da UFSC.

Noronha, Henrique Dela Bruna Estudo Comparativo de dois Microssimuladores de Tráfego - AIMSUN e VISSIM / Henrique Dela Bruna Noronha ;<br>orientador, Alexandre Hering Coelho - Florianópolis, SC,  $2016.$ <br>144 p. Trabalho de Conclusão de Curso (graduação) -Universidade Federal de Santa Catarina, Centro Tecnológico. Graduação em Engenharia Civil. Inclui referências 1. Engenharia Civil. 2. Engenharia de Tráfego. 3. 1. nagementa Civil, Almsun, 5. Vissim. I.<br>Coelho, Alexandre Hering. II. Universidade Federal de<br>Santa Catarina. Graduação em Engenharia Civil. III. Título. Henrique Dela Bruna Noronha

### ESTUDO COMPARATIVO DE DOIS MICROSSIMULADORES DE TRÁFEGO - AIMSUN E **VISSIM**

Este trabalho de conclusão de curso foi julgado adequado para obtenção do Título de "Engenheiro Civil".

Florianópolis, junho de 2016.

Prof. Dr. Luiz Alberto Gómez, Dr. Coordenador do Curso

Banca Examinadora:

Prof. Alexandre Hering Coelho, Dr. Orientador

Prof<sup>a</sup>. Liseane Padilha Thives, Dr<sup>a</sup>.

Jorge Destri Jr, Dr.

# **Agradecimentos**

Aos meus pais, Alan e Magali, pelo seu amor incondicional e por sempre me incentivarem a estudar e a me dedicar cada vez mais, a fim de crescer e me tornar uma pessoa melhor. Aos meus irmãos, Gustavo e Thiago e ao Léo, que se tornou mais um, pelo apoio, brincadeiras e companheirismo que sempre deram.

Ao vô Luiz, que é um homem *suis generis* e um exemplo para mim. À vó Celina e às minhas tias, Deise e Denise, pelo carinho e amor que sempre me deram e ao restante de minha família, pelo apoio em todas as etapas da vida.

À Beatriz, minha namorada, pelo apoio, compreensão, carinho, amor, risadas, força e incentivo que me deu em todos esses anos que estamos juntos.

Aos meus amigos e colegas, que me acompanharam durante a graduação e que espero que acompanhem para o resto da vida.

Ao professor Alexandre, pela orientação, bom humor e auxílio durante toda a realização desse trabalho e durante meu período como bolsista de iniciação científica.

A toda a equipe do LabTrans, em especial ao Jorge, ao Lucas e ao Gabriel, que ajudaram sobremaneira na realização desse trabalho e aos demais, Bruno, Carol, Luíza, Ivan, Nicolas, Nataniel, Daniel e Franceschi pela amizade durante meu tempo como bolsista.

À professora Liseane e ao Jorge, por aceitarem o convite de participar da banca e por todo aprendizado que me proporcionaram.

Por fim, a todos que de alguma forma contribuíram para a realização deste trabalho, o meu muito obrigado!

# **RESUMO**

Este trabalho tem como objetivo a comparação de dois programas microssimuladores de tráfego, o Aimsun da *Transport Simulation Systems* e o Vissim, da *Planung Transport Verkehr*. Foram elaborados três modelos, representando uma interseção isolada, um corredor com três interseções e uma pequena malha viária, a fim de serem modelados nos dois programas. Foram coletados dados de desempenho das redes viárias e das seções em ambos os simuladores e realizadas comparações numéricas. O método empregado neste trabalho permitiu analisar quantitativamente as diferenças dos *softwares* em duas situações, uma com os todos os valores de parâmetros no padrão original (*default*) e uma com parâmetros ajustados, buscando reduzir as diferenças encontradas.

**Palavras-chave:** Microssimulação de Tráfego, Aimsun, Vissim.

## **ABSTRACT**

The goal of this study is to compare two microscopic simulation programs, Aimsun made by Transport Simulation Systems and Vissim, made by *Planung Transport Verkehr*. Three models were created, one representing an isolated intersection, one representing a traffic corridor with three intersections and one with a small traffic network, in order to be modelled in both softwares. The collected data from the simulated models were the network performance results and segment results. The collected data was used to perform numerical comparisons. The method used in this study allowed a quantitative comparison of the simulators in two different situations, one with all parameters values set to the default and another with the parameters set aiming to reduce the differences.

**Key-words:** traffic microsimulation, Aimsun, Vissim.

# **Lista de Figuras**

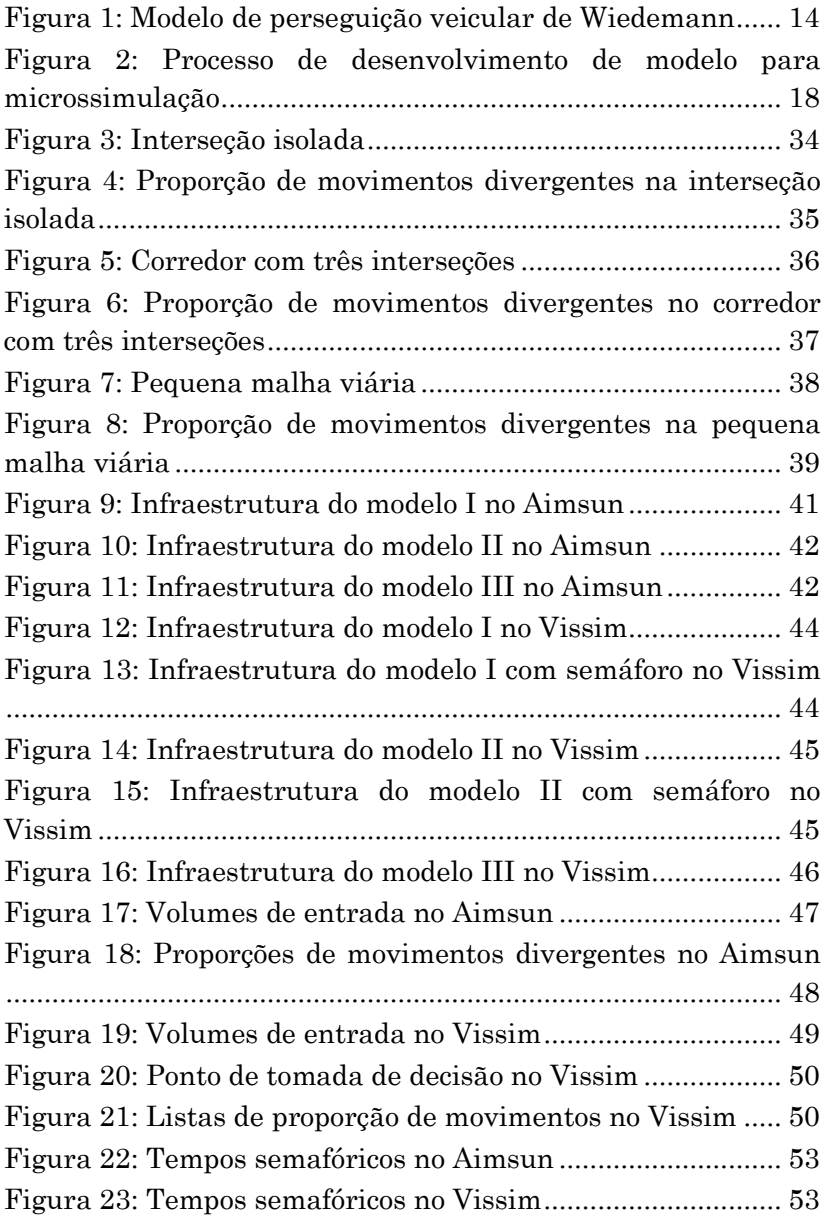

Figura 24: Comparação gráfica do modelo I ............................ 63 Figura 25: Comparação gráfica do modelo I semaforizado ..... 64 Figura 26: Comparação gráfica do modelo II ........................... 65 Figura 27: Comparação gráfica do modelo II semaforizado .... 66 Figura 28: Comparação gráfica do modelo III ......................... 67 Figura 29: Diferença de volume nas seções do modelo I ......... 69 Figura 30: Diferença de densidade nas seções do modelo I .... 70 Figura 31: Diferença de velocidade nas seções do modelo I.... 71 Figura 32: Diferença de atraso nas seções do modelo I............ 72 Figura 33: Diferença de volume nas seções do modelo I semaforizado ............................................................................... 73 Figura 34: Diferença de densidade nas seções do modelo I semaforizado ............................................................................... 74 Figura 35: Diferença de velocidade nas seções do modelo I semaforizado ............................................................................... 75 Figura 36: Diferença de atraso nas seções do modelo I semaforizado ............................................................................... 76 Figura 37: Diferença de volume nas seções do modelo II........ 77 Figura 38: Diferença de densidade nas seções do modelo II ... 78 Figura 39: Diferença de velocidade nas seções do modelo II .. 79 Figura 40: Diferença de atraso nas seções do modelo II ......... 80 Figura 41: Diferença de volume nas seções do modelo II semaforizado ............................................................................... 81 Figura 42: Diferença de densidade nas seções do modelo II semaforizado ............................................................................... 82 Figura 43: Diferença de velocidade nas seções do modelo II semaforizado ............................................................................... 83 Figura 44: Diferença de atraso nas seções do modelo II semaforizado ............................................................................... 84 Figura 45: Diferença de volume nas seções do modelo III ...... 85 Figura 46: Diferença de densidade nas seções do modelo III . 86 Figura 47: Diferença de velocidade nas seções do modelo III . 87

Figura 48: Diferença de atraso nas seções do modelo III ........ 88 Figura 49: Máxima aceleração antes e depois do ajuste ......... 91 Figura 50: Máxima desaceleração antes e depois do ajuste ... 92 Figura 51: Aceleração desejada antes e depois do ajuste ....... 93 Figura 52: Desaceleração desejada antes e depois do ajuste .. 94 Figura 53: Transpasse ocorrido com a alteração de parâmetros ..................................................................................................... 95 Figura 54: Comparação gráfica do modelo I com parâmetros ajustados ................................................................................... 102 Figura 55: Comparação gráfica do modelo I semaforizado com parâmetros ajustados .............................................................. 103 Figura 56: Comparação gráfica do modelo II com parâmetros ajustados ................................................................................... 104 Figura 57: Comparação gráfica do modelo II semaforizado com parâmetros ajustados .............................................................. 105 Figura 58: Comparação gráfica do modelo III com parâmetros ajustados ................................................................................... 106 Figura 59: Diferença de volume nas seções do modelo I ajustado .................................................................................... 107 Figura 60: Diferença de densidade nas seções do modelo I ajustado .................................................................................... 108 Figura 61: Diferença de velocidade nas seções do modelo I ajustado .................................................................................... 109 Figura 62: Diferença de atraso nas seções do modelo I ajustado ................................................................................................... 110 Figura 63: Diferença de volume nas seções do modelo I ajustado semaforizado ............................................................. 111 Figura 64: Diferença de densidade nas seções do modelo I ajustado semaforizado ............................................................. 112 Figura 65: Diferença de velocidade nas seções do modelo I ajustado semaforizado ............................................................. 113 Figura 66: Diferença de atraso nas seções do modelo I ajustado semaforizado ............................................................................ 114

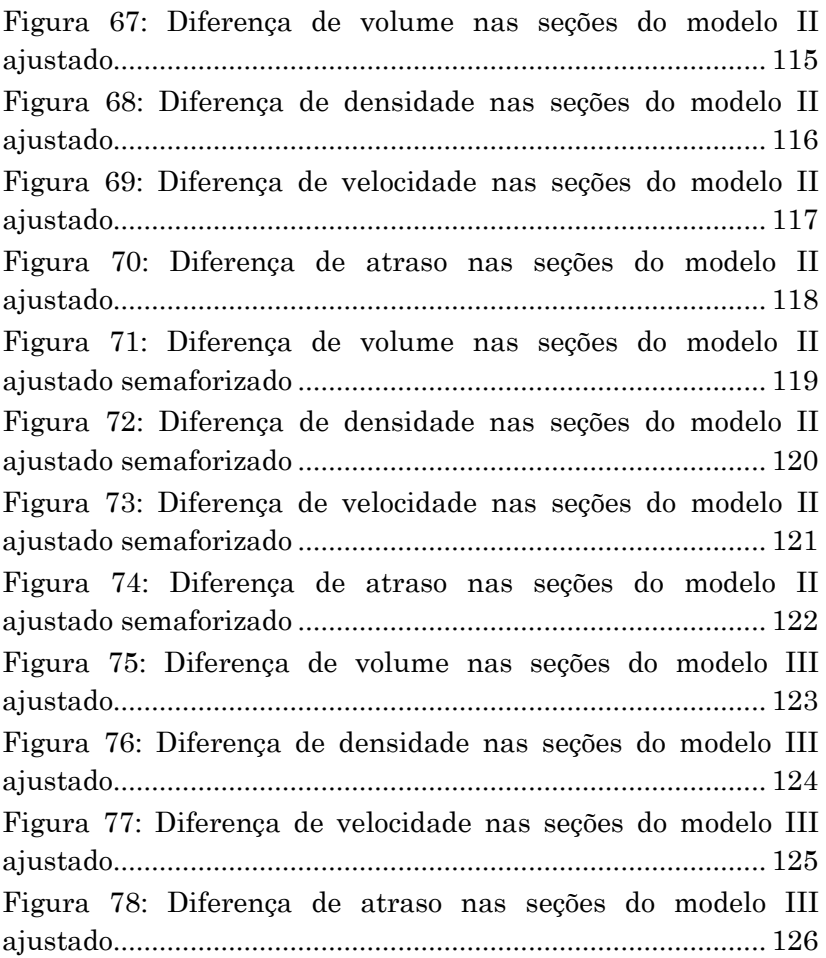

# **Lista de Tabelas**

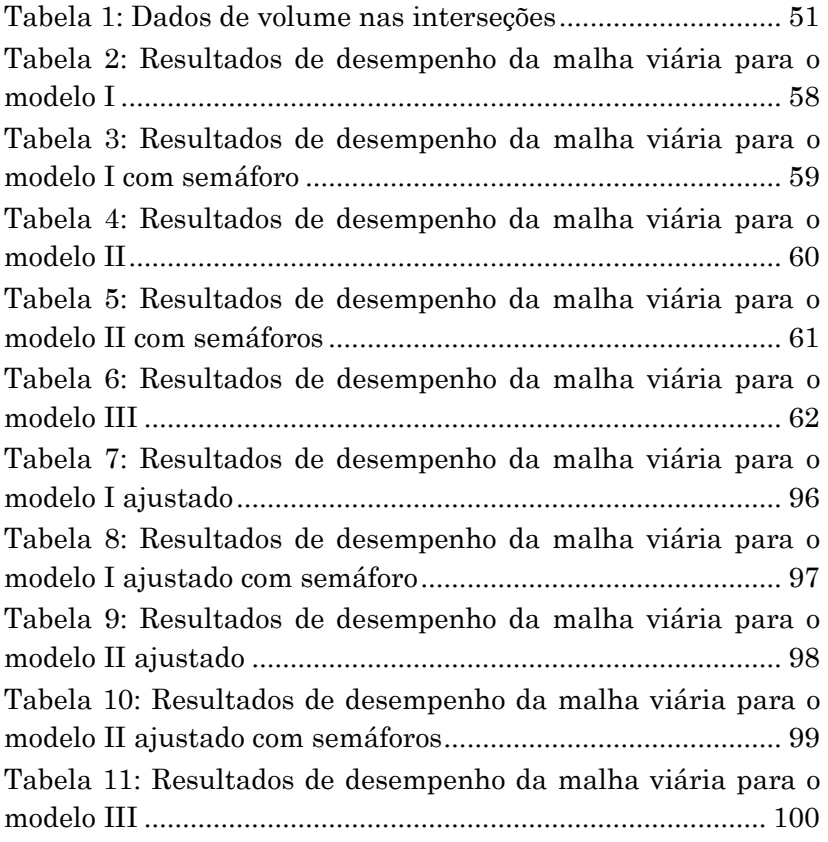

# **Sumário**

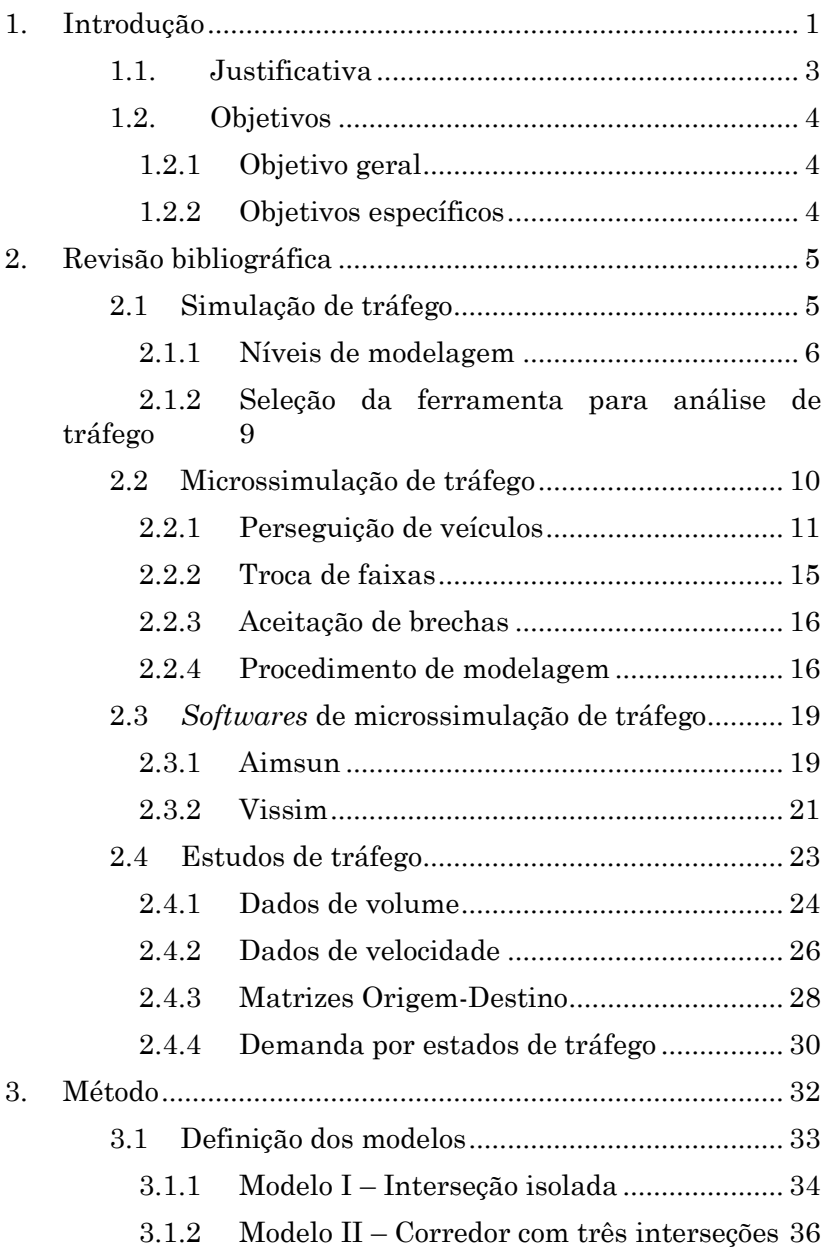

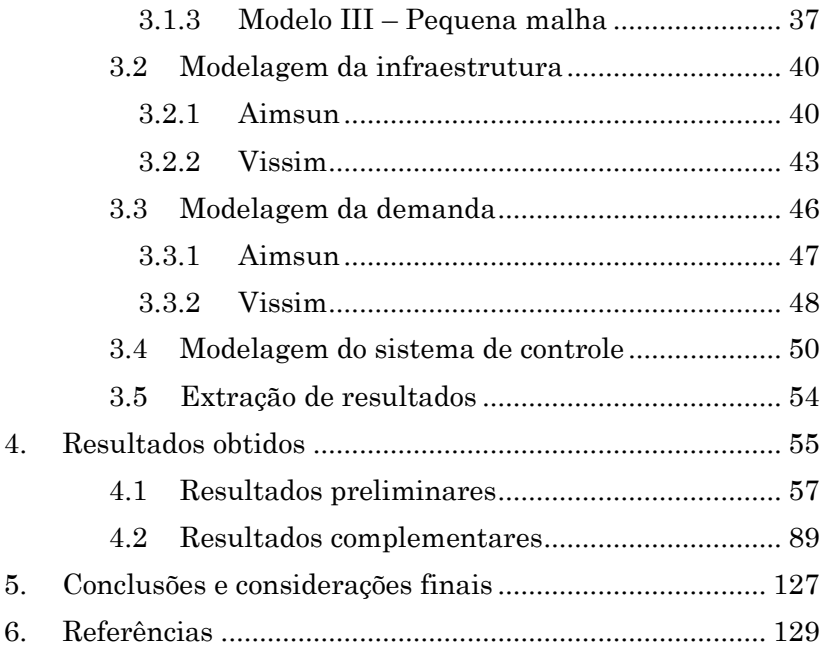

# <span id="page-14-0"></span>**1. Introdução**

Os estudos de tráfego são necessários para planejamento urbano, planejamento e controle dos sistemas viários, entre outros, sendo fundamentais para as tomadas de decisões de engenheiros e gestores. As cidades necessitam que suas estruturas viárias tenham manutenção, capacidade e sejam operadas em sincronia, para demandas atuais e futuras, acompanhando o desenvolvimento das regiões e as mudanças que a sociedade anseia, visando minimizar filas, atrasos e tempos de viagem.

Obras de infraestrutura possuem um elevado custo para execução, muitas vezes causando alterações nos fluxos de trânsito e um impacto ambiental considerável. Dessa maneira, torna-se de grande interesse o uso de ferramentas computacionais para reproduzir o comportamento de condutores e seus veículos em diversas situações de tráfego, possibilitando a proposição de algumas soluções diferentes a um custo relativamente baixo. Uma das principais dessas ferramentas são os chamados de simuladores de tráfego, que contém essas características e possuem diferentes níveis de detalhamento.

Os simuladores que agregam uma grande quantidade de parâmetros em um número pequeno de variáveis são chamados macroscópicos e, em geral, são utilizados para observar o fluxo de tráfego, velocidade média e densidade em uma rede viária. Com um nível maior de detalhamento, trabalhando com pelotões de veículos nas vias estão os simuladores mesoscópicos. Por fim, os simuladores que analisam o comportamento que cada condutor realiza em seu veículo individualmente e tentam reproduzi-lo da maneira mais próxima à encontrada em campo são chamados de microscópicos ou microssimuladores.

Os desenvolvedores de cada microssimulador escolhem uma série de parâmetros que representarão as características das vias, dos veículos e dos condutores, além de implementarem diferentes funcionalidades. Desta maneira, é esperado que dois *softwares* possuam uma série de caracteríscas semelhantes e diferentes. Este trabalho busca

estudar dois desses *softwares* e realizar uma comparação de suas características.

Os microssimuladores escolhidos para este trabalho foram o Aimsun, da *Transport Simulation Systems* – empresa sediada em Barcelona, Espanha – e o Vissim, da *Planung Transport Verkehr* – empresa sediada Karlsruhe, Alemanha – devido à disponibilidade de licença dos mesmos no Núcleo de Estudos de Tráfego do Laboratório de Transportes e Logística da UFSC (LabTrans) e por se encaixarem nos atributos requeridos para este estudo.

### <span id="page-16-0"></span>**1.1. Justificativa**

A ocupação urbana desordenada em conjunto com as movimentações necessárias para a economia e para a sociedade, além do aumento da frota de veículos, leva a uma piora na eficiência da malha viária. Esta situação afeta principalmente os grandes centros urbanos que, ao poucos, começam a ter seus horários de pico cada vez mais congestionados, afetando a maioria da população e diminuindo a qualidade de vida na cidade.

Segundo dados do IPEA (2011), 38% dos deslocamentos em cidades com mais de sessenta mil habitantes eram efetuados por pedestres. De acordo com SILVEIRA; COCCO (2013) esses deslocamentos são efetuados a pé devido às restrições no transporte coletivo e da cobertura insuficiente das malhas viária, e não devido à proximidade urbana.

Para a resolução desses problemas de tráfego, a utilização de ferramentas como os microssimuladores pode ser vantajosa. Ao realizar uma simulação, o profissional de tráfego modela a condição atual, busca calibrar as variáveis de seu modelo e o valida. Posteriormente esse profissional modela diferentes propostas de alterações no sistema e cria cenários futuros. Essa possibilidade de analisar diferentes soluções permite a escolha dos investimentos com melhor custo benefício, seja na construção de novas vias, ampliação das já existentes, criação de binários, alteração da semaforização e do sentido de deslocamento, construção de pontes, túneis e viadutos. Os microssimuladores também podem ser utilizados para auxiliar o planejamento urbano, de transportes públicos e definição de estratégias para eventuais emergências.

A escolha do simulador mais adequado deve se basear no seu atendimento aos requerimentos do projeto a ser avaliado e das necessidades dos profissionais que realizarão a modelagem. Este estudo, portanto, vem atender a necessidade de avaliação das características do microssimuladores Aimsun e Vissim.

### <span id="page-17-0"></span>**1.2. Objetivos**

#### <span id="page-17-1"></span>**1.2.1 Objetivo geral**

Desenvolver um estudo comparativo de dois *softwares* de microssimulação de tráfego, demonstrando suas diferenças e semelhanças em termos de parâmetros, características, experiência de uso, dados de entrada e resultados gerados.

#### <span id="page-17-2"></span>**1.2.2 Objetivos específicos**

- Promover a aplicação dos conhecimentos de engenharia de tráfego adquiridos ao longo da graduação e seu aperfeiçoamento;

-Incrementar o conhecimento na área de microssimulação de tráfego;

- Utilizar dois microssimuladores: Aimsun e Vissim;

- Elaborar modelos que permitam a avaliação dos simuladores escolhidos;

- Modelar a infraestrutura, demanda e sistema de controle nos microssimuladores, verificando os dados de entrada necessários;

- Verificar o esforço dispendido para a criação dos modelos e aplicação em projetos e estudos;

- Obtenção de resultados das simulações realizadas, para a comparação.

# <span id="page-18-0"></span>**2. Revisão bibliográfica**

A revisão bibliográfica aborda os aspectos teóricos envolvendo as simulações de tráfego e características específicas dos simuladores estudados. Para a criação dos modelos foi realizada também uma revisão sobre estudos de tráfego.

## <span id="page-18-1"></span>**2.1 Simulação de tráfego**

A simulação de tráfego e de sistemas de transporte consiste em sua modelagem matemática através de programas de computador, de maneira a reproduzir o comportamento de veículos em campo. Diversos escritórios, departamentos e agências reguladoras de transportes utilizam simulações com a finalidade de auxiliar o planejamento, operação e projetos de sistemas e vias, uma vez que se torna possível analisar seu funcionamento e testar diferentes soluções antes de executálas.

De acordo com FHWA (2004a), as ferramentas de análise de tráfego são tipicamente capazes de avaliar, simular e aperfeiçoar a operação de sistemas de transportes; modelar operações e prever resultados das diferentes alternativas de projeto e avaliar diversos contextos analíticos, incluindo o planejamento, geometria e projetos de operação e implantação. Seus principais papéis são:

melhoria do processo de tomada de decisão;

 avaliar e priorizar alternativas de melhorias e intervenções;

melhorar projetos, reduzir tempo de análise e custos;

redução de distúrbios ao tráfego;

 servir como ferramenta de marketing e apresentação ao público e para os responsáveis pelo financiamento;

- operar e gerenciar a capacidade de vias existentes;
- monitorar a performance de instalações de transporte.

Os simuladores permitem a realização de estudos com diversos níveis de detalhamento e a análise de modelos complexos, de difícil resolução analítica e numérica, além de reproduzirem visualmente os diferentes cenários analisados. Para reproduzir o comportamento de veículos e condutores, os programas de simulação utilizam diversos parâmetros que descrevem como as variáveis de seus modelos se distribuem e comportam.

Um modelo pode ser definido como um representação do mundo real em uma determinada área de interesse e concentra elementos e dados considerados importantes para realizar um análise particular. De acordo com ORTUZAR; WILLUMSEN (2001) um modelo é basicamente uma função de um conjunto de variáveis X e parâmetros ϴ e a modelagem em transportes é apenas um dos elementos de seu planejamento.

#### <span id="page-19-0"></span>**2.1.1 Níveis de modelagem**

Os simuladores de tráfego são usualmente classificados como: macroscópicos, mesoscópicos e microscópicos. Conforme colocado em FHWA (2004b):

#### **Modelos macroscópicos**

Os modelos de simulação macroscópicos consideram as correntes de tráfego de maneira generalizada, baseando-se nas relações determinísticas de fluxo, densidade e velocidade. A avaliação é realizada seção a seção, analisando de maneira integrada as correntes de tráfego, sem o detalhamento do comportamento dos veículos que ali trafegam, reduzindo assim sua demanda computacional.

#### **Modelos microscópicos**

Os modelos de simulação de tráfego microscópicos replicam o comportamento dos veículos individualmente, considerando sua interação com outros veículos e com as estruturas presentes no trecho de via que estão, baseando-se nas teorias de perseguição de veículos e de troca de faixas. Em geral, esses modelos utilizam distribuições de probabilidade

para designar o tipo de veículo, características do condutor, seu destino e o momento que eles entram na rede, mantendose dentro dos parâmetros definidos pelo usuário e pelos dados de entrada. Devido a seu alto detalhamento, a modelagem microscópica de tráfego tem alto custo computacional, limitando o tamanho da rede e número de simulações que podem ser realizadas.

Diferentes fontes lidam com os dados de entrada para realizar a simulação sob diferentes perspectivas. MORRIS; SYKES (2005) apresentam em seu trabalho a seguinte classificação para os tipos de dados necessários para a modelagem microscópica:

**Geográficos:** mapas, plantas, fotografias aéreas ou imagens de satélite da área de interesse. Diferentes fontes oferecem níveis distintos de precisão, o que deve ser levado em consideração pelo profissional que realiza a simulação.

**Físicos:** características físicas relevantes às vias para a representação precisa da rede em estudo. Incluem-se dados como a sinalização vertical e horizontal, limites de velocidade, estacionamentos, pontos de ônibus e semáforos. Esses dados normalmente são levantados em campo.

 Modelos realizados em área de grande extensão devem ter suas vias caracterizadas como principais ou secundárias, de acordo com sua capacidade de formar rotas, diferenciando assim rotas arteriais de desvios, atalhos e caminhos secundários*.* Dessa maneira, motoristas não familiarizados serão simulados com um comportamento próximo ao real, escolhendo as rotas arteriais, enquanto condutores que conhecem a região podem tomar caminhos alternativos.

**Demanda:** dados referentes à movimentação de veículos na malha viária. Devem ser determinados a partir de contagens e pesquisas de viagens, a fim de obter a matriz de origem-destino ou os estados de tráfego e as composições do tráfego da malha viária em estudo.

**Apresentação:** dados referentes ao posicionamento de edificações, árvores e outros objetos podem ser necessários, caso se deseje obter vídeos 3D e imagens do modelo. Esses dados devem ser coletados apenas se o aprimoramento da

apresentação for necessário, como o uso em propagandas e exposição mais amigável ao público das intervenções realizadas.

A nomenclatura escolhida por MORRIS; SYKES (2005), entretanto, poderia ser melhorada, substituindo-se a classe "dados geográficos" para "dados cartográficos"; "dados físicos" para "dados de campo" e "dados de apresentação" para "dados de aperfeiçoamento visual". Ainda, a classificação das vias como principais e secundárias não é necessária em todos os simuladores, conforme é apresentado em "dados físicos".

SPIEGELMAN; PARK; RILETT (2011) apresentam a divisão de dados de modelagem a partir de outro ponto de vista:

**Infraestrutura:** dados referentes às posições geográficas dos nós da malha viária, pistas, número de faixas, greide e demais elementos físicos. Os dados de infraestrutura em geral são obtidos em três níveis de detalhamento: imagens de alta resolução, como as disponíveis em serviços como Google Earth, Bing Maps e Open Street Maps; dados coletados em serviços como o Google Street View e por fim, dados obtidos pela perambulação em campo. Dados disponíveis, como imagens aéreas, arquivos de projeto e plantas, devem ser utilizados.

Dados de controle de tráfego também são coletados, devendo ser registradas as velocidades limites nos segmentos da malha viária, localização de placas e preferenciais e dados do sistema semafórico.

**Demanda:** dados referentes às viagens, em geral estruturados em matrizes origem-destino, tipos de veículos, tipos de motoristas e seus respectivos atributos. Pode-se também trabalhar com contagens volumétricas e porcentagens de movimentos nas interseções, os estados de tráfego.

#### **Modelos mesoscópicos**

Os modelos mesoscópicos de simulação de tráfego combinam características dos modelos micro e macroscópicos. O comportamento dos veículos é considerado individualmente, dependendo de sua classe, motorista e sua relação com as características da via, entretanto o movimento em si é analisado em grupos de veículos, os pelotões, fazendo com que sigam na velocidade média do trecho. Desta maneira, os modelos mesoscópicos são menos detalhados que os microscópicos e mais fiéis que os macroscópicos.

### <span id="page-22-0"></span>**2.1.2 Seleção da ferramenta para análise de tráfego**

Existem diversas ferramentas para a análise de sistemas de transporte, como as metodologias analíticas e determinísticas do *Highway Capacity Manual,* TRB (2010), os modelos de demanda de viagens, os simuladores de tráfego e as ferramentas de análise integrada. Cada uma dessas ferramentas tem uma gama de usos, com diferentes necessidades de dados de entrada e gerando dados de saída distintos. Deve-se, portanto, selecionar a ferramenta mais adequada em função do projeto e do tipo de estudo a ser realizado. A FHWA (2004b) desenvolveu uma metodologia destinada a auxiliar esta escolha, conforme uma série de critérios que o profissional de tráfego deve considerar, são eles:

 capacidade de analisar de maneira apropriada o contexto geográfico ou a área de estudo, incluindo interseções isoladas, rodovia única, corredor ou rede viária;

 capacidade de modelar diferentes instalações como vias expressas, faixas exclusivas para veículos com alta ocupação, rampas, vias arteriais, praças de pedágio, entre outros;

 capacidade de analisar distintas formas de viagem, como veículos ocupados por um só passageiro, veículos com alta ocupação, ônibus, trens, caminhões, bicicletas e pedestres;

 capacidade de analisar diferentes estratégias de gestão de tráfego, como coordenação semafórica, gerenciamento de acidentes e rampas de acesso controladas (*ramp metering*);

 capacidade de estimar a reação dos condutores em resposta às estratégias de gerenciamento de tráfego, como uso de rotas de desvio, mudança do horário de partida, mudança de modal, escolha de destino e demandas induzidas e reprimidas;

 capacidade de produzir medidas de desempenho diretamente, como índices de segurança (colisões, fatalidades), eficiência (volumes, distâncias percorridas por veículo), mobilidade (tempos de viagem, velocidade), produtividade (custos, economias) e ambientais(poluentes emitidos, consumo de combustível e poluição sonora);

 custo-benefício da ferramenta, verificando o custo para sua aquisição, esforço requerido para seu uso e aprendizado, *hardware* computacional necessário, dados necessários para seu uso, entre outros.

Dentre todas estas possibilidades, foi escolhida a microssimulação para ser abordada neste trabalho pela experiência adquirida em projetos no LabTrans.

### <span id="page-23-0"></span>**2.2 Microssimulação de tráfego**

A microssimulação de tráfego consiste na modelagem virtual da infraestrutura viária e do comportamento de veículos e condutores. Essa modelagem é realizada visando reproduzir as interações entre esses elementos através de diversos algoritmos, dos quais se destacam a perseguição de veículos, troca de faixas e aceitação de brechas.

Diversos autores classificam os principais algoritmos do comportamento veicular em apenas duas categorias, como AHMED (1999), que divide os principais algoritmos para a microssimulação em duas classes: modelos de aceleração e modelos de trocas de faixas, o qual contém a aceitação de brechas como um de seus elementos. Entretanto, como PTV (2015) e TSS (2014) apresentam grande quantidade de informações sobre seus modelos de perseguição de veículos, modelos de troca de faixas e modelos de aceitação de brechas, adotou-se a divisão nestas três categorias neste trabalho.

#### <span id="page-24-0"></span>**2.2.1 Perseguição de veículos**

O comportamento dos veículos em trânsito é reflexo das características psicológicas e tempo de reação de seus condutores, das condições físicas do veículo e do contexto no qual ele está inserido. A interação entre dois veículos suficientemente próximos em uma mesma faixa, de acordo com FHWA (2004c), passa a assumir um comportamento do tipo estímulo-resposta.

Os algoritmos que descrevem a perseguição de veículos são normalmente implementados a partir da análise instantânea da aceleração dos veículos, em função das variáveis do modelo específico de perseguição adotado. A velocidade dos veículos é então obtida a partir dessa aceleração e, posteriormente, a posição do veículo naquele intervalo temporal. Dessa maneira, a situação encontrada em campo é mais fielmente representada, uma vez que os condutores ajustam a velocidade de seus veículos de acordo com a percepção que têm sobre os veículos a sua frente.

### **Modelo de Gipps**

O modelo de Gipps serve de base para o algoritmo de perseguição presente no Aimsun e, de acordo com TSS (2014), este modelo utiliza duas componentes principais para determinar a variação da velocidade dos veículos, um de aceleração e outro de frenagem, cujos parâmetros são determinados pelo tipo de condutor, características da seção e influência de veículos adjacentes.

A componente de aceleração representa a vontade de alcançar uma determinada velocidade pelo condutor do veículo, chamada de velocidade desejada (*desired speed*). Já a componente de frenagem atua reproduzindo o efeito das limitações impostas pelos veículos à frente quando um condutor tentar atingir sua velocidade desejada.

A velocidade máxima que um veículo consegue atingir num determinado período de tempo (va), por esse modelo, é dada pela equação I. (TSS, 2014)

$$
v_a(n, t + T) = v(n, t) + 2,5a(n)T\left(1 - \frac{v(n, t)}{v(n)}\right)\sqrt{0,025 + \frac{v(n, t)}{v(n)}} \tag{Eq. I}
$$

Onde:

 $v_a(n,t+1)$ : velocidade máxima do veículo n no tempo t + T;  $v(n, t)$ : velocidade do veículo n no tempo t;  $v(n)$ : velocidade desejada do veículo n no segmento; a(n): aceleração máxima do veículo n; T: tempo de reação;

A velocidade máxima que esse veículo n consegue atingir, no mesmo intervalo de tempo, considerando as limitações geradas pela presença de um veículo líder e por suas próprias características (vb) é dada pela equação II. (TSS, 2014)

$$
v_b(n, t+T) = d(n)T + \sqrt{d(n)^2 T^2 - d(n) \left[ 2\{x(n-1, t) - s(n-1) - x(n, t)\} - v(n, t)T - \frac{v(n-1, t)^2}{d'(n-1)} \right]}
$$

$$
(Eq. II)
$$

Onde:

 $v_{\rm b}$ (n, t + T): velocidade máxima do veículo n no tempo t + T; v(n. t): velocidade do veículo n no tempo t:  $d(n) < 0$ : máxima desaceleração desejada pelo veículo n;  $d'(n-1)$ : estimação da desaceleração desejada do veículo predecessor;  $x(n, t)$ : posição do veículo n no tempo t;  $x(n - 1, t)$ : posição do veículo predescessor no tempo t;  $s(n - 1)$ : comprimento do veículo predecessor; T: tempo de reação;

A velocidade do veículo n no intervalo (t, t+T) é o menor valor encontrado nas equações anteriores. A posição do veículo n é então atualizada de acordo com a equação III. (TSS, 2014)

$$
x(n, t + T) = x(n, t) + v(n, t + T) * T
$$
 (Eq. III)

Se a distância entre o veículo n e seu precedente for menor que a distância mínima entre veículos (*headway*), é realizado um ajuste na velocidade e a posição é recalculada. O ajuste é realizado considerando-se essa distância, conforme se observa na equação IV. (TSS, 2014)

$$
v(n, t + T) = \frac{x(n-1, t+T)}{\min H W(n) + T}
$$
 (Eq. IV)

Onde:

 $v(n, t + T)$ : velocidade do veículo n no tempo  $t + T$  ajustada;  $x(n - 1, t + T)$ : posição do veículo predescessor no tempo t + T; minHW(n): distância mínima entre os veículos; T: tempo de reação;

Por fim, a posição do veículo é atualizada na simulação.

#### **Modelo de Wiedemann**

O algoritmo de perseguição de veículos no Vissim é baseado na modelagem proposta por Wiedemann em 1974, segundo PTV (2015). O conceito básico deste modelo é que um condutor de um veículo mais rápido começa a reduzir sua velocidade conforme percebe alcançar seu limiar individual em relação a um veículo mais lento. O condutor passa então a alternar momentos de aceleração e frenagem. A maneira que diferentes condutores se comportam é levada em consideração com base nas funções de distribuição de velocidades e distância do programa, que podem ser alteradas pelo usuário.

Esse comportamento pode ser resumido no gráfico presente na [Figura 1,](#page-27-0) cujo eixo horizontal representa a diferença de velocidade entre os veículos e o eixo vertical representa a distância entre os dois veículos.

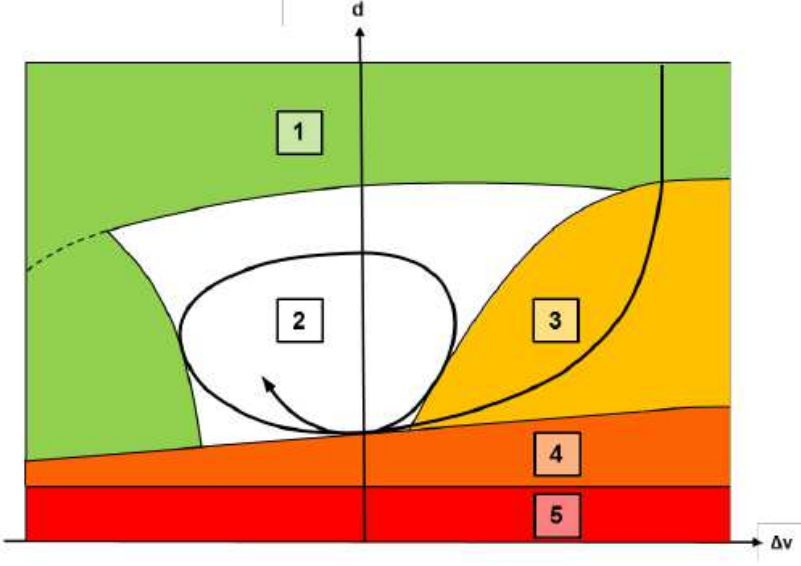

<span id="page-27-0"></span>Figura 1: Modelo de perseguição veicular de Wiedemann

Fonte: PTV (2015)

 Em geral o comportamento do veículo mais veloz que seu predecessor é descrito pela flecha que percorre as zonas 1, 3 e 2. Na zona 1, em verde, o veículo se comporta em "fluxo livre", isto é, busca a velocidade desejada para percorrer seu trajeto sem a interferência de outros veículos. Na zona 3, o veículo se encontra em um estado de aproximação e reduzirá sua velocidade, evitando assim a colisão ou a necessidade de uma frenagem de emergência. A zona 2 representa o comportamento iterativo de perseguição, isto é, as pequenas variações de aceleração e frenagem que o condutor realiza conforme sua percepção de aproximação e distanciamento em relação ao veículo predecessor. A zona 4 representa a frenagem de emergência e a zona 5 é um "estado de colisão". Para vias com múltiplas faixas, o Vissim verifica os veículos das duas faixas adjacentes, além do veículo predecessor.

 Segundo PTV (2015) o modelo de perseguição foi calibrado para o *software* através de diversas medições do Instituto de Estudos em Transportes do Instituto de Tecnologia de Karlsruhe, Alemanha, desde 2009. A

documentação do Vissim não apresenta as equações utilizadas para realizar o ajuste e velocidade.

#### <span id="page-28-0"></span>**2.2.2 Troca de faixas**

Os algoritmos de troca de faixa (*lane-changing*) dos simuladores de tráfego modelam matematicamente as decisões que os condutores realizam para efetuar a mudança. A alteração da faixa pode ocorrer por necessidade, quando o motorista deve realiza-la para que chegue a seu destino, ou por julgar ser mais vantajosa a faixa de destino, buscando maior velocidade ou menores filas.

A troca de faixas no Aimsun segue o modelo de troca de faixas elaborado por Gipps, em 1986, que verifica a possibilidade de mudança, a necessidade de realiza-la e se ela é desejável. O *software* também faz, de forma aleatória e obedecendo a distribuições de probabilidade, com que alguns motoristas se comportem de maneira mais cuidadosa ou agressiva, cedendo passagem ou acelerando para impedir que o veículo trocando de faixa se posicione a sua frente. Para tornar a decisão de mudar de faixa no *software* mais realista, ela é dividida em três zonas. Na zona 1 o condutor do veículo apenas verifica se a velocidade na faixa destino será maior que na faixa de origem, não sendo influenciada pela próxima conversão do veículo. A zona 2 e intermediária, nela os condutores tentam de deslocar para as faixas adequadas para sua próxima conversão. Por fim, na zona 3 os veículos devem obrigatoriamente realizar a mudança de faixa para seguir o trajeto desejado, reduzindo a velocidade tanto quanto for necessário e podendo até mesmo ocorrer a parada na movimentação.

A troca de faixas no Vissim segue o modelo desenvolvido por Willmann e Sparmann, no qual o condutor busca uma brecha apropriada na faixa de destino, avaliando se é possível realizar a mudança, se ela é favorável e se é desejável, em caso afirmativo ele a executará. O condutor pode realizar esse procedimento para buscar uma faixa mais livre, obtendo maior

velocidade, ou para chegar ao seu destino, quando a troca se faz necessária para que o veículo percorra sua rota.

#### <span id="page-29-0"></span>**2.2.3 Aceitação de brechas**

A aceitação de brechas é um dos principais componentes dos simuladores microscópicos, buscando representar a avaliação que condutores realizam ao tentar entrar ou atravessar um determinado fluxo de tráfego. Essa avaliação pode ser realizada pelo algoritmo de maneira espacial ou temporal, verificando se brecha ou intervalo encontrado pelo condutor é considerada adequada para a realização segura da manobra pretendida.

Segundo TSS (2014), a aceitação de uma brecha no Aimsun é utilizada para determinar o comportamento de cessão do direito de passagem entre veículos se aproximando de uma interseção. Ainda segundo a TSS, muitos parâmetros afetam o modelo utilizado no *software*, como a taxa de aceleração, velocidade desejada, aceitação de velocidade, tempo máximo de cessão de preferência (*give-way)*, distância de visibilidade e velocidade de conversão.

 No Vissim, segundo PTV (2015), a aceitação de uma brecha é utilizada na tomada de decisão do condutor efetuar alguma manobra em seu veículo, com base na verificação do intervalo de tempo que o veículo no fluxo de tráfego que ele necessita atravessar leva para percorrer até o ponto de verificação ou conflito demarcado pelo usuário. O programa ainda avalia se existe algum ganho ao efetuar tal manobra ou se ela é necessária, antes de executá-la.

### <span id="page-29-1"></span>**2.2.4 Procedimento de modelagem**

O procedimento de modelagem, descrito de acordo com FHWA (2004c), e posterior simulação permite a obtenção de diversas informações de performance de sistemas de transporte e possíveis melhorias. A obtenção de dados de qualidade é fundamental para uma microssimulação precisa e deve ser avaliada a disponibilidade de tempo e recursos para utilizar a ferramenta adequadamente. Os sete principais passos para o desenvolvimento do um modelo para microssimulação são:

- 1) Escopo do projeto;
- 2) Obtenção de dados;
- 3) Desenvolvimento do modelo básico;
- 4) Verificação de erros;
- 5) Calibração;
- 6) Análise de alternativas;
- 7) Relatório final;

Esse procedimento apresenta-se detalhadamente no fluxograma da [Figura 2.](#page-31-0)

### <span id="page-31-0"></span>Figura 2: Processo de desenvolvimento de modelo para microssimulação

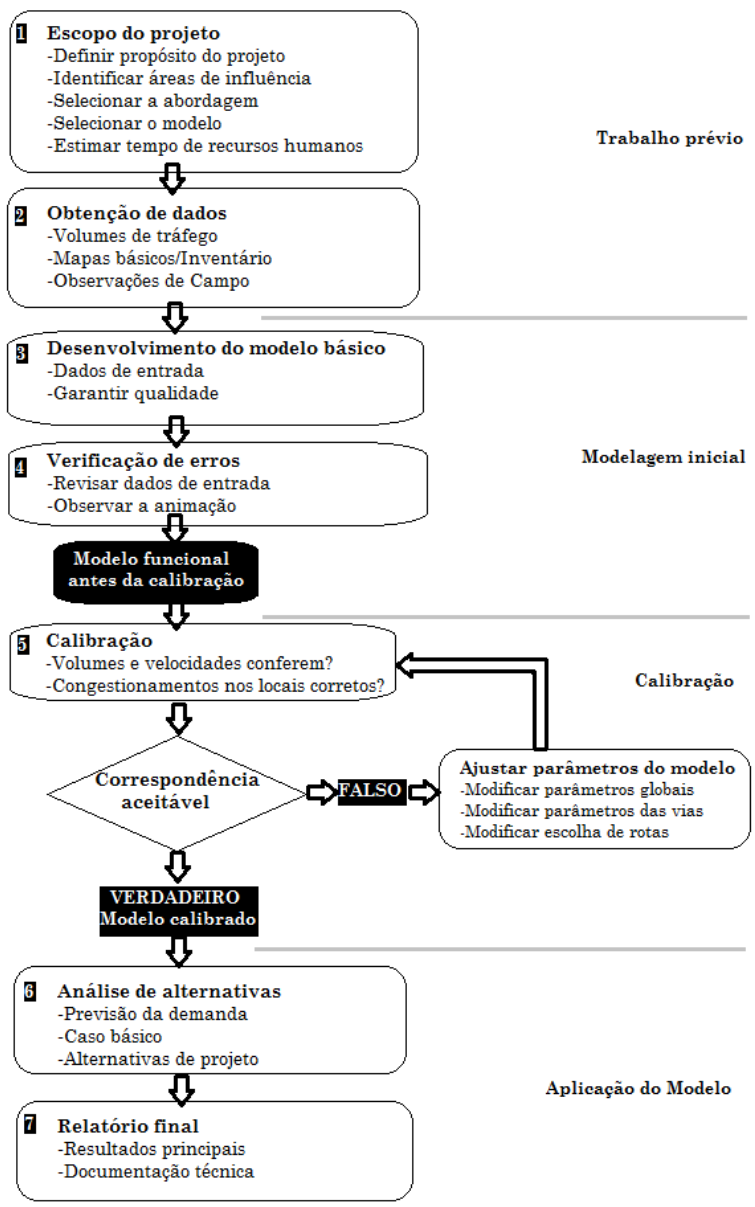

Fonte: Adaptado de FHWA (2004c)

# <span id="page-32-0"></span>**2.3** *Softwares* **de microssimulação de tráfego**

Os *softwares* de microssimulação de tráfego, ou microssimuladores de tráfego, são pacotes computacionais que oferecem diversas ferramentas ao usuário para a modelagem da infraestrutura, demanda, e dispositivos de controle da área de estudos, além de diversos parâmetros de simulação.

Esses parâmetros vêm pré-determinados com um valor padrão (*default*), que representam uma condição genérica nas áreas estudadas pelos desenvolvedores dos programas, de simulação devem ser calibrados, isto é, ter seus valores ajustados de maneira que o comportamento do conjunto condutor mais veículo passe a ser corretamente representado.

Para realizar tal tarefa, HOLLANDER; LIU (2008) afirmam que os dados de saída do simulador são comparados com os dados coletados em campo e são ajustados os parâmetros num processo iterativo até que as diferenças sejam suficientemente pequenas, podendo ser visto como um problema de otimização. Estes autores ainda ressaltam a existência de trabalhos em que se calibram apenas os parâmetros referentes aos condutores, como MA; ABDULHAI (2002), HOURDAKIS *et al* (2003), enquanto outros incorporam a calibração mais amplamente, tornando a escolha de rotas e as matrizes de origem-destino parte das variáveis a serem calibradas, como TOLEDO *et al*(2003).

Após os ajustes necessários dos parâmetros, o modelo é considerado validado. Realiza-se então a simulação efetivamente e diversos dados e produtos podem ser obtidos, dependendo do programa utilizado. Os cenários futuros, caso sejam realizados, também são realizados a partir do modelo validado.

#### <span id="page-32-1"></span>**2.3.1 Aimsun**

O primeiro microssimulador utilizado neste trabalho é o Aimsun da *Transport Simulation Systems*. Segundo TSS (2014), o Aimsun possui três componentes que permitem

simulações dinâmicas: o simulador microscópico, o simulador mesoscópico e o simulador híbrido. Esses simuladores possuem a capacidade de modelar diversos sistemas de tráfego, como malhas urbanas, *freeways* e *highways*, vias arteriais e combinações entre elas. Como o foco deste trabalho é em microssimulação de tráfego, o principal componente utilizado foi o simulador microscópico.

No simulador microscópico do Aimsun, de acordo com TSS (2014), o comportamento de cada veículo na rede viária é modelado continuamente durante o período de simulação enquanto ele viaja através da rede. A modelagem e os algoritmos do comportamento já foram descritos na seção 2.2.

As demandas de tráfego podem ser inseridas no Aimsun através de estados de tráfego ou matrizes O/D e a infraestrutura pode ser modelada com as ferramentas que permitem a elaboração de segmentos com uma ou mais faixas, de diversas interseções, rotatórias, semáforos, entre outros. O Aimsun também permite a simulação de pedestres, utilizando o *Legion Engine.*

Os dados de entrada requeridos pelo Aimsun são um cenário de simulação e um conjunto de parâmetros que definam o experimento. O cenário é composto por quatro tipos de dados:

- descrição da rede viária;
- plano de controle de tráfego;
- demanda de tráfego;
- dados de transporte público;

Os parâmetros de simulação, segundo TSS (2014) são os valores fixos que descrevem o experimento, como tempo de simulação, tempo de aquecimento (*warm-up*), intervalos estatísticos, entre outros, e os valore variáveis como, por exemplo, o tempo de reação.

Segundo AYALA (2013) os principais parâmetros de simulação no Aimsun são:

- Máxima diferença de velocidade
- Máxima diferença de velocidade em rampa
- Máxima taxa de aceleração
- Máxima velocidade desejada
- Porcentagem de retomada
- Porcentagem de ultrapassagem
- Taxa de desaceleração normal
- Tempo de reação
- Velocidade da seção seção de acesso
- Velocidade da seção seção de entrelaço
- Velocidade da seção seção regular

Ressalta-se, no entanto, que a autora não oferece maiores explicações referentes às velocidades da seção – acesso, entrelaço e regular – e não foram encontradas descrições desses parâmetros na documentação do programa.

Os dados de saída do Aimsun são uma animação gráfica contínua, representando o tráfego na rede viária, podendo ser tanto em duas quanto em três dimensões, dados estatístico de volume, velocidade, tempo de viagens, atrasos e paradas e dados coletados em pontos determinados pelo usuário através de ferramentas como contagens e ocupação de veículos.

#### <span id="page-34-0"></span>**2.3.2 Vissim**

O segundo microssimulador utilizado neste trabalho é o Vissim, da *Planung Transport Verkehr*. Segundo PTV (2015), o Vissim é o programa líder de microssimulação para modelagem multimodal de operações de transporte. O processo de microssimulação do programa é orientado em intervalos de tempo (*time step*) e baseado no comportamento dos condutores para realizar a modelagem de áreas rurais e urbanas, assim como o tráfego de pedestres.

 O Vissim faz parte do conjunto de ferramentas *Vision Traffic Suite*, da PTV, que incluí o Visum, macrossimulador de tráfego, o Viswalk, que simula tráfego de pedestres, o Visum Safety, uma ferramenta para análise de dados de acidentes, Vistro, uma solução tudo-em-um de análise de tráfego, o Optima, que é uma ferramenta de gerenciamento de tráfego, o Balance, ferramenta para controle adaptativo de tráfego, o

Epics, um *software* para controle adaptativo de um semáforo, o Vistad, programa especializado em coleta e validação de dados de acidentes, o Visum Data Analytics, um programa focado em sistemas de informações geográficas (GIS) para suporte a profissionais de tráfego e o pacote *Traffic Data*, que contém mapas, plantas e dados históricos e em tempo real de algumas regiões.

De acordo com PTV (2015), fluxo de veículos é simulado com as condições de distribuição espacial nas faixas de rolagem, composição de veículos, sinais de controle e dados de transporte público e privado. Os veículos se movem nas redes viárias de acordo com os modelos de fluxo de tráfego, trocas de faixas e aceitação de brechas detalhados na seção 2.2.

Assim como o Aimsun, as demandas de tráfego podem ser inseridas no programa através de matrizes O/D ou estados de tráfego e a modelagem da infraestrutura é realizada com as próprias ferramentas do *software*, permitindo o desenho de segmentos e conectores, pontos de parada, inserção de pontos de controle de trafego, entre outros.

Os dados de entrada do Vissim consistem nos dados do cenário, nos parâmetros da simulação e a seleção dos dados que o programa deve coletar durante a simulação. Diversos parâmetros de comportamento do condutor são representados por funções e distribuições de probabilidade que podem ser alteradas pelo usuário através dos diversos menus e listas de atributos presentes no programa.

Para aproximar a reprodução do comportamento simulado ao encontrado em campo, o profissional de tráfego deve realizar a calibração dos parâmetros e, segundo AYALA (2013), os principais parâmetros de simulação no Vissim são:

- Distância de mudança de faixa
- Distância de parada
- Distância de *look-head*
- Distância média de parada
- Distância mínima de observação
- $\bullet$  Distância mínima lateral v = 0 km/h
- $\bullet$  Distância mínima lateral v = 50 km/h
- Distribuição de velocidade desejada
- Fluxo de saturação parte aditiva da distância de segurança desejada
- Fluxo de saturação parte multiplicativa da distância de segurança desejada
- Distância limiar da perseguição
- Número de veículos precedentes observados
- Regras de prioridade para tempo mínimo de
- Taxa de aceleração
- Tempo de espera antes da dispersão
- Tempo de *headway*
- Variação de perseguição
- Mínimo *headway*
- Distância de parada de emergência
- Velocidade desejada

Os dados de saída do Vissim são uma animação gráfica contínua, representando o tráfego na rede viária, podendo ser tanto em duas quanto em três dimensões, dados estatístico de volume, velocidade, tempo de viagens, atrasos e paradas e dados coletados em pontos determinados pelo usuário através de ferramentas específicas.

## **2.4 Estudos de tráfego**

Os estudos te tráfego têm como objetivo obter dados relativos aos cinco elementos fundamentais de tráfego, motorista, pedestre, veículo, via e meio ambiente, e seu interrelacionamento, através de metodologias sistemáticas de coleta, segundo o manual de estudos de tráfego do DNIT/IPR (BRASIL, 2006).

A abordagem destes estudos deve ser ainda adequada conforme a finalidade na qual essas informações serão utilizadas, isto é, os dados necessários para uma pesquisa a ser aplicada em simulação serão diferentes dos dados necessários para um projeto de pavimento ou para a alteração de tempos

semafóricos, por exemplo. Assim, os estudos de tráfego são uma ferramenta fundamental para garantir que os projetos na área de transportes atendam as demandas dos usuários, garantindo seu conforto e segurança e promovendo economia e eficiência na movimentação de cargas e passageiros.

A obtenção das informações necessárias para as análises é feita a partir de levantamentos em campo, nos quais se realizam contagens a fim de determinar o volume de tráfego, medições de velocidade, tempos semafóricos, entre outras informações que se julguem relevantes para caracterizar a área na qual o estudo está sendo realizado. Pode-se também realizar consultas e entrevistas para determinar as origens e os destinos das viagens relevantes à área de estudo.

#### **2.4.1 Dados de volume**

O volume ou fluxo de tráfego é definido pelo DNIT/IPR (BRASIL, 2006) como o número de veículos que atravessam por uma seção de uma via ou faixa durante uma unidade de tempo, geralmente de uma hora ou de um dia. Para obter este dado, determina-se um ponto de controle e se conta a quantidade de veículos que atravessa este ponto num intervalo de tempo. A contagem pode ainda levantar informações quanto ao sentido do fluxo (contagens direcionais) ou não (contagens globais), assim como pode obter dados sobre os tipos de veículos (contagens classificatórias). Tendo em vista estes aspectos, o método apresentado por DNIT/IPR (BRASIL, 2006) apresenta os seguintes tipos de contagem:

**Manual:** esse tipo de contagem é realizado por pesquisadores, munidos de contadores manuais e fichas. Devem ser transcritos os dados durante a coleta e eventuais fatores que possam alterar a contagem, como acidentes, obras ou afundamento da pista. O manual de estudos de tráfego do DNIT prevê ainda a utilização de contadores manuais eletrônicos, que gravam em sua memória interna o resultado das contagens e que podem, findada a coleta em campo, transferir os dados diretamente para um computador. Este

método é bastante flexível e da fácil operação, podendo ser realocado rapidamente e é considerado de baixo custo, mas fica suscetível à falha humana.

**Automática:** as contagens automáticas são realizadas utilizando uma combinação de uma unidade detectora de passagem, como dispositivos magnéticos, tubos pneumáticos, radares, células fotoelétricas, entre outros, e uma unidade acumuladora de dados, como um computador. Esses contadores podem ser permanentes ou portáteis.

Quando as pesquisas em uma determinada localidade são de menor duração, ou quando a situação torna inadequada a presença de um pesquisador, geralmente se utilizam os contadores portáteis, que funcionam com tubos pneumáticos instalados, que detectam a passagem dos eixos ou sensores magnéticos, que detectam a interferência que a massa do veículo exerce no campo magnético terrestre.

Quando algum órgão deseja obter dados durante períodos de longa duração, continuamente, de um determinado ponto de controle, são utilizados contadores permanentes, como laços indutivos (indutores em *loop*), radares, sensores por micro-ondas e células voltaicas.

**Videoteipe:** este método de contagem é realizado utilizando-se de câmeras de vídeos instaladas nos pontos de interesse, cujas imagens são analisadas em escritório por um pesquisador. As principais vantagens desse tipo de contagem são a possibilidade de levantar dados de classes de veículos, movimentos de pedestres ou outros movimentos de interesse, e a maior confiança nos levantamentos, uma vez que existe possibilidade de comprovação dos dados através das imagens.

**Observador móvel:** nesta contagem é feita para um trecho da via, ao invés de apenas um ponto, servindo também para determinar velocidades de percurso médias e tempos. Um veículo-teste percorre um trecho da via diversas vezes e registra o número de veículos que percorrem a via no sentido contrário, o número de veículos que o ultrapassam e que são

ultrapassados e o tempo de percurso em cada sentido. O volume é então obtido através de uma equação.

#### **2.4.2 Dados de velocidade**

 De acordo com DNIT/IPR (BRASIL, 2006), estudos de velocidades são utilizados na análise de locais críticos ou com altos índices de acidentes, determinar a velocidade de segurança de aproximações de interseções e curvas, determinar elementos de projeto de vias, análise da efetividade de projetos de controle de tráfego, entre outras aplicações. Além disso, descreve cinco principais fatores que afetam a velocidade pontual dos veículos: motorista, veículo, via, tráfego e ambiente.

 Ainda segundo o DNIT, o aparelho mais adequado para efetuar o levantamento da velocidade é o radar ou dispositivo semelhante, entretanto, devido ao seu custo, outros métodos mais baratos foram desenvolvidos. Esses métodos são divididos em "base curta" e "base longa", de acordo com o comprimento do trecho no qual se faz a medição. São descritos os seguintes métodos:

**Cronômetro:** a medição de velocidade neste método é realizada através do tempo, obtido com a utilização de um cronômetro, que um veículo leva para percorrer um trecho de distância conhecida. Necessita de poucos recursos para ser realizado, porém a imprecisão do acionamento do cronômetro, erros de paralaxe e a variação de comportamento de diferentes pesquisadores podem levar a diferentes resultados, afetando a confiabilidade dos dados.

**Fotografias aéreas:** este método, caro e de operação complexa, consiste em obter duas ou mais fotografias aéreas consecutivas, com intervalos de tempo conhecidos, verificar a existência de algum veículo identificável e então relacionar a distância percorrida com o tempo gasto para efetuar o deslocamento desse veículo. Geralmente este método só é utilizado em levantamentos de tráfego extensivos, nos quais se

busca obter também outras informações, como densidade, fluxo e quantidade de veículos estacionados.

**Videoteipe:** a partir de dois pontos marcados em campo, com distância conhecida, e o uso de filmagens da área de estudo, obtidas com câmeras de vídeo, o pesquisador pode determinar do escritório a velocidade dos veículos que percorrem o trecho em análise. O método ainda trás como vantagens o registro permanente das imagens, possibilidade de identificação de classes de veículos e captar detalhes e imprevistos, porém necessita que exista um ponto adequado para instalação das câmeras e a extração de dados pode ser demorada e trabalhosa.

**Detectores de pista:** neste método, detectores de passagem de veículos são instalados no pavimento em pares com distância conhecida, geralmente de dois metros. Um computador realiza o cálculo da velocidade do veículo em função do tempo que ele leva para percorrer a distância entre os detectores. A principal desvantagem do método é a redução de velocidade que muitos motoristas executam ao perceber a presença de detectores no pavimento, temendo multas.

**Detectores eletrônicos:** a principal tecnologia utilizada neste método é o processamento de imagens de vídeo captados por uma câmera eletrônica, que permite identificar automaticamente a passagem de veículos na via em tempo real. Também é possível obter dados como volumes de veículos, comprimento das filas e intervalos entre veículos.

**Radar:** é o principal método para medição da velocidade, baseando-se no efeito Doppler, podendo ser fixos ou portáteis. Assim como acontece com os detectores de pista, os motoristas reduzem sua velocidade ao perceberem os radares, por isto, devem ser preferencialmente ocultados.

**Laser:** não sendo captados pelos detectores de radar, este método consiste na emissão pulsos de raios laser em direção do veículo, que os refletirá e então um sensor obtém a

distância entre pulsos sucessivos. A velocidade é então calculada automaticamente, baseada no intervalo de tempo entre os pulsos.

#### **2.4.3 Matrizes Origem-Destino**

As matrizes de origem-destino (O/D) têm como objetivo representar as origens e destinos que diferentes tipos de veículo possuem dentro do sistema viário em estudo. Essas matrizes são, em geral, obtidas após o tratamento dos dados coletados numa pesquisa de origem e destino.

Segundo o DNIT/IPR (BRASIL, 2006) as pesquisas de origem e destino tem como finalidade a aquisição de dados quantitativos dos pontos de origem e dos destinos dos veículos da área em estudo. Essas pesquisas permitem ainda o levantamento de diversas outras informações, dependendo do estudo sendo realizado, como o tipo, valor e peso de cargas transportadas, quantidade de passageiros, motivação das viagens, horários, frequência, entre outras.

Os métodos apresentados por DNIT/IPR (BRASIL, 2006) são:

**Entrevistas a domicílio:** esse método consiste no levantamento de informações como os movimentos de tráfego e os meios de transporte utilizados através de amostras coletadas em entrevistas a domicílio. Os domicílios são selecionados e um questionário relativo às viagens realizadas é submetido a todos os residentes com idade superior a cinco anos. Como na área da pesquisa pode haver viagens que não são realizadas por residentes, devem-se efetuar pesquisas complementares em alguns pontos das principais vias de entrada da área de estudo, tomando-se o cuidado de identificar as viagens já detectadas nas entrevistas, para eliminar informações dobradas.

**Identificação de placas:** esse método é apresentado em três diferentes formas pelo DNIT/IPR (BRASIL, 2006),

sendo recomendado para área de elevado volume de tráfego ou em área com um número elevado de entradas e saídas.

A primeira consiste em anotar as placas de veículo estacionados em determinados locais, que são considerados pontos de destino, e depois se verifica em listas de registros os locais onde são guardados de maneira permanente, considerados pontos de origem.

A segunda forma apresentada consiste em posicionar observadores em pontos de entrada e saída de locais como praças, rotatórias, pontes e passagens de nível, que registrarão as placas dos veículos que entram e saem desses locais e outras informações como hora de passagem e tipo de veículo. Os dados coletados são então comparados e analisados. O DNIT/IPR (BRASIL, 2006) afirma que usualmente 40% das informações não podem ser aproveitadas, pois só podem ser utilizadas placas anotadas na entrada e na saída. As principais desvantagens desse método são as dificuldades na leitura das placas e a suposição de que a origens e destinos coincidem com os pontos de entrada e saída.

A terceira forma consiste na coleta de vídeos através de filmagens do tráfego, com análise posterior em exibição lenta, porém apresenta custo mais elevado.

Uma grande vantagem desse método é não depender da cooperação dos condutores e de policiamento para a realização de entrevistas. O emprego combinado deste método com o de entrevistas é muito proveitoso, especialmente em rodovias com influência de tráfego local de regiões urbanas.

**Tarjetas postais:** esse método consiste na utilização de tarjetas que contém um questionário a ser preenchido pelos usuários da via e um endereço de retorno. Podem ser distribuídas em locais estratégicos da área de estudos ou enviadas às residências dos proprietários dos veículos que trafegam na área. O método deve ser utilizado quando não são possíveis interferências no tráfego para a realização de entrevistas, mas não oferece dados precisos, uma vez que exige certo grau de instrução de quem preenche o questionário.

**Etiquetagem veicular:** esse método consiste na colocação de uma etiqueta especial no veículo assim que ele entra na área de estudos e que deve ser entregue pelo condutor quando ele sai dela. Para estudos realizados em áreas pequenas, com trânsito denso e com continuidade de movimento, esse método é apresentado como sendo bastante vantajoso.

**Entrevistas na via:** esse método consiste na realização de entrevistas com os usuários na via, sendo considerado um método rápido e eficiente. Deve-se posicionar uma quantidade adequada de postos, nos pontos de passagem obrigatórios dos principais fluxos da região. O período da pesquisa deve ser preferencialmente distribuído ao longo do ano, cobrindo variações sazonais, uma vez que pesquisas feitas em apenas uma época, mesmo que cubram uma semana inteira, apresentas margem de erro grande, pelo menos da ordem de 30%.

Deve-se tomar cuidado com a amostragem e dimensionamento das pesquisas, conforme o volume de tráfego das vias estudadas e levantar, no mínimo, informações da localização do posto, época da pesquisa, intervalo horário da pesquisa, sentido do tráfego, tipo de veículo entrevistado, motivo da viagem, peso, valor da carga e tara (se for o caso), origem e destino da viagem.

#### **2.4.4 Demanda por estados de tráfego**

É possível a caracterização da demanda na área de estudos através de seus estados de tráfego. Para isto é necessário que se conheça os volumes de entrada na área de estudos e a proporção entre os movimentos divergentes em todas as interseções, não sendo necessária a matriz de origemdestino.

Uma grande desvantagem ao realizar a modelagem de um sistema viário utilizando estados de tráfego é a impossibilidade de se alterar a infraestrutura existente. Isso ocorre devido à impossibilidade de se prever os novos estados de tráfego e as proporções dos movimentos com as alterações realizadas.

A conversão de dados de estados de tráfego para matrizes de origem-destino e vice-versa pode ser realizada nos programas de microssimulação. Para a obtenção de matrizes de origem-destino de um modelo realizado originalmente com estados de tráfego, é necessário utilizar as ferramentas disponíveis no *software* de obtenção de dados de viagem, em todos os pontos de partida e chegada presentes na área de estudo. Enquanto que para obter estados de tráfego a partir de um modelo executado a partir de dados de origens e destinos é necessário realizar contagens volumétricas e de movimentos divergentes em todas as interseções.

## **3. Método**

Este estudo se caracteriza como uma pesquisa de comparação entre dois *softwares* de microssimulação de tráfego: o Aimsun da TSS e o Vissim da PTV.

Devido às características dos programas, a primeira parte do levantamento de dados consistiu na obtenção de informações relevantes encontradas na documentação fornecida pelos próprios desenvolvedores e em resultados divulgados em estudos de órgãos de tráfego e trabalhos acadêmicos. Isto permitiu embasamento teórico suficiente para a parte prática do levantamento de dados.

Três redes viárias foram elaboradas para a modelagem nos dois simuladores, representando uma interseção simples, uma rede viária consistindo num corredor com três interseções sequenciais e uma rede viária um pouco maior, contendo um sistema mais complexo, representando uma pequena malha viária.

A demanda foi definida de maneira a permitir um fluxo de veículos sem grandes engarrafamentos e buscando evitar "filas virtuais" excessivas, isto é, que uma grande quantidade de veículos ficasse enfileirada nas entradas das malhas viárias e impedisse a entrada de novos veículos no modelo. Para isso foi necessária à realização de simulações prévias, avaliadas visualmente até que se obtivesse um fluxo de veículos adequado. Buscou-se ainda manter valores similares para as três redes, com a finalidade de facilitar a análise dos resultados.

A modelagem foi realizada no Aimsun e no Vissim em duas etapas, na primeira foram mantidos os valores padrão (*default*) dos simuladores para todos os parâmetros e na segunda etapa buscou-se igualá-los. Utilizou-se a modelagem a partir de estados de tráfego em ambos os *softwares*, devido à dificuldade encontrada ao longo da execução do trabalho em obter uma malha viária funcional modelada com matrizes origem-destino no Vissim.

A extração de resultados foi realizada utilizando as opções e ferramentas disponibilizadas em cada um dos programas nativamente. Foram gerados dados de desempenho do sistema viário como um todo e dados das seções das redes viárias.

Quanto à comparação de aspectos de usabilidade entre os dois softwares, é difícil fazê-lo de forma não subjetiva. É difícil encontrar uma forma imparcial para realizar tais comparações, uma vez que um determinado aspecto pode ser considerado conveniente para um usuário e não tão conveniente para outro. Por exemplo, a possibilidade de carregar dados automaticamente no software através da programação de um *script* pode tornar o software atrativo para quem tem familiaridade com isto, e não causar influência para o usuário que digita todos os dados usando a interface gráfica.

No contexto do presente trabalho, buscou-se realizar essa análise a partir de registros das dificuldades na elaboração dos modelos nos *softwares* e de entrevistas. Foram entrevistados dois bolsistas do Laboratório de Transportes e Logística da UFSC, devido às suas experiências em projetos de microssimulação. Além disso, foram entrevistados dois estudantes voluntários, do último ano da graduação em engenharia civil e com todas as disciplinas da área de transportes concluídas, após serem introduzidos aos dois microssimuladores, verificando suas primeiras impressões e dificuldades no treinamento.

## **3.1 Definição dos modelos**

Devido às dificuldades de se avaliar todos os parâmetros dos simuladores escolhidos neste trabalho em todas as situações possíveis, foram definidas três redes viárias para serem modeladas.

Foram modelados cinco cenários nessas redes viárias, dois no modelo I, um com e outro sem controle semafórico na interseção; dois cenários no modelo II, um com e outro sem

controle semafórico nas interseções; e apenas um cenário no modelo III.

A infraestrutura das redes foi definida com base na observação de vias na região do bairro Estreito, em Florianópolis, Santa Catarina, através do *software* Google Earth, sendo adaptadas para a realização dos modelos utilizados neste trabalho.

#### **3.1.1 Modelo I – Interseção isolada**

A primeira rede viária modelada consiste numa interseção isolada, com quatro aproximações. As faixas possuem 3,0 metros de largura e 40 metros de comprimento entre o início do segmento até a interseção, conforme pode ser visto na [Figura 3.](#page-47-0) A via AC é a preferencial e a velocidade limite em todos os segmentos é de 60 km/h.

<span id="page-47-0"></span>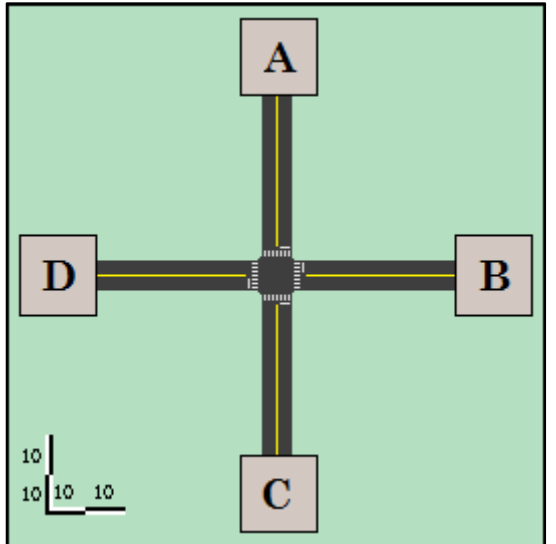

Figura 3: Interseção isolada

O volume de tráfego que parte dos pontos A, B, C e D é de 500 veículos de passeio por hora respectivamente e foi definido através de simulações prévias, nas quais se observou a animação gerada pelos microssimuladores de forma a evitar a formação de filas virtuais extensas, isto é, que os modelos ficassem "presos" fora do seu ponto de entrada formando um congestionamento de difícil análise.

A determinação da proporção dos movimentos divergentes foi realizada a partir das simulações prévias, assim como foi realizado para o volume de tráfego. Da mesma maneira, buscou-se evitar a formação de filas virtuais, o que acabou eliminando os movimentos à esquerda. Manteve-se a proporção de movimentos divergentes em todo modelo para facilitar a análise. O resultado se encontra na [Figura 4.](#page-48-0)

<span id="page-48-0"></span>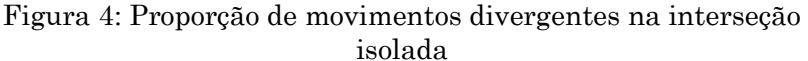

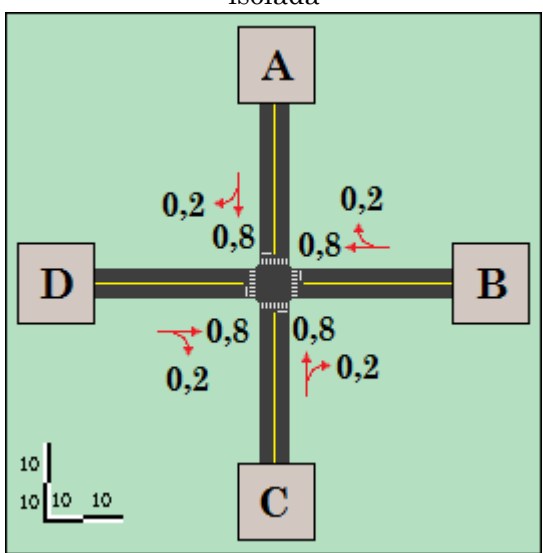

 Dois cenários foram propostos para esse modelo, em um deles a interseção não possui dispositivos de controle e no outro a interseção é semaforizada.

Este modelo foi elaborado desta forma para ser simples de executar nos *softwares* e, simultaneamente, apresentar conflitos entre os movimentos e a possibilidade de se trabalhar com controle de tráfego utilizando semáforo. Além disso, como interseções desse tipo são frequentes em redes viárias maiores, a análise dos resultados dos dois programas nesta situação se torna fundamental.

#### **3.1.2 Modelo II – Corredor com três interseções**

A segunda rede viária modelada consiste num corredor de tráfego entre os pontos A e B, sendo interceptada em três pontos pelas vias ch, dg e ef. As faixas possuem 3,0 metros de largura, 40 metros de comprimento entre a entrada dos veículos na rede até primeira interseção, 40 metros de comprimento entre a interseção de AB com ch e a interseção de AB com dg e 100 metros de comprimento no segmento entre a interseção de AB com dg e a interseção de AB com ef, conforme pode ser observado na [Figura 5.](#page-49-0) A via AB é a preferencial e a velocidade limite em todos os segmentos é de 60 km/h.

<span id="page-49-0"></span>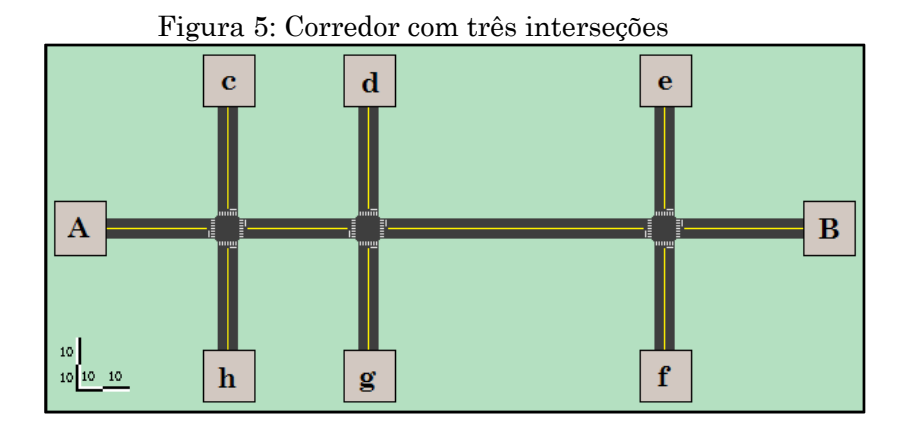

O volume de tráfego que parte dos pontos A, B, c, d, e, f, g e h é de 500 veículos de passeio por hora e foi definido, assim como no caso do modelo I, através de simulações prévias, nas quais se observou a animação gerada pelos microssimuladores de forma a evitar a formação de filas virtuais extensas.

A determinação da proporção dos movimentos divergentes também foi realizada a partir das simulações prévias. Da mesma maneira, buscou-se evitar a formação de filas virtuais, o que acabou eliminando os movimentos à esquerda. Manteve-se a proporção de movimentos divergentes em todo modelo para facilitar a análise. O resultado se encontra na [Figura 6.](#page-50-0)

<span id="page-50-0"></span>Figura 6: Proporção de movimentos divergentes no corredor com três interseções

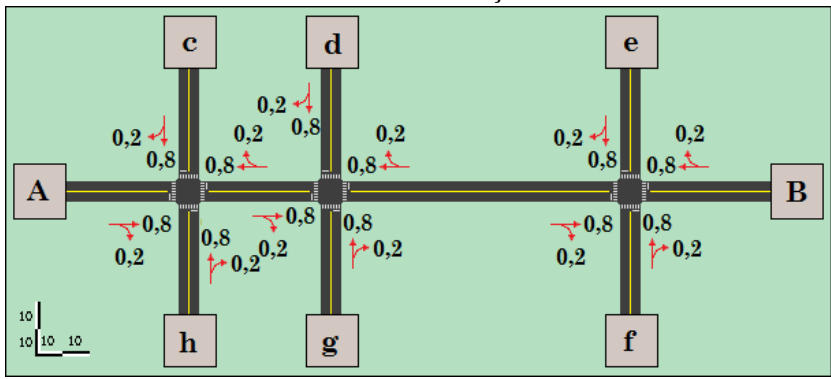

Este modelo para simulação foi definido como um passo intermediário entre a interseção isolada e uma pequena malha viária, permitindo a modelagem de um conjunto de interseções que afetam umas às outras. Foram desenvolvidos dois cenários alternativos para esta rede viária, um sem e um com a adição de semáforos para o controle do tráfego em todas as interseções, visando comparar os resultados dos microssimuladores com o emprego desses dispositivos.

#### **3.1.3 Modelo III – Pequena malha**

A terceira rede viária modelada consiste numa pequena malha, contendo uma interseção com rotatória, uma interseção com quatro aproximações, seis interseções em "T", um trecho de mão inglesa e um binário. As faixas possuem 3,0 metros de

largura, 40 metros de comprimento entre a entrada dos veículos na rede até primeira interseção. A planta dessa rede viária pode ser vista na [Figura](#page-51-0) 7. A velocidade limite em todos os segmentos é de 60 km/h.

<span id="page-51-0"></span>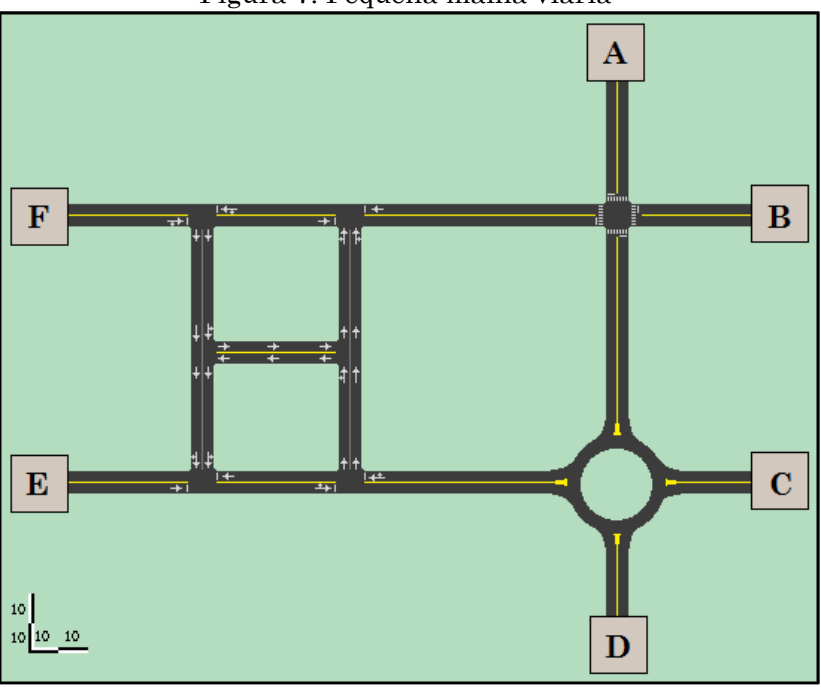

Figura 7: Pequena malha viária

O volume de tráfego que parte dos pontos A, B, C, D, e F, assim como nos outros modelos, é de 500 veículos de passeio por hora e foi definido, novamente, através de simulações prévias, nas quais se observou a animação gerada pelos microssimuladores de forma a evitar a formação de filas virtuais extensas.

A determinação da proporção dos movimentos divergentes também foi realizada a partir das simulações prévias. No trecho final dos binários determinou-se arbitrariamente uma proporção de 50% para cada lado, já a proporção de movimentos na rótula foi ajustada através da

observação da animação dos simuladores, até que o comportamento nela ficasse condizente, evitando que veículos dessem voltas sem sair dela. Nos trechos que iniciam em A, B e F tomou-se novamente o cuidado de se evitar a formação de filas virtuais, eliminando os movimentos à esquerda. O resultado pode ser visto na [Figura 8.](#page-52-0)

<span id="page-52-0"></span>Figura 8: Proporção de movimentos divergentes na pequena malha viária

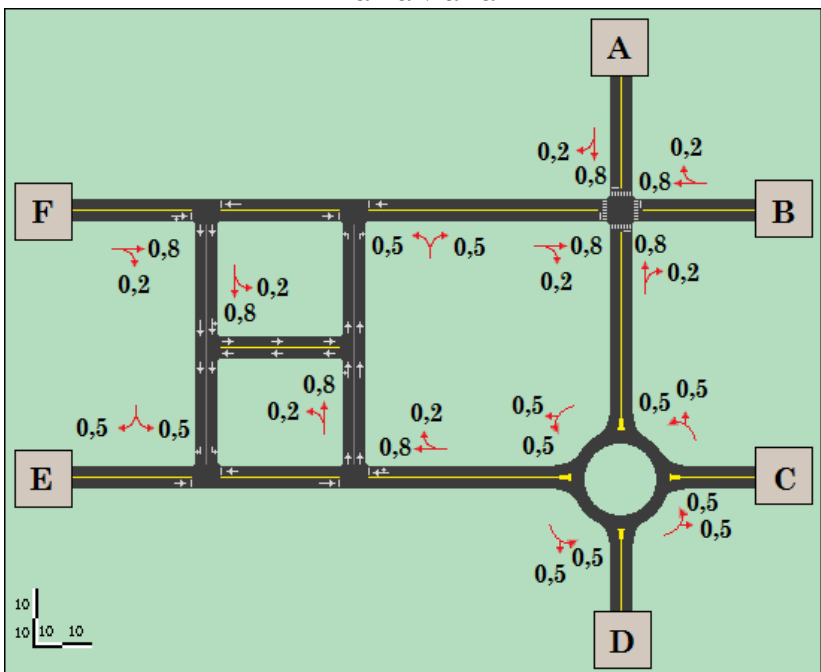

Este modelo foi elaborado para conter elementos mais complexos, encontrados em redes viárias reais, como binários, rótulas e trechos em mão inglesa, que não estão comtemplados nos modelos I e II. O esforço e conhecimento necessário para desenvolver esse modelo nos microssimuladores também são maiores que nos dois primeiros, o que permite um aperfeiçoamento na utilização dos *softwares* e a análise do seu comportamento em uma situação um pouco mais ampla.

### **3.2 Modelagem da infraestrutura**

A infraestrutura é composta pelos elementos físicos presentes na área de estudo, como as pistas e faixas, nós e movimentos, bem como pelos dispositivos de controle de tráfego. Para sua modelagem foram utilizadas as imagens geradas para os modelos criados e os demais dados definidos na seção 3.1.

#### **3.2.1 Aimsun**

Para modelar a infraestrutura no Aimsun, a imagem das redes elaboradas, com extensão PNG, foi importada através de ferramenta específica, e a escala foi inserida, ajustando assim as dimensões das imagens importadas ao tamanho dos elementos gerados pelo programa.

A modelagem da malha viária é realizada com a criação de segmentos e nós. Segmentos representam o conjunto de faixas de rolagem adjacentes, nas quais os veículos se movem numa mesmo sentido, e perfazem o caminho entre dois pontos.

Os nós são os elementos que conectam os segmentos, representando uma área na malha na qual os veículos se dispersam ou mudam de segmento. Ao inseri-los é possível determinar as preferenciais ou se há sinal de pare em alguma aproximação. Cada nó pode possuir uma quantia qualquer de segmentos de origem e de destino e conversões são os movimentos permitidos entre eles.

Os semáforos são criados com a ferramenta própria e alocados nos pontos da malha desejados. Define-se nela os grupos semafóricos e os movimentos associados com cada sinal luminoso. Após esta etapa, são elaborados os planos semafóricos, contendo os ciclos e fases de cada grupo.

As rotatórias no Aimsun são formadas através de uma ferramenta específica, na qual se selecionam os segmentos que farão parte dela e então se efetua o seu posicionamento.

O resultado da modelagem de infraestrutura pode ser visto, para o modelo I, na [Figura 9.](#page-54-0)

Figura 9: Infraestrutura do modelo I no Aimsun

<span id="page-54-0"></span>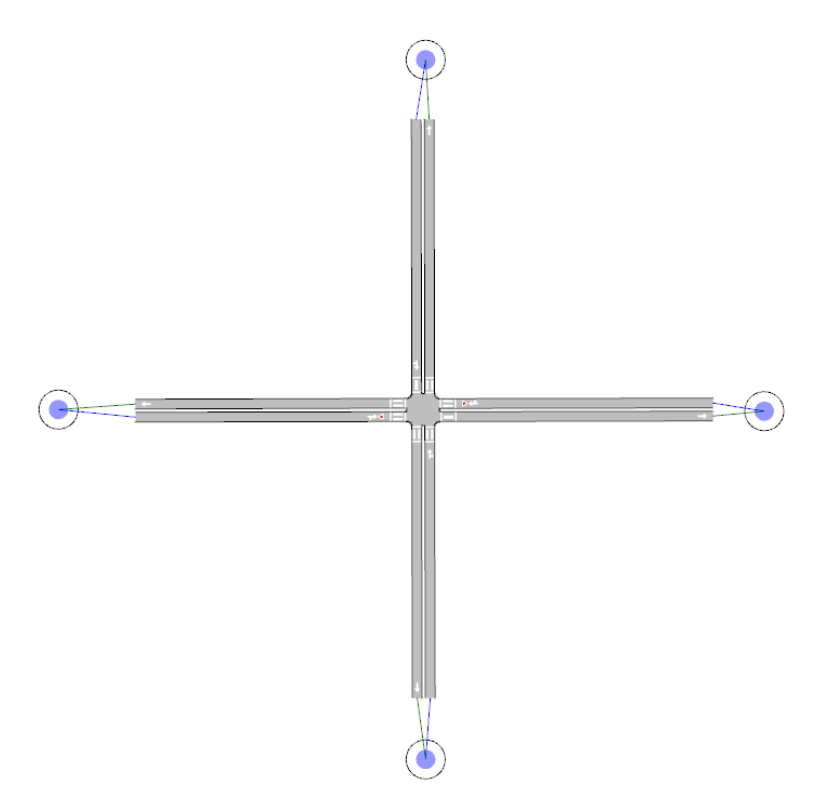

O resultado da modelagem de infraestrutura pode ser visto, para o modelo II, na [Figura 10.](#page-55-0)

<span id="page-55-0"></span>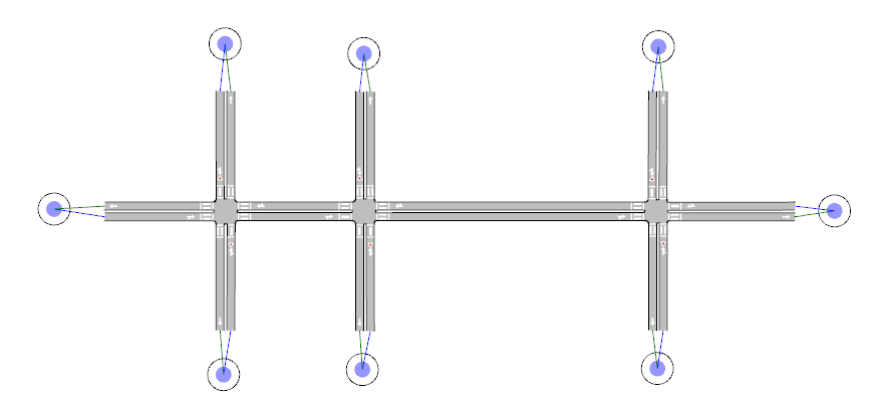

Figura 10: Infraestrutura do modelo II no Aimsun

O resultado da modelagem de infraestrutura para o modelo III pode ser observado na [Figura 11.](#page-55-1)

Figura 11: Infraestrutura do modelo III no Aimsun

<span id="page-55-1"></span>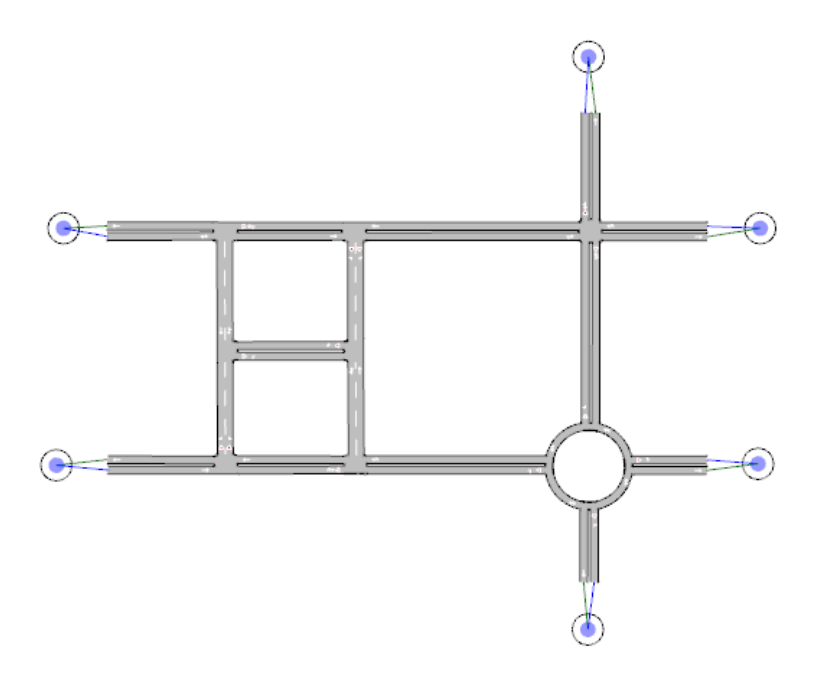

#### **3.2.2 Vissim**

A modelagem da infraestrutura no Vissim se dá a partir da inserção de uma imagem de fundo e posteriormente da criação de segmentos, chamados no programa de *links*, e conectores, chamados de *connectors*, sobre a imagem.

As imagens das redes foram inseridas com a extensão PNG no programa e a escala ajustada através da ferramenta apropriada, a qual solicita apenas que se informe a distância entre dois pontos distintos selecionados na imagem. O Vissim possui nativamente a opção de exibir, como imagem de fundo, mapas do *Open Street Maps* e, nas versões compradas com essa funcionalidade, do *BING Maps*, já em escala, necessitando apenas clicar em um botão e selecionar qual das fontes será utilizada.

Os segmentos no Vissim representam, assim como no Aimsun, o conjunto de faixas de rolagem adjacentes, nas quais os veículos se movem em um mesmo sentido, e perfazem o caminho entre dois pontos. Já os conectores representam um movimento que diverge de um segmento em direção a outro, devendo-se informar a quantidade de faixas que o realizam. Assim, não se torna necessária uma ferramenta específica para criar rotatórias, uma vez que é possível sua elaboração com dois segmentos e dois conectores em formato circular.

Os semáforos são criados com a utilização de duas ferramentas associadas. Na primeira deve-se informar o número de estágios, grupos semafóricos e os tempos de ciclo, salvando essa informação para uso posterior. A segunda ferramenta permite o posicionamento de pontos de controle semafórico em qualquer local de um segmento ou conector, devendo-se escolher o plano e grupo semafórico adequado para cada um deles.

O resultado da modelagem da infraestrutura para o modelo I pode ser visto na [Figura 12](#page-57-0) e na [Figura 13.](#page-57-1) A imagem de fundo foi removida para facilitar a visualização dos elementos.

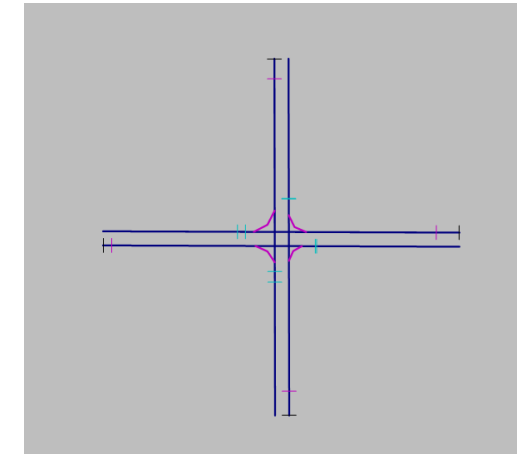

<span id="page-57-0"></span>Figura 12: Infraestrutura do modelo I no Vissim

<span id="page-57-1"></span>Figura 13: Infraestrutura do modelo I com semáforo no Vissim

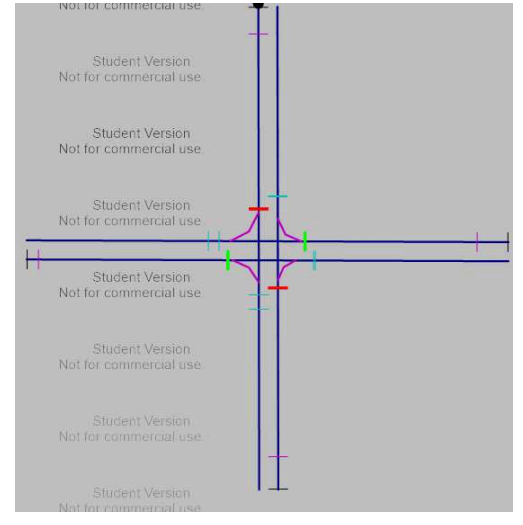

O resultado da modelagem da infraestrutura para o modelo II pode ser visto na [Figura 14](#page-58-0) e na [Figura 15.](#page-58-1) Novamente, a imagem de fundo foi removida para facilitar a visualização dos elementos.

<span id="page-58-0"></span>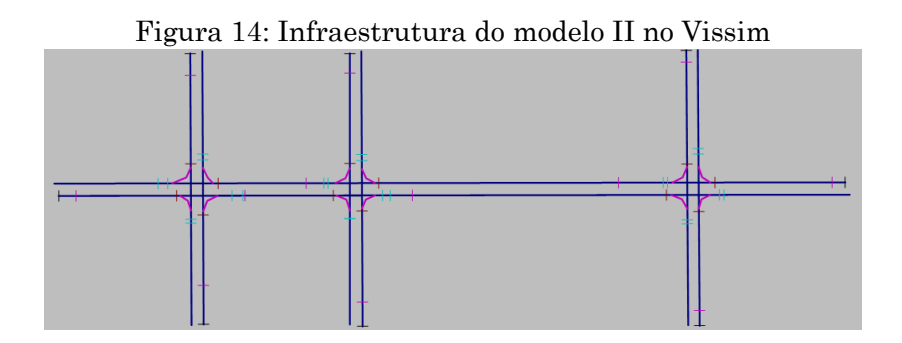

<span id="page-58-1"></span>Figura 15: Infraestrutura do modelo II com semáforo no Vissim

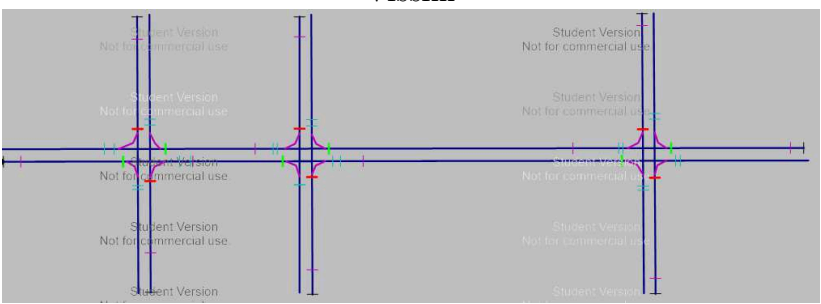

O resultado da modelagem da infraestrutura para o modelo III pode ser visto na [Figura 16.](#page-59-0) Novamente, a imagem de fundo foi removida para facilitar a visualização dos elementos.

<span id="page-59-0"></span>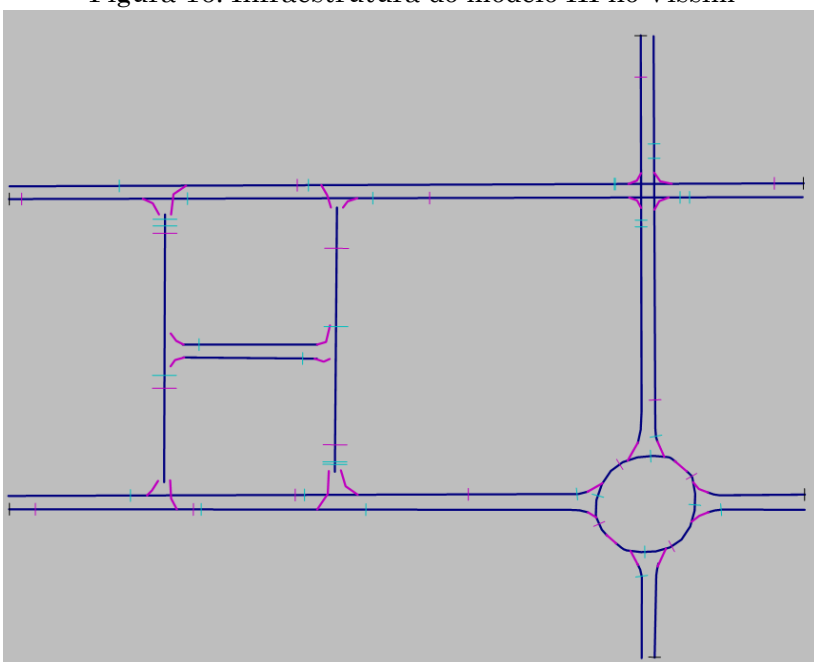

Figura 16: Infraestrutura do modelo III no Vissim

## **3.3 Modelagem da demanda**

Projetos de microssimulação de tráfego, em geral, analisam as situações de pico. Para isso, são necessários dados de contagens e a realização de análises para identificar os horários e demandas nestas situações. Como os modelos foram criados para este trabalho, não foi necessário realizar a verificação dos períodos de maior solicitação.

A demanda foi modelada através de estados de tráfego, onde é necessário conhecer o valor do volume em todas as seções de entrada da malha modelada e a proporção dos volumes em todos os movimentos divergentes.

#### **3.3.1 Aimsun**

A modelagem da demanda no Aimsun se deu a partir da inserção dos dados referentes à entrada de veículos na rede e proporção de movimentos divergentes, de acordo com os valores definidos na seção 3.1, utilizando a ferramenta apropriada.

Os veículos são inseridos na malha através de seções de entrada, seguindo um modelo de geração aleatória baseada no volume médio informado. A tomada de decisões é realizada nas interseções, isto é, um veículo qualquer ao entrar na rede não tem um destino definido, o seu condutor só "sabe" o próximo movimento que realizará na interseção.

<span id="page-60-0"></span>A [Figura 17](#page-60-0) e a [Figura 18](#page-61-0) apresentam os dados de demanda inseridos para o modelo III, dentro da ferramenta que gerencia os estados de tráfego no *software*.

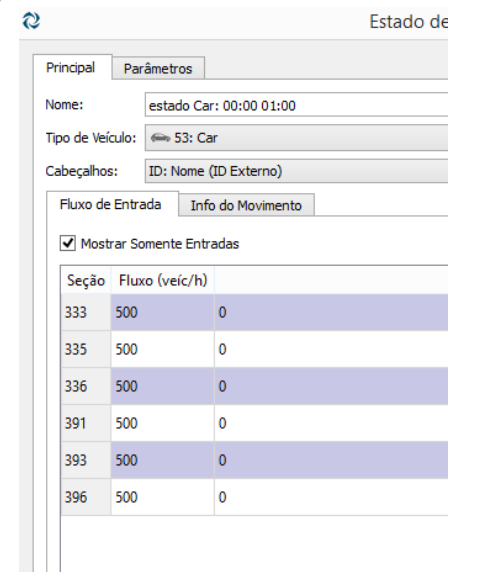

# Figura 17: Volumes de entrada no Aimsun

|                                   | Estado de Tráfec                              |          |
|-----------------------------------|-----------------------------------------------|----------|
| Principal<br>Parâmetros           |                                               |          |
| Nome:<br>estado Car: 00:00 01:00  |                                               |          |
| Tipo de Veículo: <a> 53: Car</a>  |                                               |          |
| Cabeçalhos: ID: Nome (ID Externo) |                                               |          |
| Fluxo de Entrada                  | Info do Movimento                             |          |
| Destacar definições incorretas    |                                               |          |
| Mostrar Todas as Seções           |                                               |          |
|                                   | Seções do Movimento  Porcentagem de movimento |          |
| 334 a 354                         | 80                                            | $\bf{0}$ |
| 334 a 337                         | 20                                            | 0        |
| 335 a 373                         | 80                                            | 0        |
| 335 a 340                         | 20                                            | 0        |
| 336 a 403                         | 80                                            | $\bf{0}$ |
| 336 a 397                         | 20                                            | 0        |
| 337 a 363                         | 80                                            | 0        |
| 337 a 341                         | 20                                            | 0        |
| 340 a 368                         | 80                                            | $\bf{0}$ |
| 340 a 342                         | 20                                            | 0        |
| 346 a 357                         | 80                                            | 0        |
| 346 a 337                         | 20                                            | 0        |
| 363 a 382                         | 50                                            | 0        |

<span id="page-61-0"></span>Figura 18: Proporções de movimentos divergentes no Aimsun

#### **3.3.2 Vissim**

A modelagem da demanda no Vissim se dá através do uso combinado de ferramentas especializadas e nas listas de dados a serem inseridos no *software*. A ferramenta "*Vehicle inputs*" determina quais segmentos receberão em seu início algum determinado volume, que é posteriormente determinado em uma lista, conforme pode ser visto na [Figura 19.](#page-62-0)

<span id="page-62-0"></span>

| TTE and To. Yordings ac cheraud no ynsenn         |     |      |                |  |                                                                                        |  |  |  |
|---------------------------------------------------|-----|------|----------------|--|----------------------------------------------------------------------------------------|--|--|--|
| Vehicle Inputs / Vehicle Volumes By Time Interval |     |      |                |  |                                                                                        |  |  |  |
| Select layout                                     |     |      |                |  | $-\sqrt{2}$ $\mathbf{X}$ $\mathbf{S}$ $\frac{1}{2}$ $\frac{2}{4}$ $\mathbf{C}$ Vehicle |  |  |  |
| Coun                                              | No. | Name | Link           |  | Volume(0)   VehComp(0)                                                                 |  |  |  |
|                                                   |     |      | 1: A - rotula  |  | 500,0 2: padrao                                                                        |  |  |  |
| 2                                                 | 2   |      | $3: B - F$     |  | 500,0 2: padrao                                                                        |  |  |  |
| 3                                                 | 3   |      | 5: C - rotula  |  | 500,0 2: padrao                                                                        |  |  |  |
| 4                                                 |     |      | 8: D - rotula  |  | 500,0 2: padrao                                                                        |  |  |  |
| 5                                                 | 5   |      | 10: E - rotula |  | 500,0 2: padrao                                                                        |  |  |  |
| 6                                                 | 6   |      | $4: F - B$     |  | 500,0 2: padrao                                                                        |  |  |  |

Figura 19: Volumes de entrada no Vissim

 Os veículos entram nos pontos determinados e permanecem no mesmo segmento até o seu final ou até próximo conector. Se houver mais de um conector possível o software considerará uma proporção igual entre todos os movimentos possíveis, por exemplo, se houverem dois conectores ao final de um segmento, cada um receberá 50% do volume. A forma utilizada para alterar isso, quando se trabalha com estados de tráfego no Vissim é a utilização da ferramenta "*Vehicle Routes*", que cria um ponto de tomada de decisão no qual o condutor decide, com base em informações inseridas pelo usuário em listas específicas, qual rota tomar. A [Figura 20](#page-63-0) mostra um exemplo desses pontos de tomada de decisão, com duas rotas possíveis e a [Figura 21](#page-63-1) mostra a lista de dados inseridos pelo usuário. Ambas as figuras foram obtidas do modelo III.

<span id="page-63-0"></span>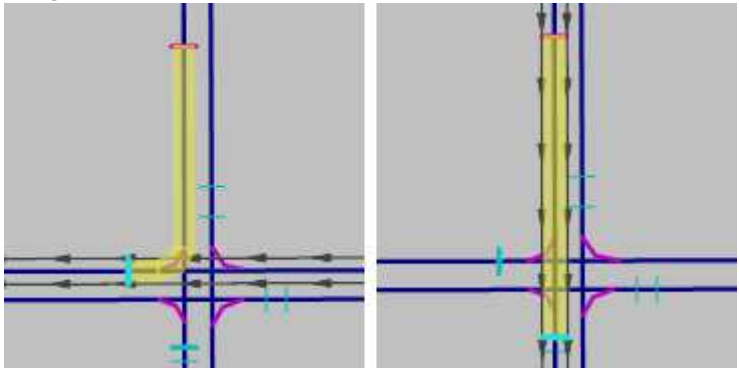

Figura 20: Ponto de tomada de decisão no Vissim

<span id="page-63-1"></span>Figura 21: Listas de proporção de movimentos no Vissim

| Static Vehicle Routing Decisions / Static Vehicle Routes                                                                                                |  |                   |               |         |                          |  |  |                                        |  |               |                |            |
|----------------------------------------------------------------------------------------------------|--|-------------------|---------------|---------|--------------------------|--|--|----------------------------------------|--|---------------|----------------|------------|
| . <i>▶</i>   X N   4   4   2   略<br>$\mathcal{L} \times \mathbb{R}$ $\mathbb{R}^4$ $\mathbb{R}^2$ $\mathbb{R}^4$ Static vehicle routes<br>Select layout |  |                   |               |         |                          |  |  |                                        |  |               |                |            |
|                                                                                                    |  | Coun No Name Link |               | Pos     | AllVehTypes VehClasses   |  |  | A Count: 2 VehRoutDec No Name DestLink |  |               | <b>DestPos</b> | RelFlow(0) |
|                                                                                                    |  |                   | 1: A - rotula | 12,157  | $\overline{\mathbf{v}}$  |  |  | 1                                      |  | $3: B - F$    | 54.926         | 1,000      |
|                                                                                                    |  |                   | $3: B - F$    | 8.509   | $\overline{\phantom{a}}$ |  |  | 21                                     |  | 1: A - rotula | 53,600         | 4,000      |
|                                                                                                    |  |                   | 2: rotula - A | 12.107  | $\overline{\mathbf{v}}$  |  |  |                                        |  |               |                |            |
|                                                                                                    |  |                   | $4:$ F - B    | 122.051 | $\overline{\phantom{a}}$ |  |  |                                        |  |               |                |            |
|                                                                                                    |  |                   | 16: rotula    | 17.241  | 7                        |  |  |                                        |  |               |                |            |

## **3.4 Modelagem do sistema de controle**

Foram definidos dois cenários a serem simulados para a infraestrutura da interseção isolada e do corredor com três interseções. O primeiro deles é com o uso de preferenciais, já descritas na seção 3.2. O segundo é com o uso de interseções semaforizadas. O tempo semafórico foi inicialmente estimado a partir do método elaborado por WEBSTER; COBBE (1966).

Como os modelos foram elaborados com volumes e proporções semelhantes, foi necessário apenas um dimensionamento, válido para os modelos I e II. Não se buscou validar os dados considerados com os obtidos nas simulações em busca de um ciclo ótimo, visto que não é um objetivo deste trabalho.

Considerou-se um tempo perdido em ambas as aproximações de 4 segundos, tempo de amarelo de 3 segundos, largura da faixa de 3,0 metros. Os dados de volume considerados encontram-se na [Tabela](#page-64-0) **1**.

<span id="page-64-0"></span>

|                     | Relativo | Percentual | <b>Absoluto</b> |
|---------------------|----------|------------|-----------------|
| <b>Volume total</b> | 5        | 100%       | 500             |
| Esquerda            | 0        | 0%         | 0               |
| Reto                | 4        | 80%        | 400             |
| <b>Direita</b>      |          | 20%        | 100             |

Tabela 1: Dados de volume nas interseções

 O fluxo de saturação básico, para aproximações com 3,0 metros de largura, é tabelado e tem valor de 1850 veículos por hora de tempo verde. Para o ajuste do fluxo de saturação e calculo da taxa de ocupação foi considerado terreno plano, sem estacionamentos, apenas veículos de passeio trafegando e localização do tipo "média", não interferindo no fluxo de saturação. O valor do fluxo de saturação ajustado foi encontrado com a equação V. (WEBSTER; COBBE, 1966)

$$
S = S_B * f_{dec} * f_{esq} * f_{dir} * f_{comp} * f_{est} * f_{local}
$$
 (Eq. V)

Onde:

S: fluxo de saturação ajustado; S<sub>B</sub>: fluxo de saturação básico; f<sub>dec</sub>: fator de correção para a declividade;  $f_{\text{esc}}$ : fator de correção para conversões à esquerda;  $f_{\text{dir}}$ : fator de correção para conversões à direita; f<sub>comp</sub>: fator de correção para composição de veículos; f<sub>est</sub>: fator de correção para estacionamento;  $f_{local}$ : fator de correção para tipo de local.

Obteve-se um fluxo de saturação ajustado de 1609 veículos por hora de tempo verde e uma taxa de ocupação,

obtida através da razão entre o volume em cada aproximação e o fluxo de saturação ajustado, de 0,311 nas aproximações. O tempo de ciclo ótimo foi calculado em 45 segundos pela equação VI. (WEBSTER; COBBE, 1966)

$$
TCO = \frac{1.5 * T_P + 5}{1 - Y}
$$
 (Eq. VI)

Onde:

TCO: tempo de ciclo ótimo: T<sub>p</sub>: somatório dos tempos perdidos; Y: somatório das taxas de ocupação críticas de cada estágio.

O tempo de verde efetivo para os dois estágios foi encontrado com valor de 19,35 segundos, calculado pela equação VII. (WEBSTER; COBBE, 1966)

$$
g_{efi} = \frac{y_{crit_i}}{Y} * (TCO - T_P)
$$
 (Eq. VII)

Onde:

g<sub>efi</sub>: tempo de verde efetivo para o estágio i; TCO: tempo de ciclo ótimo; T<sub>p</sub>: somatório dos tempos perdidos; y<sub>crit<sub>i</sub>: taxa de ocupação crítica do estágio i;</sub> Y: somatório das taxas de ocupação críticas de cada estágio.

O tempo de foco calculado foi de 19,46 segundos para os dois estágios, valor obtido pela equação VIII. (WEBSTER; COBBE, 1966)

$$
g_i = g_{eff} + I_i - A \tag{Eq. VIII}
$$

Onde: g<sub>efi</sub>: tempo de verde efetivo para o estágio i; g<sub>i</sub>: tempo foco para lo estágio i; l<sub>i</sub>: tempo perdido na fase i;

A: tempo de amarelo.

Adotou-se, para trabalhar com números inteiros, um tempo de verde de 20 segundos para cada aproximação e um tempo de ciclo de 46 segundos.

A modelagem tanto no Aimsun quanto no Vissim é realizada através de ferramentas próprias. Os tempos semafóricos inseridos são visualizados nos diagramas de fase apresentados na [Figura 22](#page-66-0) para o Aimsun e na [Figura 23](#page-66-1) para o Vissim.

#### Figura 22: Tempos semafóricos no Aimsun

<span id="page-66-0"></span>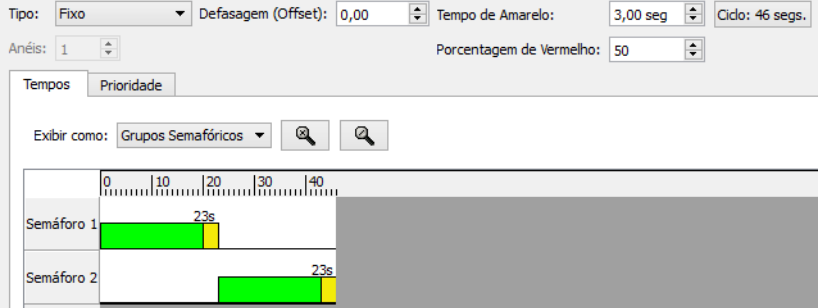

<span id="page-66-1"></span>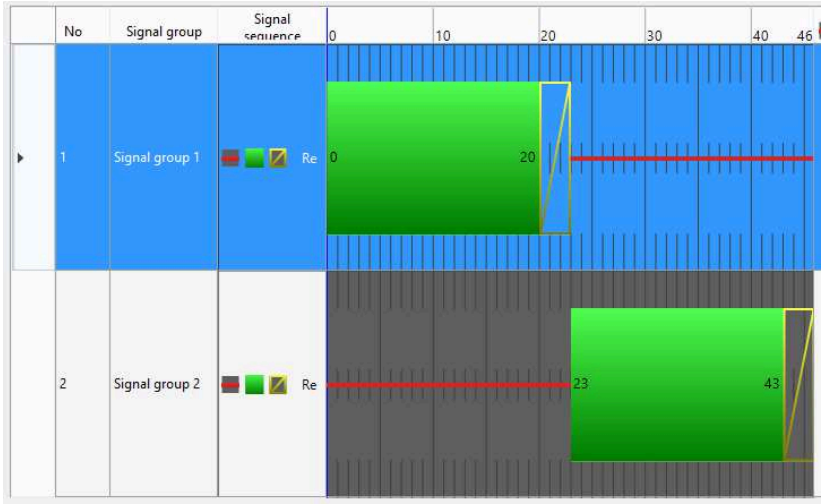

Figura 23: Tempos semafóricos no Vissim

## **3.5 Extração de resultados**

Os resultados das simulações são configurados nos próprios *softwares*, que já os demonstram em suas interfaces gráficas, entretanto, para uma análise aprofundada e para a elaboração de relatórios e projetos é necessário a sua exportação para algum banco de dados.

O Aimsun exporta nativamente os resultados obtidos para *Structured Query Language*, SQL. Já o Vissim gera os resultados em uma extensão própria (.ATT), que pode ser aberta apenas pelo próprio programa, ou em SQL, caso se esteja trabalhando com o sistema operacional em 32 bits ou em 64 bits, se houver um *driver* específico instalado.

Como, ao longo do curso deste trabalho não se conseguiu efetuar a instalação de maneira funcional do *driver* necessário, realizou-se a conversão dos arquivos ATT para CSV, *comma separated values*, e então foi feita a importação desses dados para o *SQLite Manager*, a fim de utilizar consultas (*queries*) SQL para manipulação dos dados.

Outro resultado gerado pelos simuladores são as animações em 2 e 3D, que podem ser vistas no próprio *software*. Tanto o Aimsun quanto o Vissim oferecem ferramentas dedicada à gravação de vídeos delas. Caso se deseje manipular ou editar os vídeos, esta operação deve ser realizada através de algum programa específico para tal fim, como o *Windows Movie Maker*, o *iMovie* e o *Blender*.

# **4. Resultados obtidos**

A fim de efetuar a comparação entre os microssimuladores escolhidos neste trabalho, foram coletados dados de desempenho da malha viária como um todo, chamados de dados de sistema por TSS (2014), e dados das seções dos modelos.

 No Aimsun os dados de sistema são obtidos através da manipulação da tabela MISYS no banco de dados gerado e os dados da seção são obtidos pela manipulação da tabela MISECT. Além dessas existem diversas outras tabelas, para dados de conversões, pistas, nós, entre outros, descritos detalhadamente em TSS (2014).

No Vissim os de resultados da simulação são gerados de forma distinta, uma vez que o programa cria arquivos separados para cada tipo de informação que se queira coletar, por exemplo, o *software* gera um arquivo específico dados de desempenho da malha viária (network.att) e outro para os dados das seções (segments.att), mas também pode coletar dados de filas, de nós e de tempos de viagem em arquivo próprios, se assim for determinado pelo usuário.

Para os resultados de desempenho do sistema foram coletados dados de distância total percorrida pelos veículos nos modelos, tempo total gasto pelos veículos, velocidade média, atraso, número de paradas por veículo, tempo total de paradas e o volume total de veículos no modelo. Para os resultados das seções foram obtidos dados de volume, densidade, velocidade e atraso relativo. Considera-se:

**Distância total:** somatório das distâncias percorridas por todos os veículos que entraram na malha viária durante o período de simulação. Medida neste trabalho em quilômetros;

**Tempo total:** somatório dos tempos que os veículos permaneceram na rede durante todo o período de simulação. Medido neste trabalho em horas;

**Velocidade:** velocidade média dos veículos durante todo o período de simulação em toda a rede, para a análise do sistema viário, ou em um segmento específico, para a análise das seções. Medida neste trabalho em quilômetros por hora;

**Atraso:** tempo de atraso por quilômetro rodado por hora viajada. Esse valor necessitou de conversões devidas às unidades do Aimsun e do Vissim não serem as mesmas. Este valor consiste no somatório do atraso de todos os veículos no período de simulação dividido pela distância total e pelo tempo total. Medido neste trabalho em segundos por quilômetro por hora;

**Volume:** quantidade de veículos que entraram na malha viária, durante todo o período de simulação, para a análise do sistema viário. Para a análise de seções, consiste na quantidade de veículos que a percorreram. Medida neste trabalho em veículos por hora;

**Número de paradas por veículo:** razão entre o somatório de todas as paradas realizadas pelos veículos durante o período de simulação e o volume;

**Tempo das paradas:** somatório dos tempos que os veículos permaneceram estáticos durantes suas paradas, durante todo o período de simulação. Medido neste trabalho em segundos;

**Densidade:** quantidade de veículos por unidade de comprimento. Medida neste trabalho em veículos por quilômetro;

**Atraso relativo:** razão entre o atraso médio na seção e seu tempo de médio de viagem. Valor percentual.

# **4.1 Resultados preliminares**

Nesta seção se encontram os resultados obtidos para as simulações dos modelos elaborados descritos na seção 3, mantendo-se os parâmetros padrão (*default*) dos microssimuladores.

Os resultados para o desempenho do sistema, obtidos para o modelo I, interseção isolada, encontram-se na [Tabela 2.](#page-71-0) Observa-se uma diferença muito expressiva no tempo total, atraso, tempo das paradas e principalmente no número de paradas por veículo.

Os resultados para o desempenho do sistema, obtidos para o modelo I, interseção isolada, com controle semafórico, encontram-se na [Tabela 3.](#page-72-0) Novamente percebe-se uma diferença muito significativa no número de paradas por veículos e no tempo das paradas.

Os resultados para o desempenho do sistema, obtidos pa[ra o modelo II, corredor com três interseções, encontram-se](#page-73-0)  na

[Tabela](#page-73-0) **4**. Percebe-se novamente uma diferença expressiva entre os valores do Aimsun e do Vissim para a maioria dos índices levantados e, em especial, a discrepância no número de paradas por veículo.

Os resultados para o desempenho do sistema, obtidos para o modelo II, corredor com três interseções, com controle semafórico, encontram-se na [Tabela 5.](#page-74-0) Mais uma vez é perceptível a diferença entre os resultados dos simuladores, principalmente na quantidade de paradas por veículo.

Os resultados para o desempenho do sistema, obtidos para o modelo III, pequena malha viária, encontram-se na

Tabela 6. Nota-se nesse modelo uma diferença um pouco menos gritante entre os dois simuladores, apesar dela ainda ser bastante considerável.

Em uma análise prévia, é possível detectar que a presença de semáforos reduz as diferenças entre os *softwares* de maneira significativa, ainda que não seja suficiente para equalizá-los.

| moneto 1                |                                             |                              |            |               |                |                |          |  |  |  |
|-------------------------|---------------------------------------------|------------------------------|------------|---------------|----------------|----------------|----------|--|--|--|
| Interseção Isolada      |                                             |                              |            |               |                |                |          |  |  |  |
|                         | <b>Distância</b>                            | <b>Tempo</b>                 |            |               | <b>Paradas</b> | <b>Tempo</b>   |          |  |  |  |
| <b>VISSIM</b>           | <b>Total</b>                                | Total                        | Velocidade | Atraso        | por            | das            | Volume   |  |  |  |
|                         |                                             |                              |            |               | Veículo        | <b>Paradas</b> |          |  |  |  |
| Unidade                 | [km]                                        | [h]                          | [km/h]     | [s/(km.h)]    | [#/veh]        | [s]            | [veh/h]  |  |  |  |
| Média                   | 175,85                                      | 3,39                         | 51,89      | 0,0062        | 0,0314         | 151,55         | 1979,5   |  |  |  |
| <b>Desvio</b><br>Padrão | 4,42                                        | 0,13                         | 1,08       | 0,0007        | 0,0061         | 52,76          | 50,47    |  |  |  |
| <b>MIN</b>              | 167,95                                      | 3,17                         | 49,97      | 0,0055        | 0,0227         | 65,58          | 1891     |  |  |  |
| <b>MAX</b>              | 181,67                                      | 3,64                         | 53,09      | 0,0073        | 0,0411         | 220,53         | 2046     |  |  |  |
|                         | <b>Distância</b>                            | <b>Tempo</b>                 |            |               | <b>Paradas</b> | <b>Tempo</b>   |          |  |  |  |
| <b>AIMSUN</b>           | <b>Total</b>                                | Total                        | Velocidade | <b>Atraso</b> | por            | das            | Volume   |  |  |  |
|                         |                                             |                              |            |               | Veículo        | <b>Paradas</b> |          |  |  |  |
| Unidade                 | [km]                                        | [h]                          | [km/h]     | [s/(km.h)]    | [#/veh]        | [s]            | [veh/h]  |  |  |  |
| Média                   | 177,05                                      | 7,47                         | 42,93      | 0,0479        | 13,26          | 74,69          | 2008,70  |  |  |  |
| <b>Desvio</b><br>Padrão | 5,64                                        | 0,92                         | 1,17       | 0,0062        | 1,530          | 14,53          | 65,84    |  |  |  |
| <b>MIN</b>              | 164,53                                      | 5,78                         | 41,44      | 0,0381        | 10,32          | 50,71          | 1875,00  |  |  |  |
| <b>MAX</b>              | 183,36                                      | 8,76                         | 45,42      | 0,0563        | 15,42          | 95,04          | 2080,00  |  |  |  |
|                         | Distância<br><b>Total</b>                   | <b>Tempo</b><br><b>Total</b> | Velocidade | <b>Atraso</b> | <b>Paradas</b> | <b>Tempo</b>   |          |  |  |  |
| <b>DIFERENCA</b>        |                                             |                              |            |               | por            | das            | Volume   |  |  |  |
|                         |                                             |                              |            |               | Veículo        | <b>Paradas</b> |          |  |  |  |
| Unidade                 | [km]                                        | [h]                          | [km/h]     | [s/(km.h)]    | [#/veh]        | [s]            | [veh/h]  |  |  |  |
| Média                   | $-1,20$                                     | $-4,08$                      | 8,96       | $-0,04$       | $-13,23$       | 76,86          | $-29,20$ |  |  |  |
| <b>Desvio</b><br>Padrão | $-1,22$                                     | $-0,79$                      | $-0.09$    | $-0.01$       | $-1,52$        | 38,23          | $-15,37$ |  |  |  |
| <b>MIN</b>              | 3,42                                        | $-2,62$                      | 8,53       | $-0,03$       | $-10,29$       | 14,87          | 16,00    |  |  |  |
| <b>MAX</b>              | $-1,69$                                     | $-5,13$                      | 7,67       | $-0,05$       | $-15,38$       | 125,49         | $-34,00$ |  |  |  |
| <b>DIFERENÇA</b>        | <b>Distância</b>                            | Tempo                        |            |               | Paradas        | Tempo          |          |  |  |  |
| %                       | Total                                       | Total                        | Velocidade | Atraso        | por            | das            | Volume   |  |  |  |
|                         |                                             |                              |            |               | Veículo        | <b>Paradas</b> |          |  |  |  |
| Média                   | $-0.68%$                                    | $-120,38%$                   | 17,26%     | $-674%$       | -42166%        | 50,71%         | $-1,48%$ |  |  |  |
| <b>Desvio</b><br>Padrão | $-27,57%$                                   | $-605,29%$                   | $-8,17%$   | -833%         | $-24944%$      | 72,47%         | 30,46%   |  |  |  |
| <b>MIN</b>              | 2,04%                                       | $-82,70%$                    | 17,06%     | $-597%$       | -45268%        | 22,67%         | 0,85%    |  |  |  |
| <b>MAX</b>              | $-0,93%$                                    | $-140,99%$                   | 14,45%     | $-668%$       | $-37451%$      | 56,91%         | $-1,66%$ |  |  |  |
|                         | *dividindo a diferenca pelo valor do VISSIM |                              |            |               |                |                |          |  |  |  |

<span id="page-71-0"></span>Tabela 2: Resultados de desempenho da malha viária para o modelo I
| Interseção Isolada com Semáforo             |                                  |                              |                   |               |                                  |                                       |                     |
|---------------------------------------------|----------------------------------|------------------------------|-------------------|---------------|----------------------------------|---------------------------------------|---------------------|
| <b>VISSIM</b>                               | <b>Distância</b><br><b>Total</b> | Tempo<br><b>Total</b>        | Velocidade        | Atraso        | <b>Paradas</b><br>por<br>Veículo | <b>Tempo</b><br>das<br><b>Paradas</b> | Volume              |
| Unidade                                     | [km]                             | [h]                          | [km/h]            | [s/(km.h)]    | [#/veh]                          | [s]                                   | [veh/h]             |
| Média                                       | 175,01                           | 6,93                         | 25,25             | 0,0432        | 0,3816                           | 5710,49                               | 1978,8              |
| <b>Desvio</b><br>Padrão                     | 4,44                             | 0,20                         | 0,37              | 0,0016        | 0,0105                           | 306,31                                | 50,34               |
| <b>MIN</b>                                  | 167,22                           | 6,69                         | 24,75             | 0,0414        | 0,3675                           | 5283,25                               | 1891                |
| <b>MAX</b>                                  | 180,85                           | 7,23                         | 25,95             | 0,0463        | 0,3975                           | 6145,13                               | 2046                |
| <b>AIMSUN</b>                               | <b>Distância</b><br><b>Total</b> | <b>Tempo</b><br><b>Total</b> | Velocidade        | <b>Atraso</b> | <b>Paradas</b><br>por<br>Veículo | <b>Tempo</b><br>das<br>Paradas        | Volume              |
| Unidade                                     | [km]                             | [h]                          | [km/h]            | [s/(km.h)]    | [#/veh]                          | [s]                                   | [veh/h]             |
| Média                                       | 175,82                           | 8,40                         | 33,20             | 0,0588        | 15,75                            | 87,69                                 | 1993,40             |
| <b>Desvio</b><br>Padrão                     | 3,24                             | 0,21                         | 0,52              | 0,0015        | 0,28                             | 1,97                                  | 37,92               |
| <b>MIN</b>                                  | 170,04                           | 8,10                         | 32,63             | 0,0565        | 15,27                            | 83,15                                 | 1925,00             |
| <b>MAX</b>                                  | 181,78                           | 8,85                         | 34,42             | 0,0611        | 16,19                            | 90,60                                 | 2062,00             |
|                                             | <b>Distância</b>                 | Tempo                        |                   |               | <b>Paradas</b>                   | Tempo                                 |                     |
| <b>DIFERENCA</b>                            | <b>Total</b>                     | <b>Total</b>                 | Velocidade        | <b>Atraso</b> | por                              | das                                   | Volume              |
|                                             |                                  | [h]                          |                   | [s/(km.h)]    | Veículo                          | Paradas                               |                     |
| Unidade<br>Média                            | [km]<br>$-0.81$                  | $-1,47$                      | [km/h]<br>$-7,95$ | $-0.02$       | [#/veh]<br>$-15,37$              | [s]<br>5622,80                        | [veh/h]<br>$-14,60$ |
| <b>Desvio</b>                               |                                  |                              |                   |               |                                  |                                       |                     |
| Padrão                                      | 1,20                             | $-0.01$                      | $-0,15$           | 0,00          | $-0,28$                          | 304,34                                | 12,42               |
| <b>MIN</b>                                  | $-2,82$                          | $-1,40$                      | $-7,88$           | $-0,02$       | $-14,91$                         | 5200,10                               | $-34,00$            |
| <b>MAX</b>                                  | $-0,93$                          | $-1,62$                      | $-8,47$           | $-0,01$       | $-15,79$                         | 6054,53                               | $-16,00$            |
| <b>DIFERENCA</b><br>%                       | Distância<br><b>Total</b>        | Tempo<br><b>Total</b>        | Velocidade        | Atraso        | Paradas<br>por<br>Veículo        | Tempo<br>das<br>Paradas               | Volume              |
| Média                                       | $-0.46%$                         | $-21,18%$                    | $-31,49%$         | $-36,20%$     | $-4028,3%$                       | 98,46%                                | $-0,74%$            |
| <b>Desvio</b><br>Padrão                     | 27,12%                           | $-3,42%$                     | $-41,40%$         | 4,62%         | $-2643,7%$                       | 99,36%                                | 24,67%              |
| <b>MIN</b>                                  | $-1,69%$                         | $-20,98%$                    | $-31,83%$         | $-36,39%$     | $-4056,4%$                       | 98,43%                                | $-1,80%$            |
| <b>MAX</b>                                  | $-0,51%$                         | $-22,42%$                    | $-32,65%$         | $-31,84%$     | $-3972,3%$                       | 98,53%                                | $-0,78%$            |
| *dividindo a diferença pelo valor do VISSIM |                                  |                              |                   |               |                                  |                                       |                     |

Tabela 3: Resultados de desempenho da malha viária para o modelo I com semáforo

| Corredor com três interseções               |                                  |                       |            |               |                                  |                                       |          |  |
|---------------------------------------------|----------------------------------|-----------------------|------------|---------------|----------------------------------|---------------------------------------|----------|--|
| <b>VISSIM</b>                               | <b>Distância</b><br><b>Total</b> | <b>Tempo</b><br>Total | Velocidade | Atraso        | <b>Paradas</b><br>por            | Tempo<br>das                          | Volume   |  |
|                                             |                                  |                       |            |               | Veículo                          | <b>Paradas</b>                        |          |  |
| Unidade                                     | [km]                             | [h]                   | [km/h]     | [s/(km.h)]    | [#/veh]                          | [s]                                   | [veh/h]  |  |
| Média                                       | 513,43                           | 10,92                 | 47,08      | 0,0048        | 0,0759                           | 833,57                                | 3954,7   |  |
| <b>Desvio</b><br>Padrão                     | 8,90                             | 0,44                  | 1,2        | 0,0004        | 0,0107                           | 179,9                                 | 59,14    |  |
| <b>MIN</b>                                  | 499,90                           | 10,21                 | 45,13      | 0,0040        | 0,0563                           | 490,66                                | 3876     |  |
| <b>MAX</b>                                  | 525,11                           | 11,64                 | 49,21      | 0,0055        | 0,0962                           | 1119,82                               | 4031     |  |
| <b>AIMSUN</b>                               | <b>Distância</b><br>Total        | <b>Tempo</b><br>Total | Velocidade | Atraso        | <b>Paradas</b><br>por<br>Veículo | <b>Tempo</b><br>das<br><b>Paradas</b> | Volume   |  |
| Unidade                                     | [km]                             | [h]                   | [km/h]     | [s/(km.h)]    | [#/veh]                          | [s]                                   | [veh/h]  |  |
| Média                                       | 521,83                           | 31,43                 | 25,84      | 0,0514        | 8,27                             | 182,90                                | 4034,10  |  |
| <b>Desvio</b><br>Padrão                     | 10,02                            | 2,50                  | 0,83       | 0,0039        | 0,40                             | 19,42                                 | 75,53    |  |
| <b>MIN</b>                                  | 506,72                           | 28,05                 | 24,46      | 0,0470        | 7,60                             | 159,36                                | 3894,00  |  |
| <b>MAX</b>                                  | 535,65                           | 35,51                 | 27,09      | 0,0576        | 8,84                             | 214,08                                | 4125,00  |  |
|                                             |                                  |                       |            |               | Paradas                          | <b>Tempo</b>                          |          |  |
| <b>DIFERENCA</b>                            | Distância<br>Total               | Tempo<br><b>Total</b> | Velocidade | Atraso        | por<br>Veículo                   | das.<br><b>Paradas</b>                | Volume   |  |
| Unidade                                     | [km]                             | [h]                   | [km/h]     | [s/(km.h)]    | [#/veh]                          | [s]                                   | [veh/h]  |  |
| Média                                       | $-8,40$                          | $-20,52$              | 21,24      | $-0.05$       | $-8,19$                          | 650,67                                | $-79,40$ |  |
| <b>Desvio</b><br>Padrão                     | $-1,12$                          | $-2,06$               | 0,37       | 0,00          | $-0,39$                          | 160,48                                | $-16,39$ |  |
| <b>MIN</b>                                  | $-6,82$                          | $-17,84$              | 20,67      | $-0,04$       | $-7,54$                          | 331,30                                | $-18,00$ |  |
| <b>MAX</b>                                  | $-10,54$                         | $-23,87$              | 22,12      | $-0,05$       | $-8,74$                          | 905,74                                | $-94,00$ |  |
|                                             |                                  |                       |            |               | Paradas                          | Tempo                                 |          |  |
| <b>DIFERENÇA</b><br>%                       | Distância<br><b>Total</b>        | Tempo<br>Total        | Velocidade | <b>Atraso</b> | por                              | das                                   | Volume   |  |
|                                             |                                  |                       |            |               | Veículo                          | <b>Paradas</b>                        |          |  |
| Média                                       | $-1,64%$                         | $-187,98%$            | 45,11%     | $-968,72%$    | $-10794%$                        | 78,06%                                | $-2,01%$ |  |
| <b>Desvio</b><br>Padrão                     | $-12,57%$                        | $-469,50%$            | 30,89%     | -785,70%      | -3629%                           | 89,20%                                | 27,72%   |  |
| <b>MIN</b>                                  | $-1,36%$                         | $-174,70%$            | 45,79%     | $-1069,21%$   | -13389%                          | 67,52%                                | $-0,46%$ |  |
| <b>MAX</b>                                  | $-2,01%$                         | $-205,12%$            | 44,96%     | $-939,01%$    | -9087%                           | 80,88%                                | $-2,33%$ |  |
| *dividindo a diferenca pelo valor do VISSIM |                                  |                       |            |               |                                  |                                       |          |  |

Tabela 4: Resultados de desempenho da malha viária para o modelo II

| Corredor com três interseções semaforizadas |                    |                              |            |               |                |                |          |
|---------------------------------------------|--------------------|------------------------------|------------|---------------|----------------|----------------|----------|
|                                             | <b>Distância</b>   | <b>Tempo</b>                 |            |               | Paradas        | <b>Tempo</b>   |          |
| <b>VISSIM</b>                               | Total              | Total                        | Velocidade | <b>Atraso</b> | por            | das            | Volume   |
|                                             |                    |                              |            |               | Veículo        | <b>Paradas</b> |          |
| Unidade                                     | [km]               | [h]                          | [km/h]     | [s/(km.h)]    | [#/veh]        | [s]            | [veh/h]  |
| Média                                       | 510,99             | 20,45                        | 24,99      | 0,0219        | 0,5413         | 19070,44       | 3954,4   |
| <b>Desvio</b><br>Padrão                     | 8,84               | 0,53                         | 0,25       | 0,0002        | 0,0110         | 726,17         | 59,13    |
| <b>MIN</b>                                  | 497,54             | 19,78                        | 24,57      | 0,0217        | 0,5215         | 18139,83       | 3875     |
| <b>MAX</b>                                  | 522,74             | 21,14                        | 25,32      | 0,0222        | 0,5562         | 20154,82       | 4030     |
|                                             |                    |                              |            |               | <b>Paradas</b> | <b>Tempo</b>   |          |
| <b>AIMSUN</b>                               | Distância<br>Total | <b>Tempo</b><br><b>Total</b> | Velocidade | Atraso        | por            | das            | Volume   |
|                                             |                    |                              |            |               | Veículo        | <b>Paradas</b> |          |
| Unidade                                     | [km]               | [h]                          | [km/h]     | [s/(km.h)]    | [#/veh]        | $[s]$          | [veh/h]  |
| Média                                       | 513,96             | 22,58                        | 31,85      | 0,0278        | 5,04           | 82,98          | 3993,00  |
| <b>Desvio</b><br>Padrão                     | 7,05               | 0,36                         | 0,25       | 0,0005        | 0,063          | 1,61           | 54,07    |
| <b>MIN</b>                                  | 504,96             | 21,86                        | 31,31      | 0,0269        | 4,97           | 80,52          | 3907,00  |
| <b>MAX</b>                                  | 530,43             | 23,21                        | 32,23      | 0,0288        | 5,20           | 86,82          | 4087,00  |
|                                             |                    |                              |            |               |                |                |          |
|                                             |                    |                              |            |               | <b>Paradas</b> | <b>Tempo</b>   |          |
| <b>DIFERENÇA</b>                            | <b>Distância</b>   | <b>Tempo</b>                 | Velocidade | <b>Atraso</b> | por            | das            | Volume   |
|                                             | Total              | <b>Total</b>                 |            |               | Veículo        | Paradas        |          |
| Unidade                                     | [km]               | [h]                          | [km/h]     | [s/(km.h)]    | [#/veh]        | [s]            | [veh/h]  |
| Média                                       | $-2,97$            | $-2,12$                      | $-6,86$    | $-0.01$       | $-4,50$        | 18987,46       | $-38,60$ |
| <b>Desvio</b><br>Padrão                     | 1,79               | 0,17                         | 0,00       | 0,00          | $-0.05$        | 724,56         | 5,06     |
| MIN                                         | $-7,42$            | $-2,08$                      | $-6,74$    | $-0.01$       | $-4,45$        | 18059,31       | $-32,00$ |
| <b>MAX</b>                                  | $-7,69$            | $-2,08$                      | $-6,91$    | $-0,01$       | $-4,65$        | 20068,00       | $-57,00$ |
|                                             |                    |                              |            |               | <b>Paradas</b> | <b>Tempo</b>   |          |
| <b>DIFERENCA</b>                            | Distância          | <b>Tempo</b>                 | Velocidade | <b>Atraso</b> | por            | das            |          |
| %                                           | Total              | Total                        |            |               | Veículo        | <b>Paradas</b> | Volume   |
| Média                                       | $-0.58%$           | 10,37%                       | $-27,44%$  | $-26,96%$     | $-830,97%$     | 99,56%         | $-0.98%$ |
| <b>Desvio</b><br>Padrão                     | 20,23%             | 32,54%                       | $-1,65%$   | $-161,86%$    | -480,05%       | 99,78%         | 8,56%    |
| <b>MIN</b>                                  | $-1,49%$           | 10,49%                       | $-27,44%$  | $-24,31%$     | $-852,62%$     | 99,56%         | $-0.83%$ |
| <b>MAX</b>                                  | $-1,47%$           | $-9,82%$                     | $-27,31%$  | $-29,81%$     | $-835,41%$     | 99,57%         | $-1,41%$ |

Tabela 5: Resultados de desempenho da malha viária para o modelo II com semáforos

| Pequena malha viária                        |                                  |                              |            |            |                                  |                                       |            |
|---------------------------------------------|----------------------------------|------------------------------|------------|------------|----------------------------------|---------------------------------------|------------|
| <b>VISSIM</b>                               | <b>Distância</b><br><b>Total</b> | <b>Tempo</b><br><b>Total</b> | Velocidade | Atraso     | <b>Paradas</b><br>por<br>Veículo | Tempo<br>das<br><b>Paradas</b>        | Volume     |
| Unidade                                     | [km]                             | [h]                          | [km/h]     | [s/(km.h)] | [#/veh]                          | [s]                                   | [veh/h]    |
| Média                                       | 688,08                           | 16,88                        | 40,81      | 0,0103     | 0,2682                           | 2917,65                               | 2979,90    |
| <b>Desvio</b><br>Padrão                     | 12,99                            | 0,83                         | 1,34       | 0,0008     | 0,0293                           | 539,2                                 | 57,2915545 |
| <b>MIN</b>                                  | 671,39                           | 16,07                        | 38,47      | 0,0093     | 0,2377                           | 2223,46                               | 2921,00    |
| <b>MAX</b>                                  | 711,48                           | 18,49                        | 42,35      | 0,0116     | 0,3110                           | 3869,66                               | 3090,00    |
| <b>AIMSUN</b>                               | Distância<br><b>Total</b>        | Tempo<br><b>Total</b>        | Velocidade | Atraso     | <b>Paradas</b><br>por<br>Veículo | <b>Tempo</b><br>das<br><b>Paradas</b> | Volume     |
| Unidade                                     | [km]                             | [h]                          | [km/h]     | [s/(km.h)] | [#/veh]                          | [s]                                   | [veh/h]    |
| Média                                       | 702,21                           | 16,18                        | 49,34      | 0,01       | 1,15                             | 16,17                                 | 3005,90    |
| <b>Desvio</b><br>Padrão                     | 14,65                            | 0,57                         | 0,62       | 0,00       | 0,07                             | 1,41                                  | 60,51      |
| <b>MIN</b>                                  | 677,05                           | 15,44                        | 48,22      | 0,01       | 1,04                             | 13,70                                 | 2886,00    |
| <b>MAX</b>                                  | 719,47                           | 17,09                        | 50,22      | 0,01       | 1,25                             | 17,92                                 | 3082,00    |
| <b>DIFERENÇA</b>                            | Distância<br><b>Total</b>        | Tempo<br><b>Total</b>        | Velocidade | Atraso     | Paradas<br>por<br>Veículo        | Tempo<br>das<br>Paradas               | Volume     |
| Unidade                                     | [km]                             | [h]                          | [km/h]     | [s/(km.h)] | [#/veh]                          | [s]                                   | [veh/h]    |
| Média                                       | $-14,13$                         | 0,71                         | $-8,53$    | 0,00       | $-0,88$                          | 2901,48                               | $-26,00$   |
| <b>Desvio</b><br>Padrão                     | $-1,66$                          | 0,25                         | 0,72       | 0,00       | $-0.04$                          | 537,79                                | $-3,22$    |
| <b>MIN</b>                                  | $-5,66$                          | 0,63                         | $-9,75$    | 0,00       | $-0,80$                          | 2209,76                               | 35,00      |
| <b>MAX</b>                                  | $-7,99$                          | 1,40                         | $-7,87$    | 0,00       | $-0,94$                          | 3851,74                               | 8,00       |
| <b>DIFERENCA</b><br>%                       | Distância<br>Total               | Tempo<br>Total               | Velocidade | Atraso     | Paradas<br>por<br>Veículo        | <b>Tempo</b><br>das<br>Paradas        | Volume     |
| Média                                       | $-2,05%$                         | 4,19%                        | $-20,90%$  | 3,25%      | $-329,68%$                       | 99,45%                                | $-0,87%$   |
| <b>Desvio</b><br>Padrão                     | $-12,79%$                        | 30,47%                       | 53,61%     | 34,98%     | $-124,15%$                       | 99,74%                                | $-5,62%$   |
| <b>MIN</b>                                  | $-0,84%$                         | 3,93%                        | $-25,34%$  | 4,13%      | $-336,53%$                       | 99,38%                                | 1,20%      |
| <b>MAX</b>                                  | $-1,12%$                         | 7,57%                        | $-18,57%$  | 8,90%      | $-302,11%$                       | 99,54%                                | 0,26%      |
| *dividindo a diferenca pelo valor do VISSIM |                                  |                              |            |            |                                  |                                       |            |

Tabela 6: Resultados de desempenho da malha viária para o modelo III

A comparação gráfica entre os resultados obtidos entre o Aimsun e Vissim pode ser observada, para cada modelo, da [Figura 24](#page-76-0) [à Figura 28.](#page-80-0)

<span id="page-76-0"></span>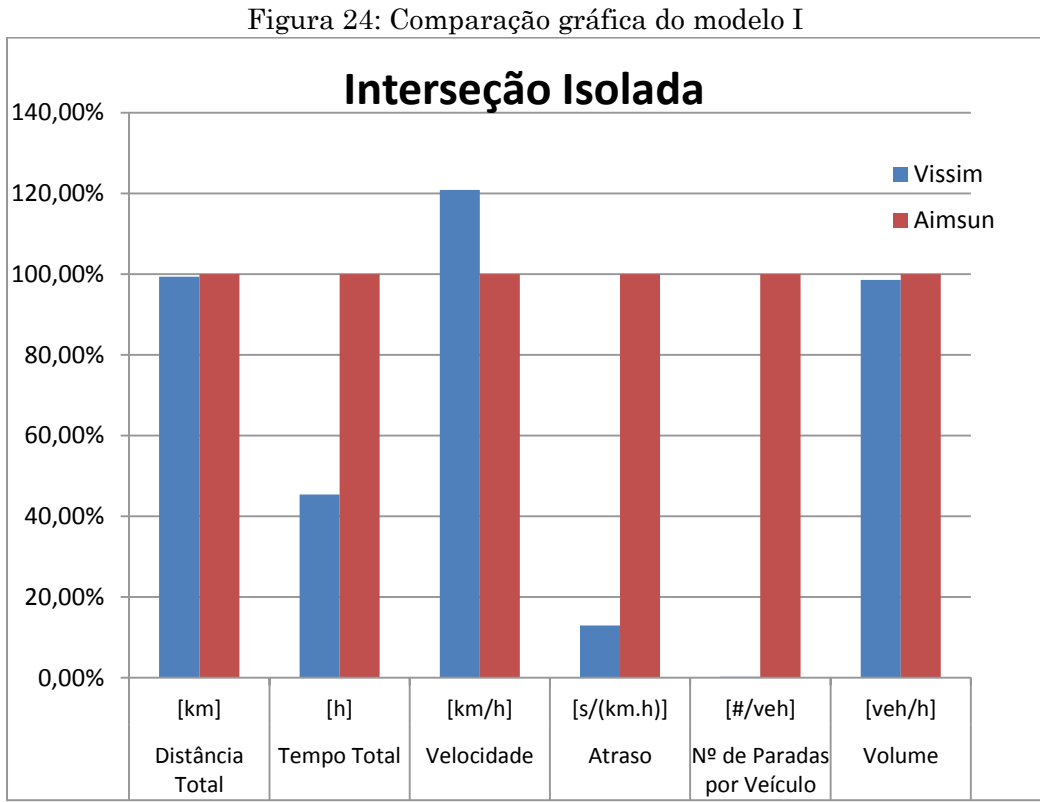

0,00% 20,00% 40,00% 60,00% 80,00% 100,00% 120,00%  $[km]$   $[h]$   $[km/h]$   $[s/(km.h)]$   $[#/veh]$   $[veh/h]$ Distância Total Tempo Total  $|$ Velocidade Atraso  $|$  Nº de Paradas por Veículo Volume **Interseção Isolada Semaforizada Vissim** Aimsun

Figura 25: Comparação gráfica do modelo I semaforizado

Figura 26: Comparação gráfica do modelo II

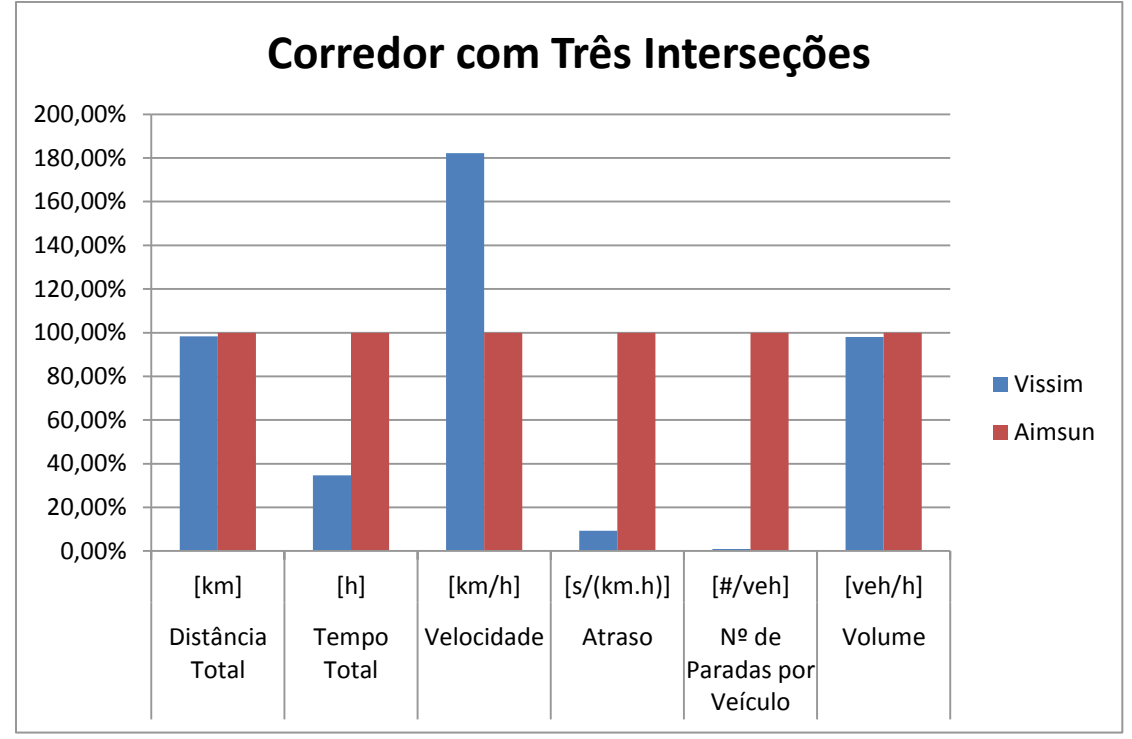

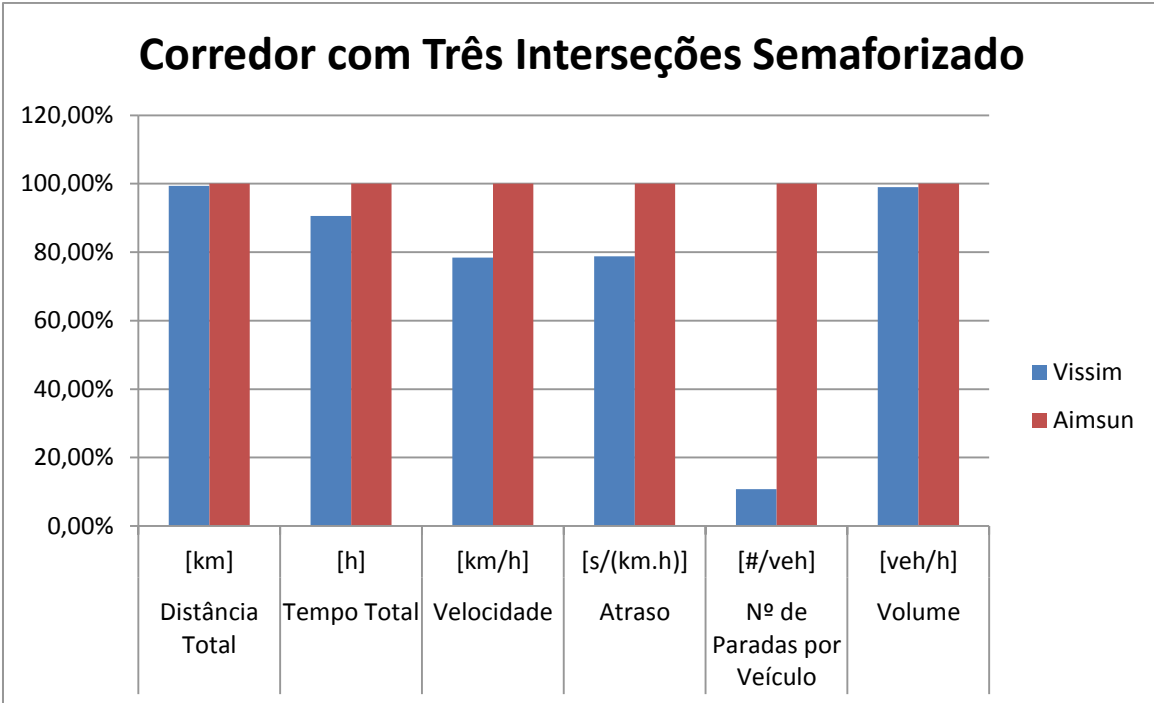

Figura 27: Comparação gráfica do modelo II semaforizado

<span id="page-80-0"></span>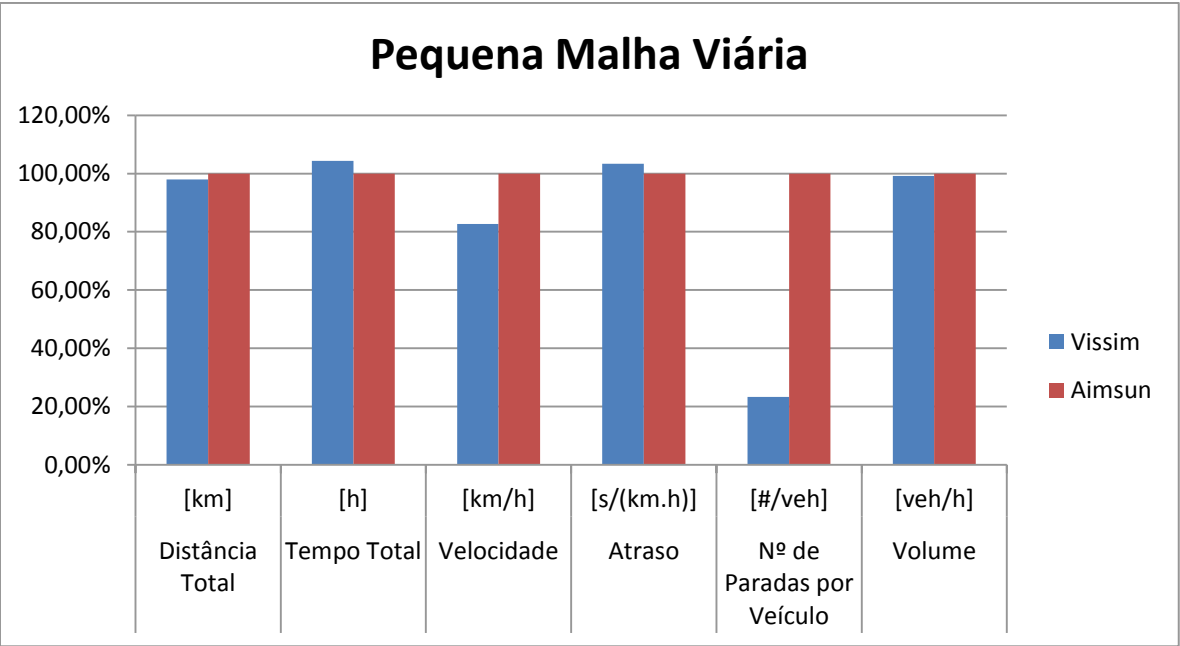

Figura 28: Comparação gráfica do modelo III

Os resultados obtidos para as seções geram tabelas muito extensas, por isso, optou-se por demonstrar apenas a diferença percentual entre os valores obtidos no Aimsun e no Vissim. Os resultados demonstrados nas figuras foram obtidos com o uso da equação IX.

$$
Dif_{\text{appesentada}} = \frac{D_{Vissim} - D_{\text{Aimsun}}}{D_{\text{Aimsun}}} \tag{Eq. IX}
$$

Onde:

Dif<sub>anresentada</sub>: diferença percentual entre os microssimuladores; D<sub>Vissim</sub>: dado coletado no Vissim; D<sub>Aimsun</sub>: dado coletado no Aimsun.

Os resultados das seções do modelo I, com e sem semáforo, do modelo II, com e sem semáforo e do modelo III são apresentadas da [Figura 29](#page-82-0) à [Figura 48,](#page-101-0) apresentando os dados de volume, densidade, velocidade e atraso relativo de seus modelos respectivos.

<span id="page-82-0"></span>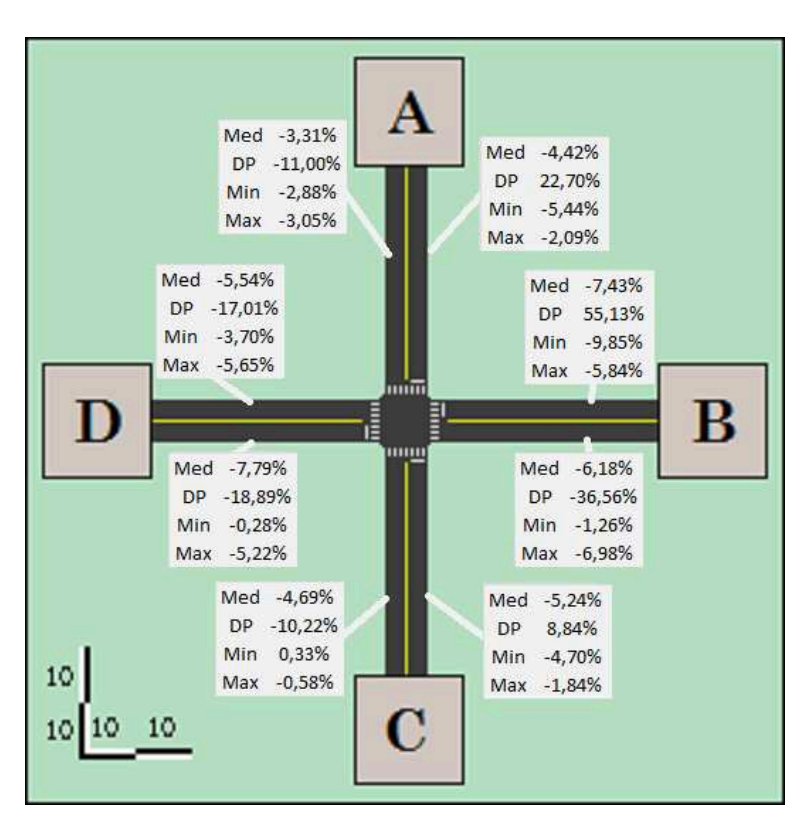

Figura 29: Diferença de volume nas seções do modelo I

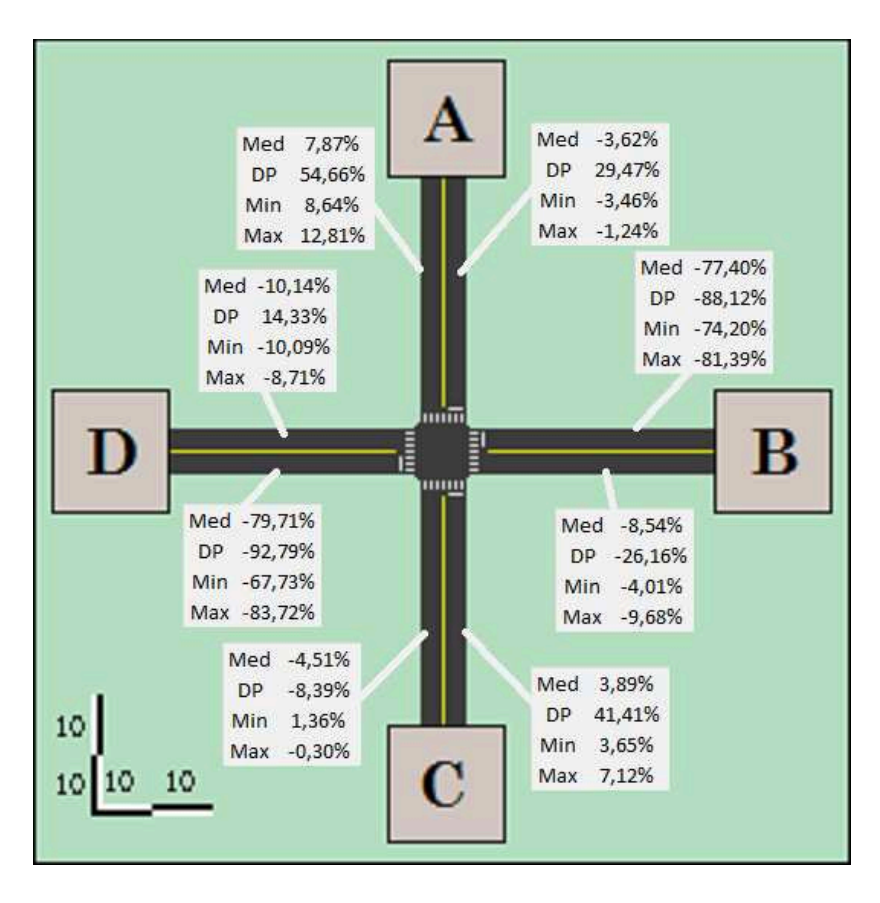

Figura 30: Diferença de densidade nas seções do modelo I

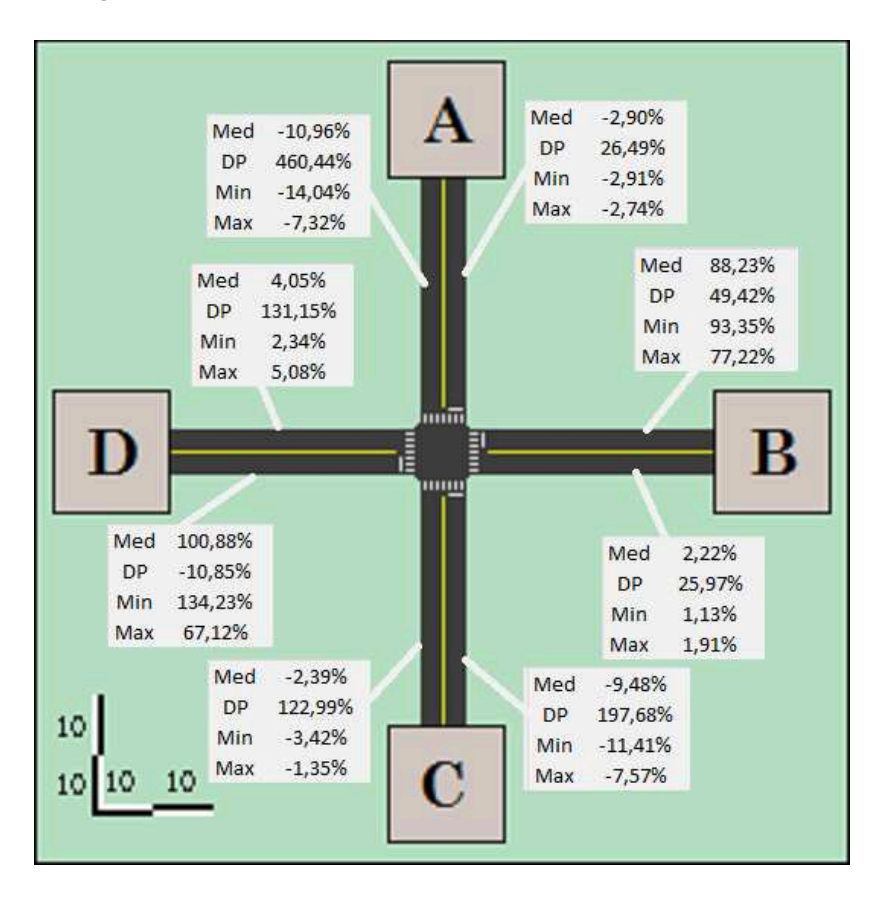

Figura 31: Diferença de velocidade nas seções do modelo I

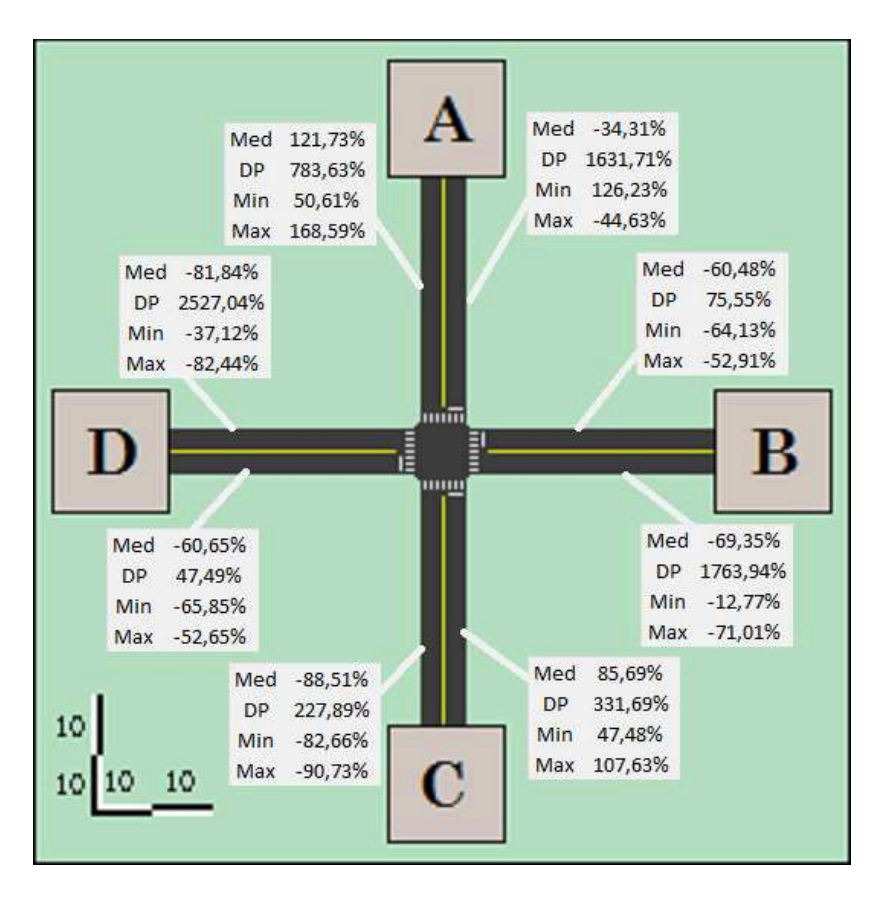

Figura 32: Diferença de atraso nas seções do modelo I

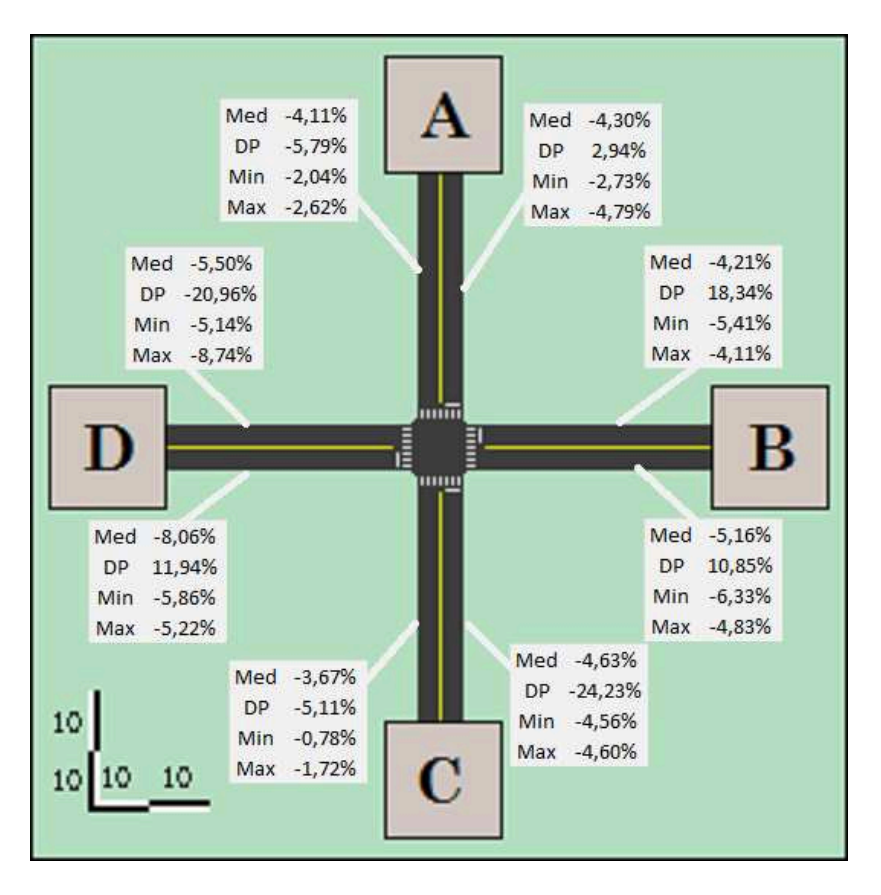

Figura 33: Diferença de volume nas seções do modelo I semaforizado

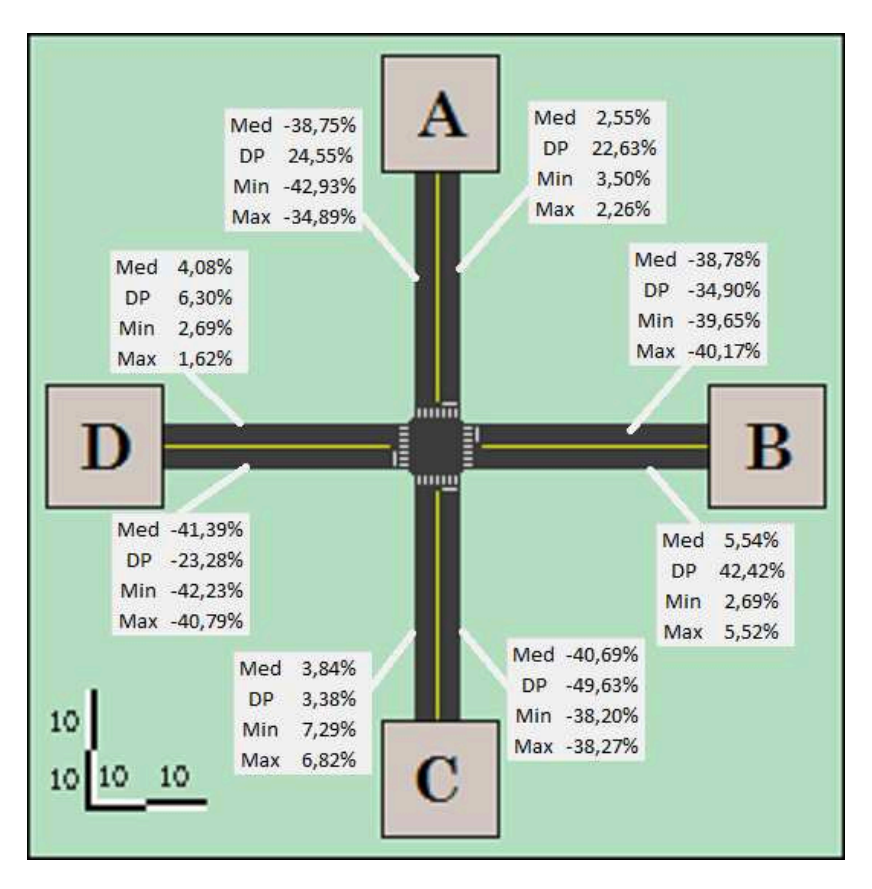

Figura 34: Diferença de densidade nas seções do modelo I semaforizado

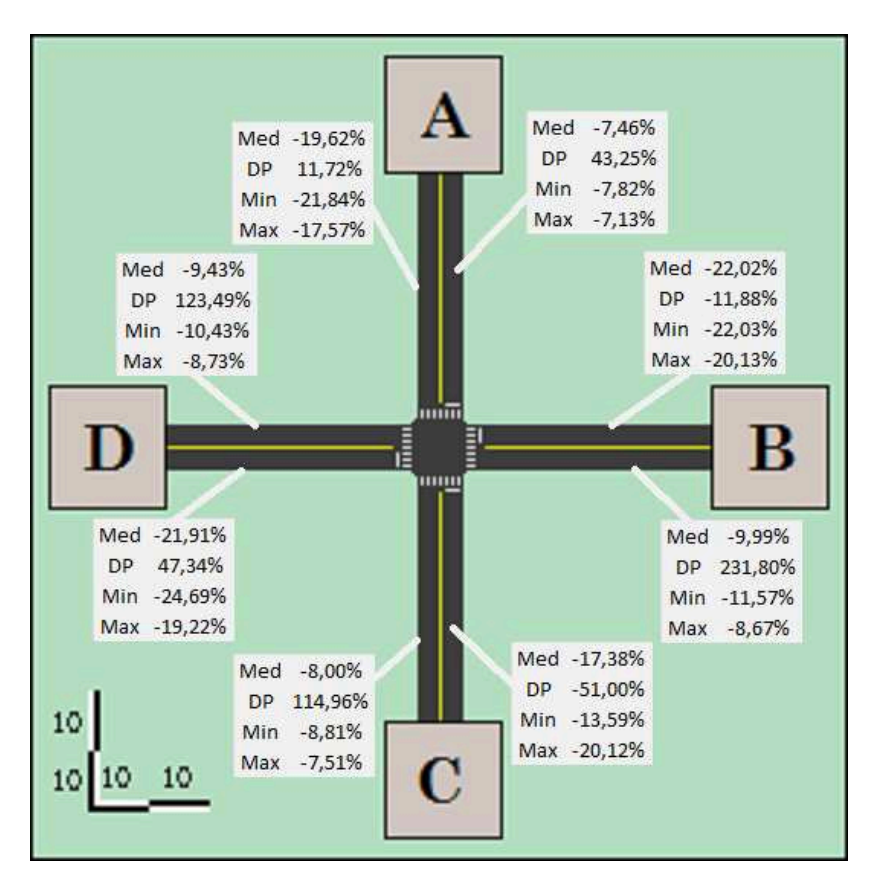

Figura 35: Diferença de velocidade nas seções do modelo I semaforizado

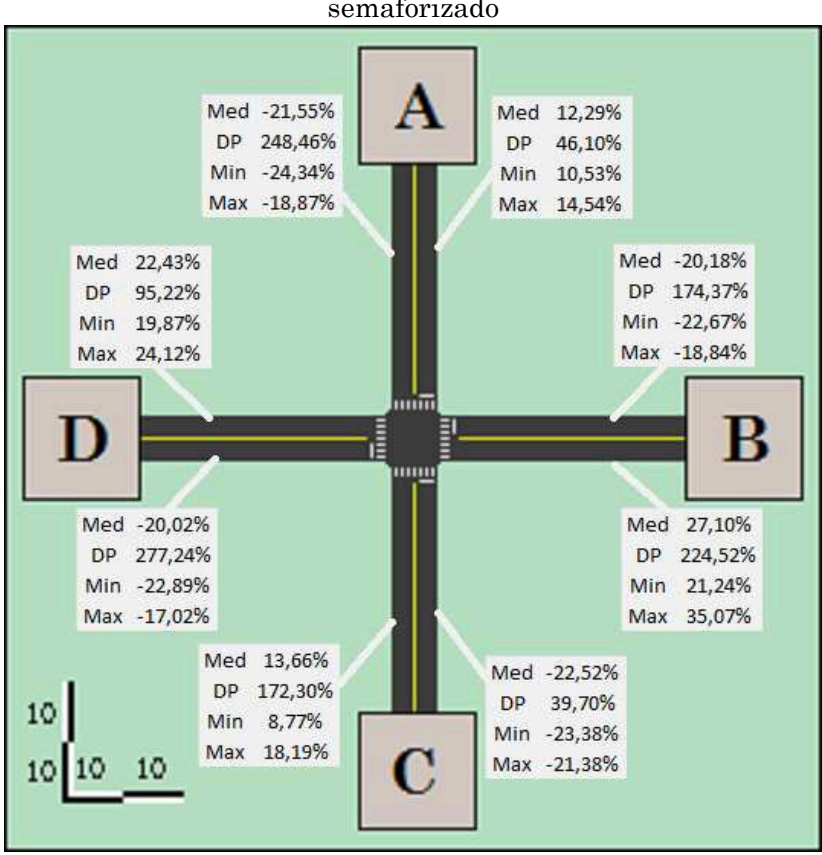

Figura 36: Diferença de atraso nas seções do modelo I semaforizado

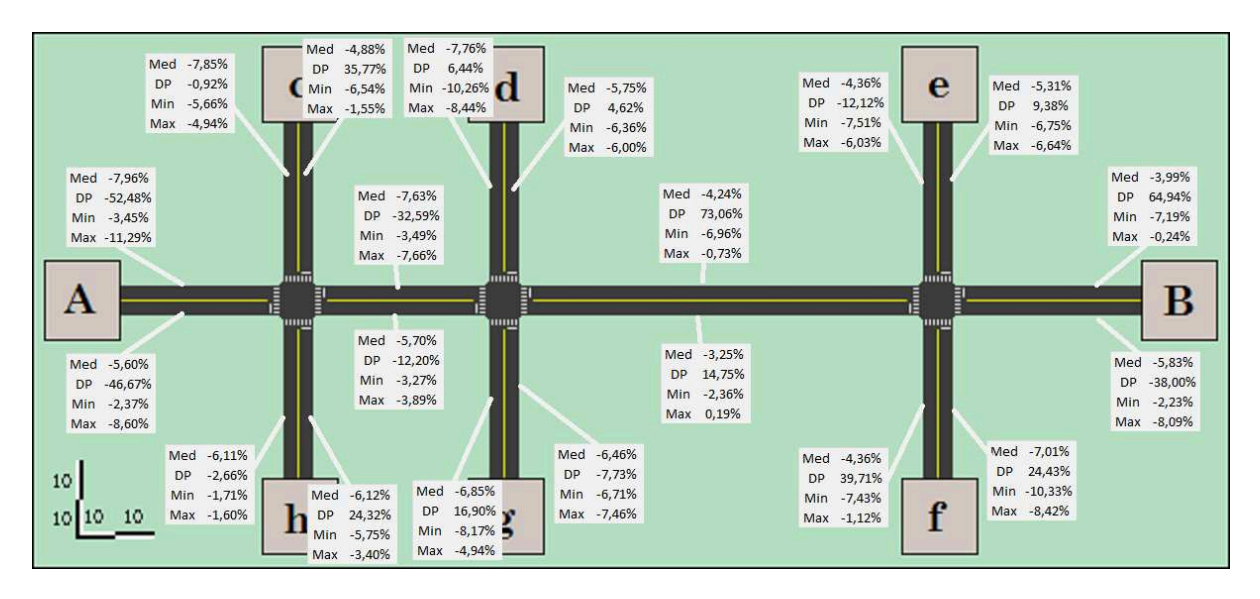

Figura 37: Diferença de volume nas seções do modelo II

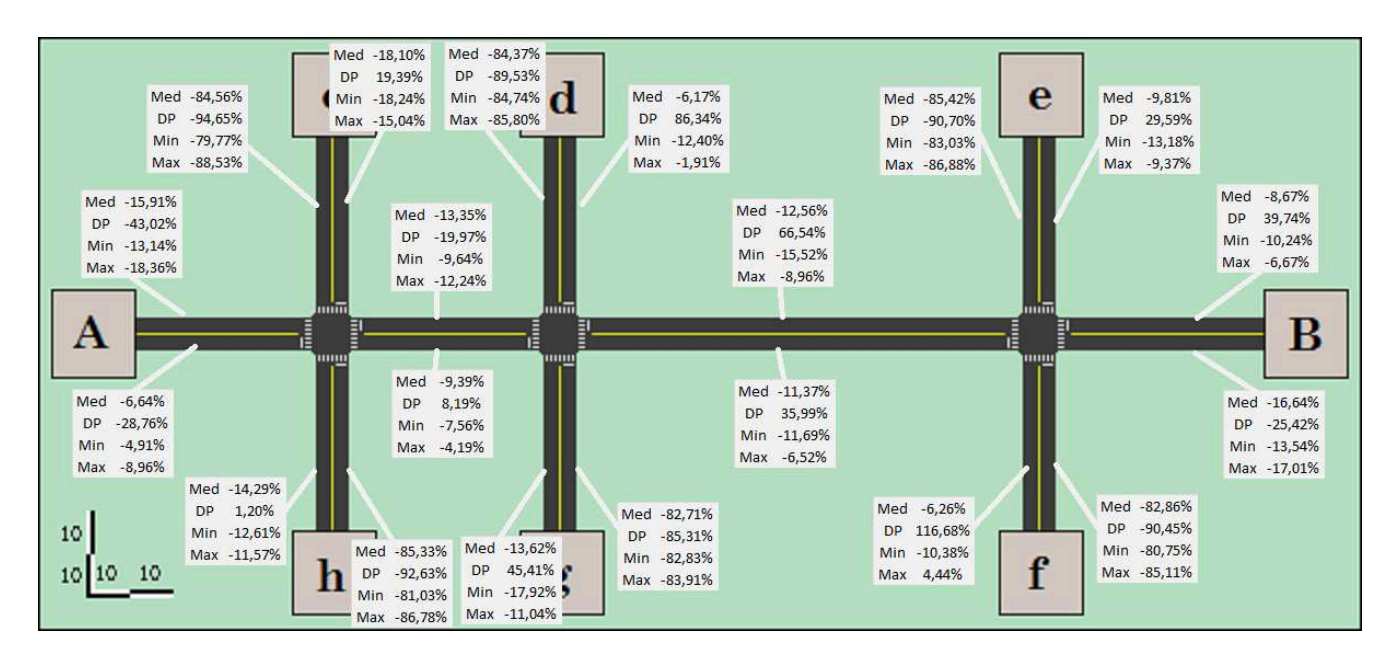

Figura 38: Diferença de densidade nas seções do modelo II

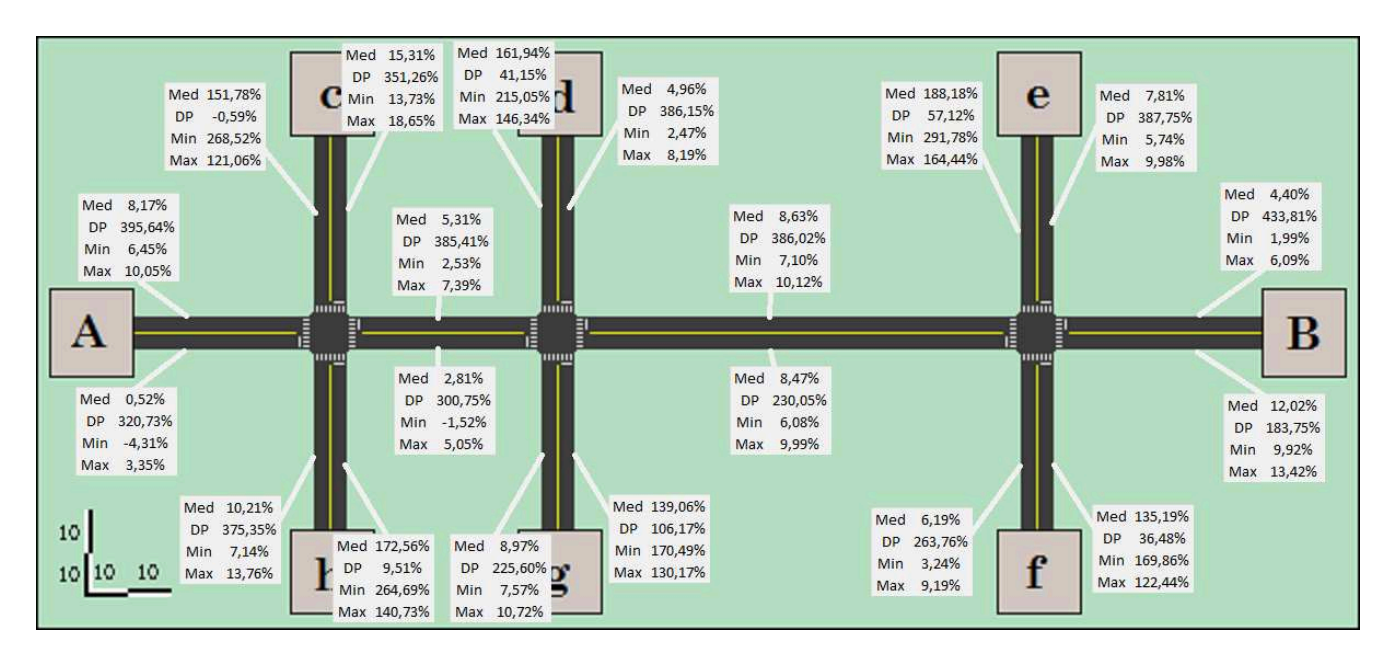

Figura 39: Diferença de velocidade nas seções do modelo II

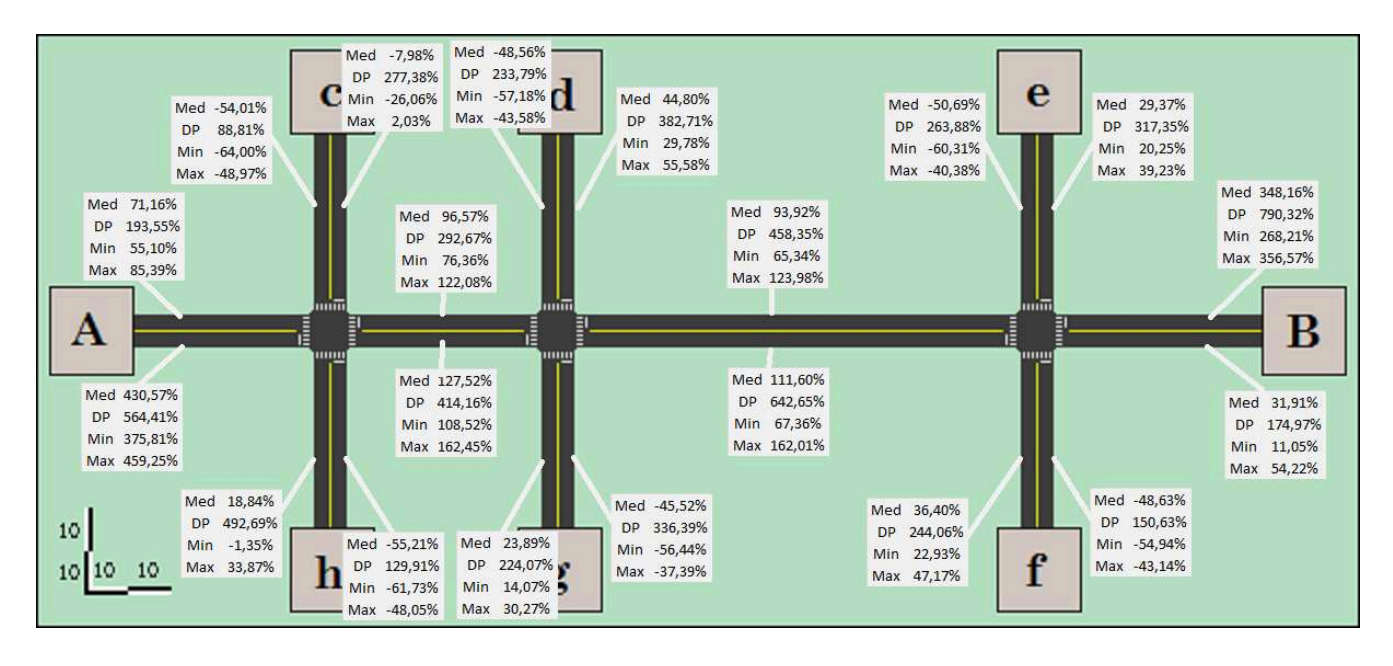

Figura 40: Diferença de atraso nas seções do modelo II

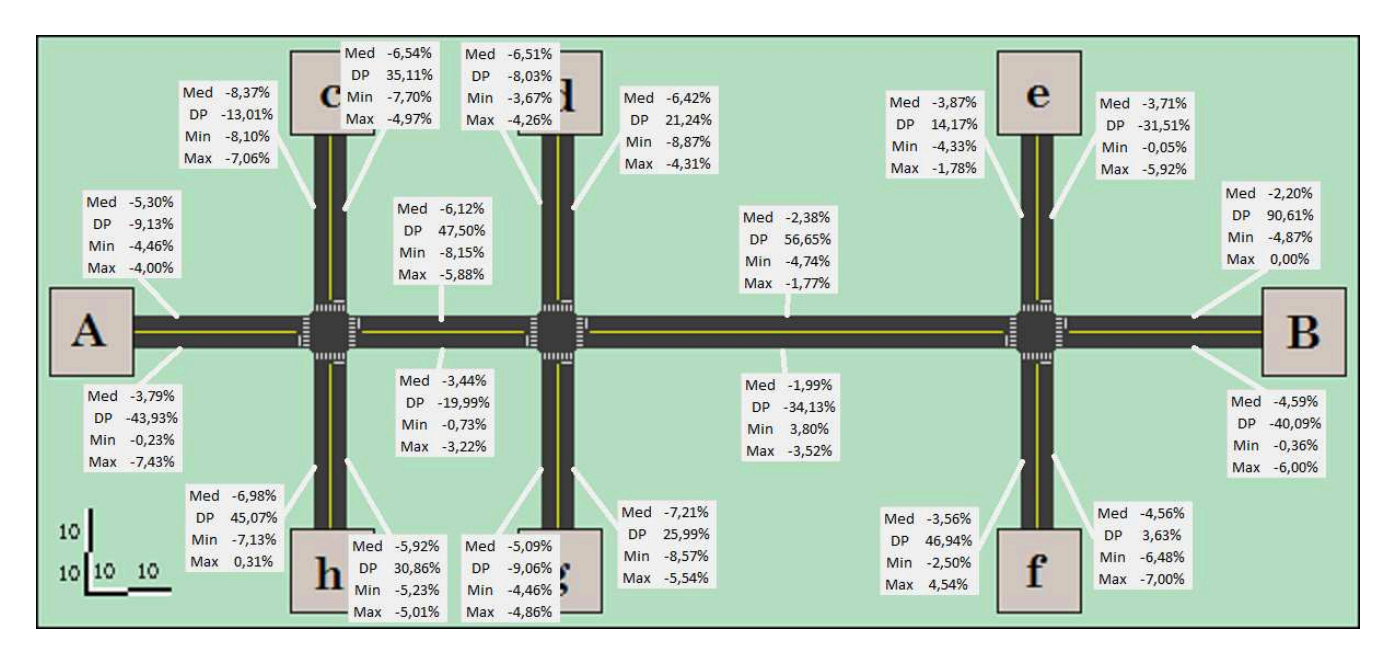

Figura 41: Diferença de volume nas seções do modelo II semaforizado

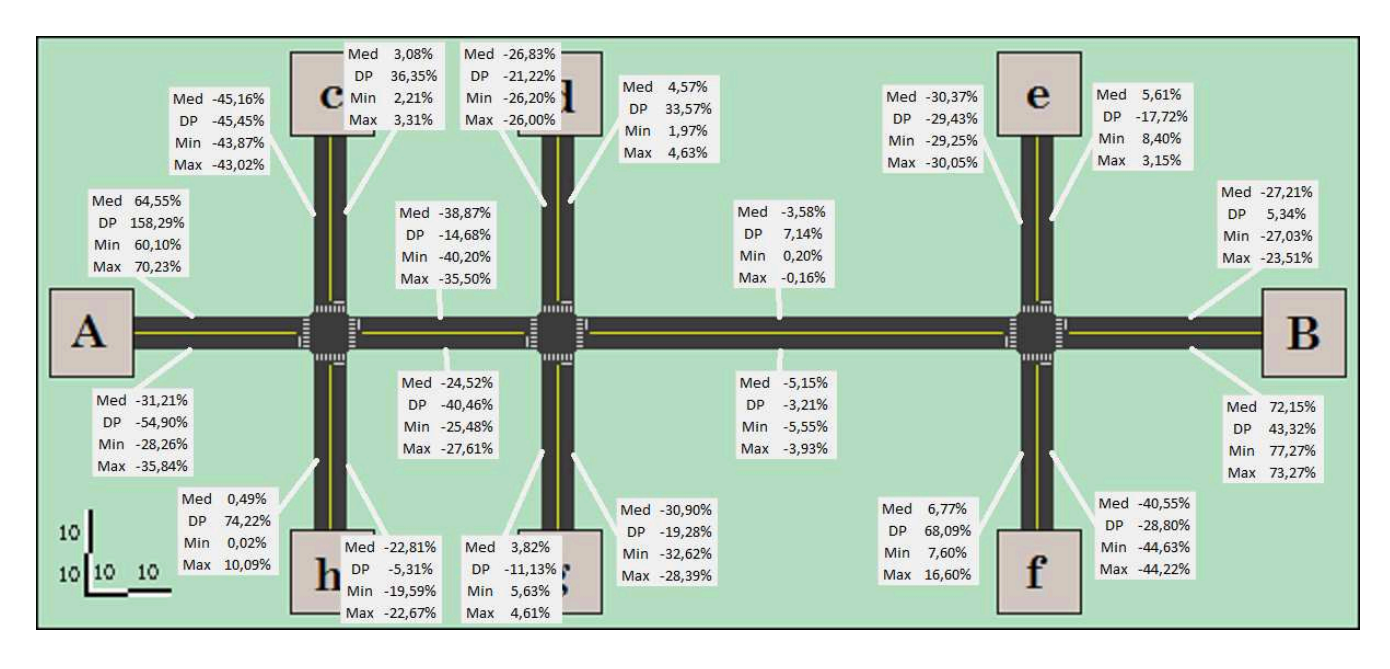

Figura 42: Diferença de densidade nas seções do modelo II semaforizado

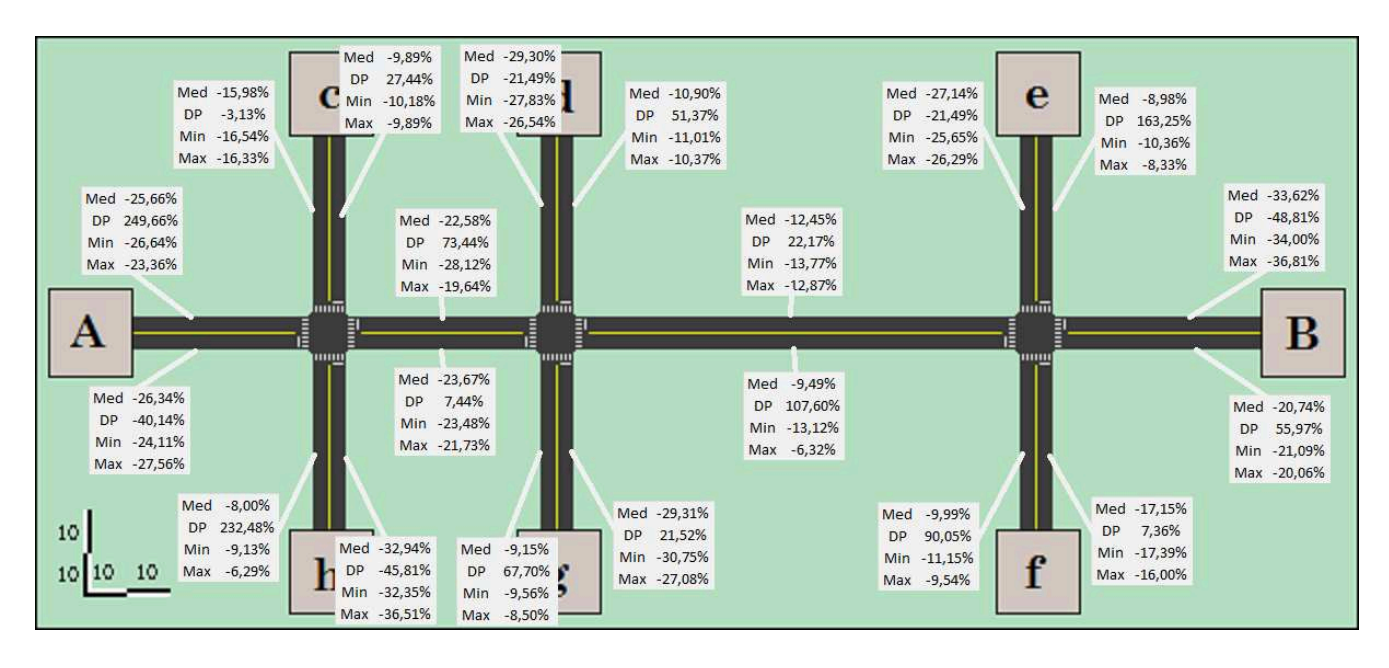

Figura 43: Diferença de velocidade nas seções do modelo II semaforizado

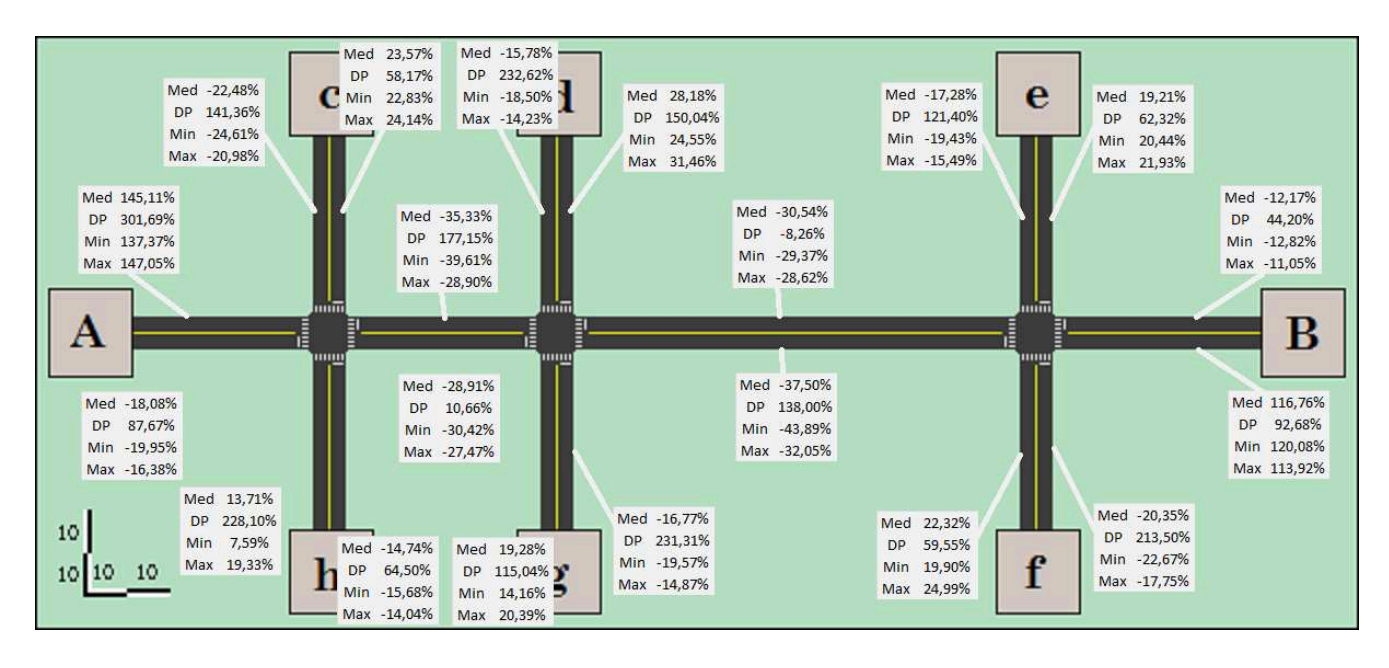

Figura 44: Diferença de atraso nas seções do modelo II semaforizado

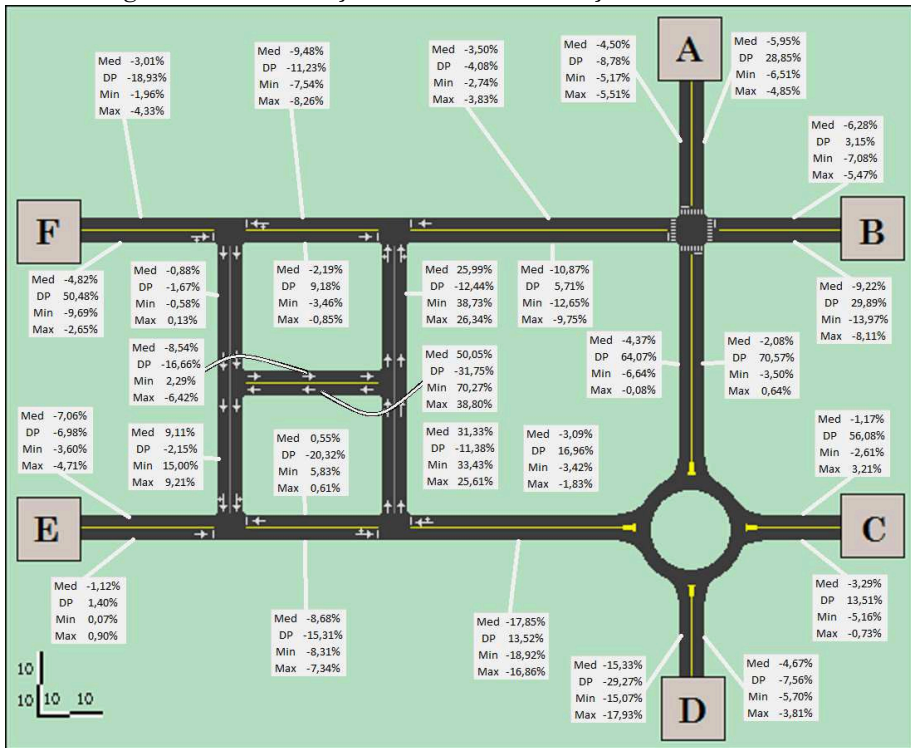

Figura 45: Diferença de volume nas seções do modelo III

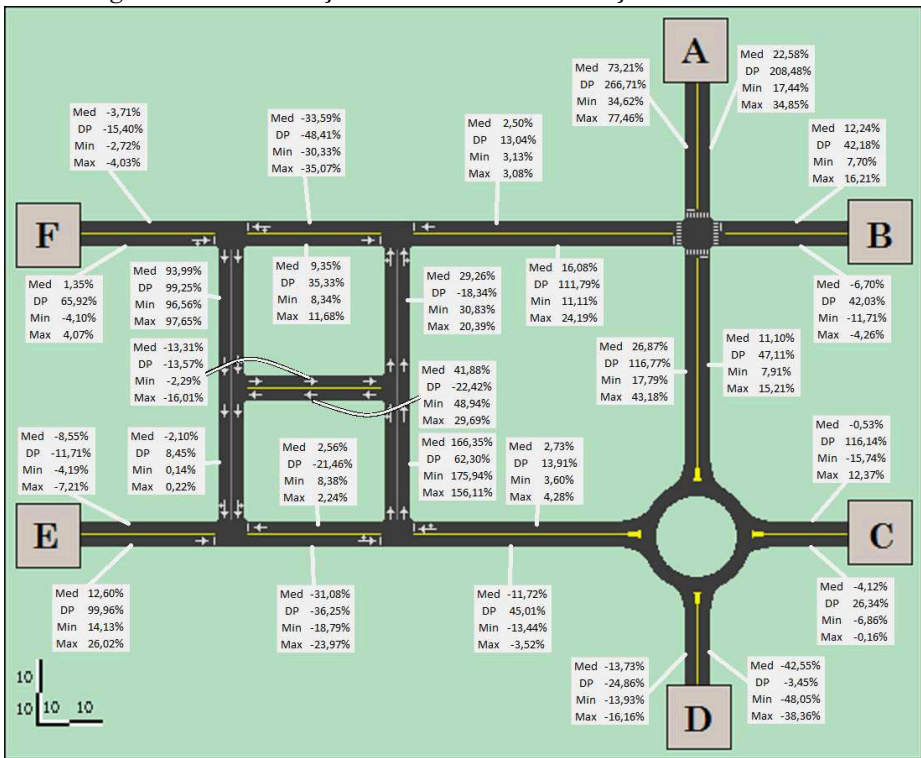

Figura 46: Diferença de densidade nas seções do modelo III

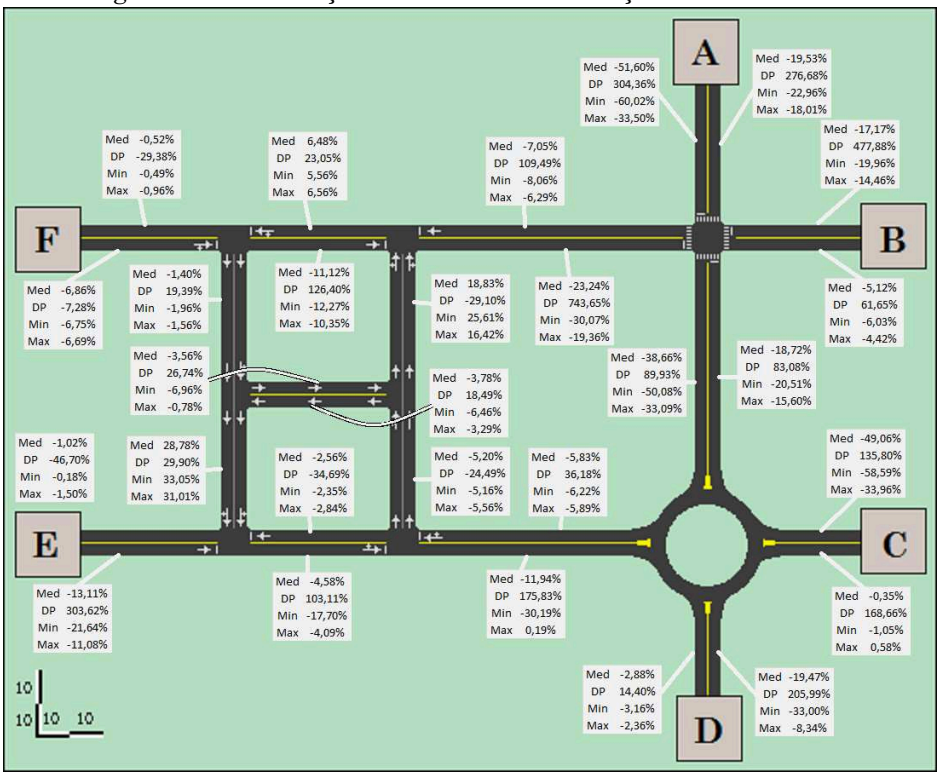

Figura 47: Diferença de velocidade nas seções do modelo III

<span id="page-101-0"></span>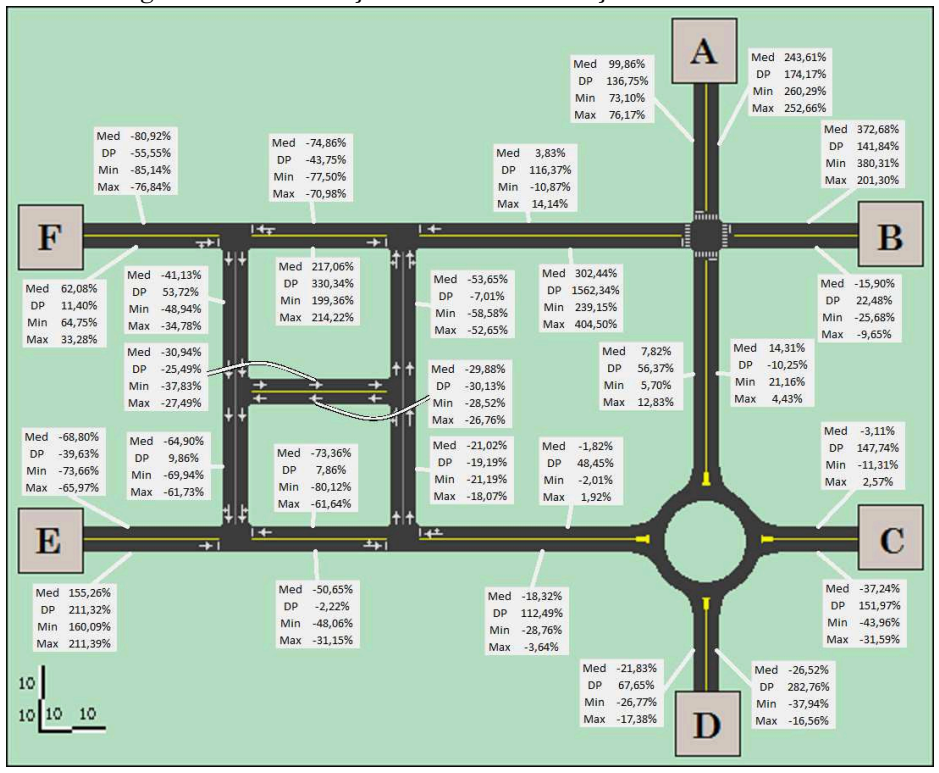

Figura 48: Diferença de atraso nas seções do modelo III

## **4.2 Resultados complementares**

Como foi percebida uma grande diferença entre os resultados obtidos entre o Aimsun e o Vissim, principalmente no número de paradas por veículo na análise do desempenho do sistema, foram realizadas novas simulações. Nestas simulações, procurou-se igualar os parâmetros do conjunto condutor mais veículo dos dois simuladores. Para realizar tal tarefa, alterou-se uma série de parâmetros no Vissim, uma vez que ele oferece maior quantidade de ajustes possíveis.

Os primeiros parâmetros alterados foram as funções que descrevem a aceleração desejada, aceleração máxima, desaceleração desejada e desaceleração máxima para os valores, constantes, utilizados no Aimsun, conforme pode se observar nas Figuras [Figura](#page-104-0) **49**, [Figura](#page-105-0) **50**[Figura 51e](#page-105-0) [Figura](#page-107-0)  **[52](#page-107-0)**. As funções originais dos parâmetros se encontram à esquerda e os valores alterados à direita.

Também foram alterados os valores das distribuições de velocidade no Vissim, de forma que mimetizem o comportamento dos parâmetros que a governam no Aimsun.

Buscou-se ainda alterar os valores referentes às distâncias entre veículos e de observação, entretanto ao alterar esse parâmetro os modelos passaram a apresentar inúmeros transpasses nas interseções, conforme demonstrado na [Figura](#page-108-0)  [53.](#page-108-0) Por esse motivo, abandonou-se a alteração desses parâmetros.

Por fim, as simulações com a coleta de dados foram realizadas, obtendo-se novamente dados referentes ao sistema e às seções dos modelos, com a expectativa de diminuição das diferenças dos resultados entre os dois *softwares*. Serão apresentadas apenas as tabelas de comparação de diferenças para os resultados do sistema, onde a diferença é calculada de acordo com a equação X.

$$
Dif_{\text{appresentada}} = D_{\text{ajustado}} - D_{\text{original}} \tag{Eq. X}
$$

Onde:

Dif<sub>apresentada</sub>: diferença percentual entre os resultados da simulação ajustada e a original;

 $D_{\text{aiustado}}$ : dado percentual coletado no modelo ajustado;

D<sub>original</sub>: dado percentual coletado no modelo sem ajustes;

<span id="page-104-0"></span>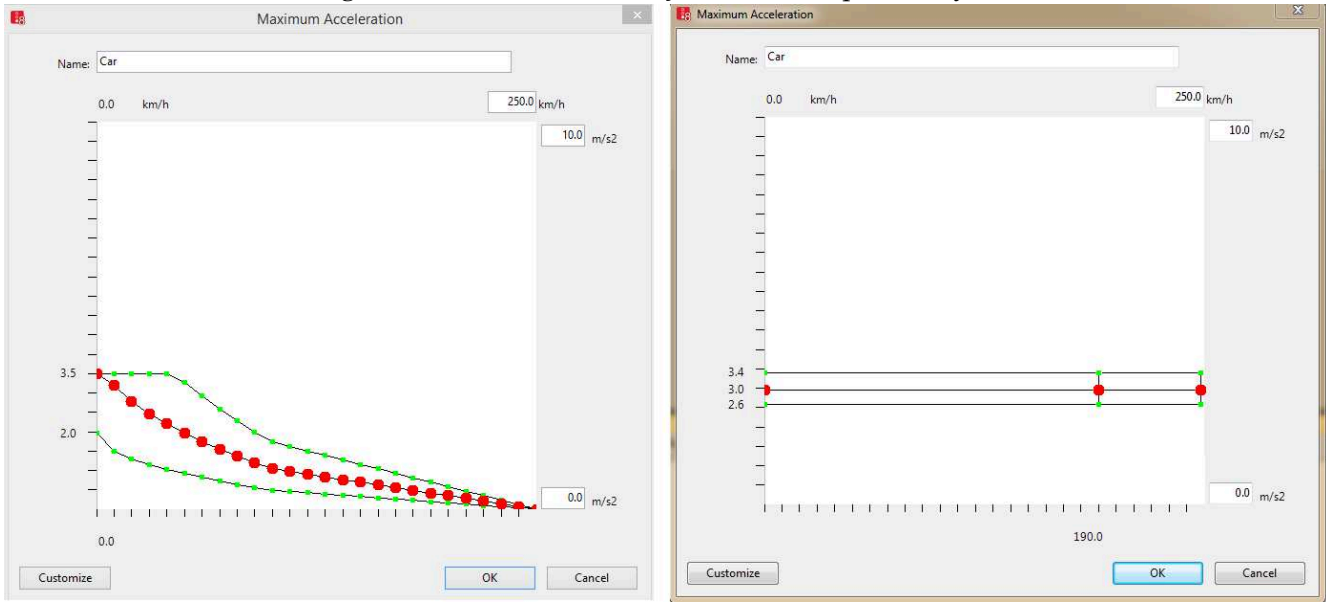

## Figura 49: Máxima aceleração antes e depois do ajuste

<span id="page-105-0"></span>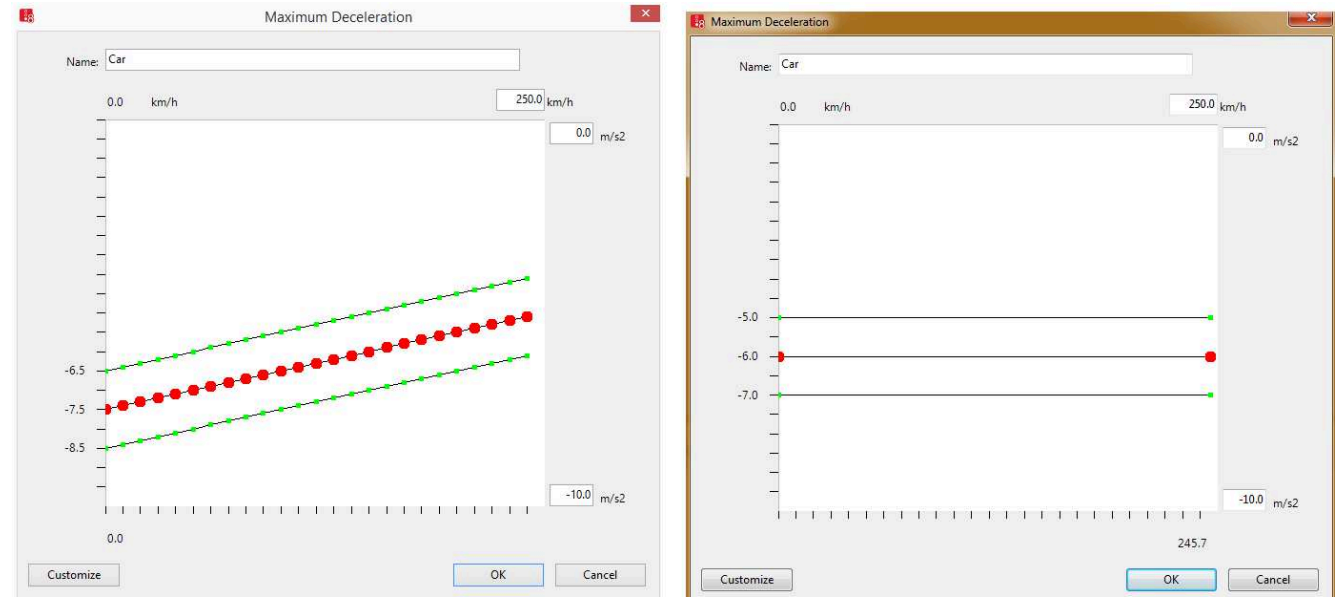

## Figura 50: Máxima desaceleração antes e depois do ajuste

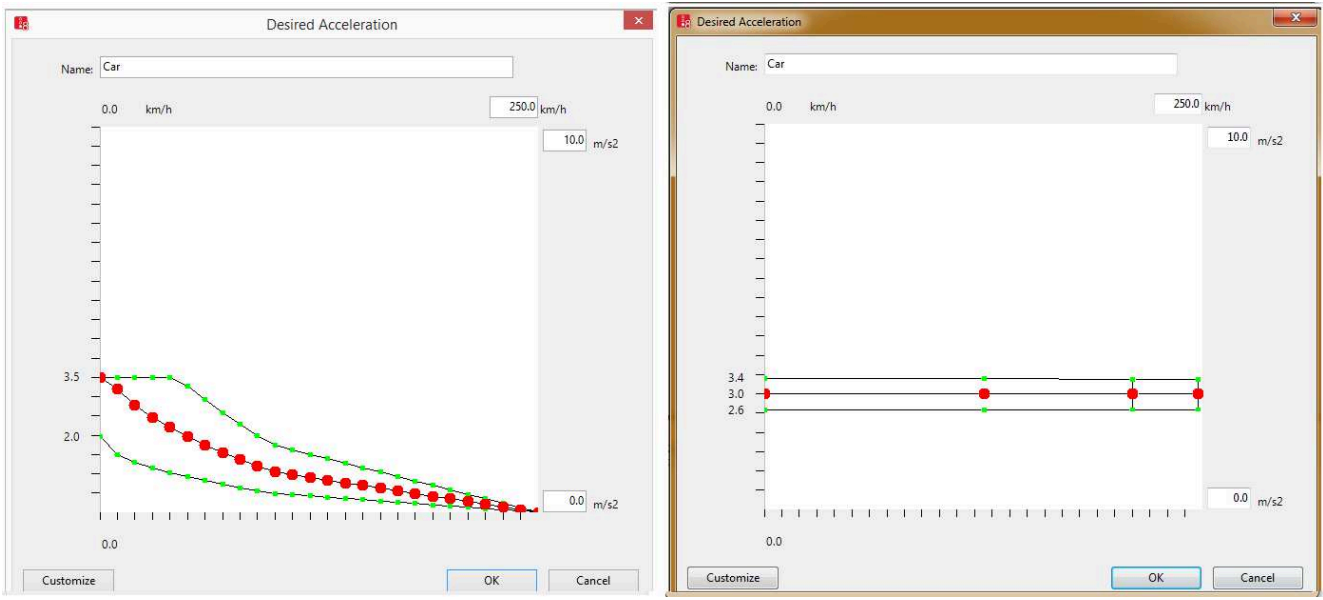

Figura 51: Aceleração desejada antes e depois do ajuste

<span id="page-107-0"></span>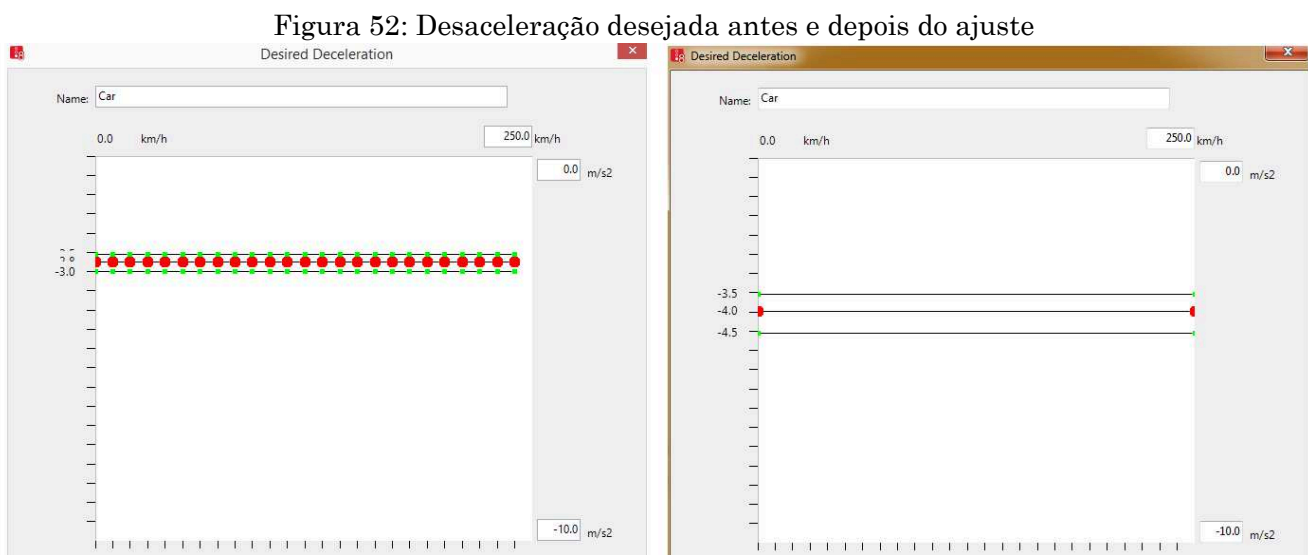
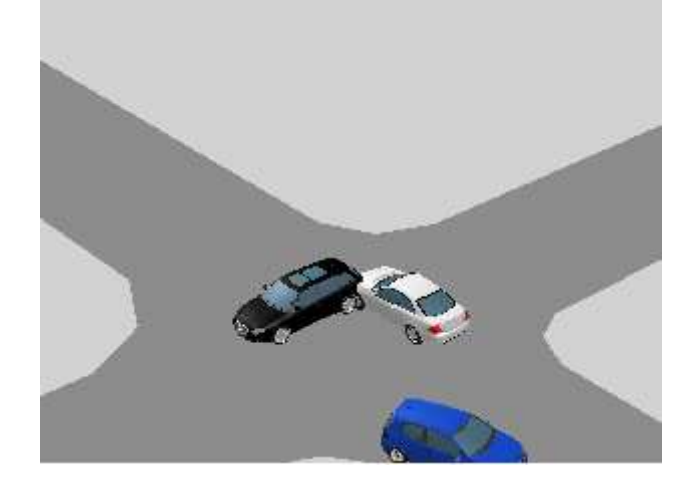

Figura 53: Transpasse ocorrido com a alteração de parâmetros

Os resultados para o desempenho do sistema, obtidos para o modelo I ajustado, interseção isolada, encontram-se na [Tabela 7.](#page-109-0)

Os resultados para o desempenho do sistema, obtidos para o modelo I ajustado, interseção isolada, com controle semafórico, encontram-se na [Tabela 8.](#page-110-0)

Os resultados para o desempenho do sistema, obtidos para o modelo II ajustado, corredor com três interseções, encontram-se na [Tabela 9.](#page-111-0)

Os resultados para o desempenho do sistema, obtidos para o modelo II ajustado, corredor com três interseções, com controle semafórico, encontram-se na [Tabela 10.](#page-112-0)

Os resultados para o desempenho do sistema, obtidos para o modelo III ajustado, pequena malha viária, encontramse na Tabela 11.

| moució i ajustado<br>Interseção Isolada |                           |                       |            |               |                                    |                                       |              |
|-----------------------------------------|---------------------------|-----------------------|------------|---------------|------------------------------------|---------------------------------------|--------------|
| <b>VISSIM</b>                           | <b>Distância</b><br>Total | Tempo<br>Total        | Velocidade | <b>Atraso</b> | Nº de<br>Paradas<br>por<br>Veículo | <b>Tempo</b><br>das<br><b>Paradas</b> | Volume       |
| Unidade                                 | [km]                      | [h]                   | [km/h]     | [s/(km.h)]    | [#/veh]                            | [s]                                   | [veh/h]      |
| Média                                   | 175,93                    | 3,23                  | 54,56      | 0,00          | 0,03                               | 120,86                                | 1979,50      |
| <b>Desvio</b><br>Padrão                 | 4,45                      | 0,14                  | 1,12       | 0,00          | 0,01                               | 53,66                                 | 50,47        |
| <b>MIN</b>                              | 168,01                    | 3,01                  | 52,37      | 0,00          | 0,01                               | 48,25                                 | 1891,00      |
| <b>MAX</b>                              | 181,77                    | 3,47                  | 55,89      | 0,01          | 0,04                               | 204,84                                | 2046,00      |
| <b>AIMSUN</b>                           | Distância<br><b>Total</b> | Tempo<br><b>Total</b> | Velocidade | Atraso        | Nº de<br>Paradas<br>por<br>Veículo | <b>Tempo</b><br>das<br>Paradas        | Fluxo        |
| Unidade                                 | [km]                      | [h]                   | [km/h]     | [s/(km.h)]    | [#/veh]                            | [s]                                   | [veh/h]      |
| Média                                   | 177,05                    | 7,47                  | 42,93      | 0,05          | 13,26                              | 74,69                                 | 2008,70      |
| <b>Desvio</b><br>Padrão                 | 5,64                      | 0,92                  | 1,17       | 0,01          | 1,53                               | 14,53                                 | 65,84        |
| <b>MIN</b>                              | 164,53                    | 5,78                  | 41,44      | 0,04          | 10,32                              | 50,71                                 | 1875,00      |
| <b>MAX</b>                              | 183,36                    | 8,76                  | 45,42      | 0,06          | 15,42                              | 95,04                                 | 2080,00      |
|                                         |                           |                       |            |               |                                    |                                       |              |
| <b>DIFERENÇA</b>                        | Distância<br><b>Total</b> | <b>Tempo</b><br>Total | Velocidade | Atraso        | Nº de<br>Paradas<br>por            | <b>Tempo</b><br>das<br>Paradas        | <b>Fluxo</b> |
| Unidade                                 | [km]                      | [h]                   | [km/h]     | [s/(km.h)]    | Veículo<br>[#/veh]                 | [s]                                   | [veh/h]      |
| Média                                   | $-1,12$                   | $-4,25$               | 11,62      | $-0.04$       | $-13,24$                           | 46,16                                 | $-29,20$     |
| <b>Desvio</b><br>Padrão                 | $-1,19$                   | $-0,78$               | $-0.05$    | $-0.01$       | $-1,52$                            | 39,13                                 | $-15,37$     |
| <b>MIN</b>                              | 3,48                      | $-2,78$               | 10,93      | $-0,03$       | $-10,30$                           | $-2,46$                               | 16,00        |
| <b>MAX</b>                              | $-1,59$                   | $-5,29$               | 10,47      | $-0,05$       | $-15,38$                           | 109,80                                | $-34,00$     |
| <b>DIFERENCA</b><br>%                   | Distância<br>Total        | <b>Tempo</b><br>Total | Velocidade | <b>Atraso</b> | Nº de<br>Paradas<br>por<br>Veículo | <b>Tempo</b><br>das<br>Paradas        | Fluxo        |
| Média                                   | $-0,64%$                  | 131,56%               | 21,30%     | -962,56%      | -50528%                            | 38,20%                                | $-1,48%$     |
| <b>Desvio</b><br>Padrão                 | $-26,71%$                 | 552,80%               | $-4,02%$   | -961,59%      | $-22246%$                          | 72,93%                                | 30,46%       |
| <b>MIN</b>                              | 2,07%                     | $-92,40%$             | 20,86%     | -891,93%      | -72153%                            | $-5,10%$                              | 0,85%        |
| <b>MAX</b>                              | $-0,88%$                  | 152,39%               | 18,74%     | -894,25%      | -41404%                            | 53,60%                                | $-1,66%$     |

<span id="page-109-0"></span>Tabela 7: Resultados de desempenho da malha viária para o modelo I ajustado

| moucle I ajustade com scinatore             |                           |                              |            |               |                                 |                                |              |  |
|---------------------------------------------|---------------------------|------------------------------|------------|---------------|---------------------------------|--------------------------------|--------------|--|
| Interseção Isolada com Semáforo             |                           |                              |            |               |                                 |                                |              |  |
| <b>VISSIM</b>                               | Distância<br><b>Total</b> | <b>Tempo</b><br>Total        | Velocidade | <b>Atraso</b> | Nº de<br>Paradas por<br>Veículo | Tempo<br>das<br>Paradas        | Fluxo        |  |
| Unidade                                     | [km]                      | [h]                          | [km/h]     | [s/(km.h)]    | [#/veh]                         | [s]                            | [veh/h]      |  |
| Média                                       | 175,12                    | 6,77                         | 25,88      | 0,04          | 0,38                            | 5771,73                        | 1978,90      |  |
| <b>Desvio</b><br>Padrão                     | 4,44                      | 0,18                         | 0,37       | 0,00          | 0,01                            | 292,48                         | 50,32        |  |
| <b>MIN</b>                                  | 167,33                    | 6,53                         | 25,39      | 0,04          | 0,37                            | 5365,90                        | 1891,00      |  |
| <b>MAX</b>                                  | 180,99                    | 7,02                         | 26,62      | 0,04          | 0,40                            | 6141,06                        | 2046,00      |  |
| <b>AIMSUN</b>                               | Distância<br><b>Total</b> | <b>Tempo</b><br><b>Total</b> | Velocidade | Atraso        | Nº de<br>Paradas por<br>Veículo | Tempo<br>das<br><b>Paradas</b> | Fluxo        |  |
| Unidade                                     | [km]                      | [h]                          | [km/h]     | [s/(km.h)]    | [#/veh]                         | [s]                            | [veh/h]      |  |
| Média                                       | 175,82                    | 8,40                         | 33,20      | 0,06          | 15,75                           | 87,69                          | 1993,40      |  |
| <b>Desvio</b><br>Padrão                     | 3,24                      | 0,21                         | 0,52       | 0,00          | 0,29                            | 1,97                           | 37,92        |  |
| <b>MIN</b>                                  | 170,04                    | 8,10                         | 32,63      | 0,06          | 15,27                           | 83,15                          | 1925,00      |  |
| <b>MAX</b>                                  | 181,78                    | 8,85                         | 34,42      | 0,06          | 16,19                           | 90,60                          | 2062,00      |  |
|                                             | Distância                 | <b>Tempo</b>                 |            |               | Nº de                           | Tempo                          |              |  |
| <b>DIFERENCA</b>                            | <b>Total</b>              | Total                        | Velocidade | Atraso        | Paradas por<br>Veículo          | das<br><b>Paradas</b>          | <b>Fluxo</b> |  |
| <b>Unidade</b>                              | [km]                      | [h]                          | [km/h]     | [s/(km.h)]    | [#/veh]                         | [s]                            | [veh/h]      |  |
| Média                                       | $-0,71$                   | $-1,63$                      | $-7,32$    | $-0,02$       | $-15,37$                        | 5684,04                        | $-14,50$     |  |
| <b>Desvio</b><br>Padrão                     | 1,20                      | $-0,02$                      | $-0,15$    | 0,00          | $-0,28$                         | 290,51                         | 12,40        |  |
| <b>MIN</b>                                  | $-2,71$                   | $-1,57$                      | $-7,24$    | $-0,02$       | $-14,91$                        | 5282,75                        | $-34,00$     |  |
| <b>MAX</b>                                  | $-0,79$                   | $-1,82$                      | $-7,80$    | $-0,02$       | $-15,79$                        | 6050,46                        | $-16,00$     |  |
| <b>DIFERENÇA</b><br>%                       | Distância<br><b>Total</b> | <b>Tempo</b><br><b>Total</b> | Velocidade | Atraso        | Nº de<br>Paradas por<br>Veículo | Tempo<br>das<br><b>Paradas</b> | Fluxo        |  |
| Média                                       | $-0,40%$                  | $-24,12%$                    | $-28,30%$  | $-41,66%$     | -4008%                          | 98,48%                         | $-0,73%$     |  |
| <b>Desvio</b><br>Padrão                     | 27,06%                    | $-12,49%$                    | $-40,00%$  | 7,60%         | $-2729%$                        | 99,33%                         | 24,64%       |  |
| <b>MIN</b>                                  | $-1,62%$                  | $-24,06%$                    | $-28,51%$  | $-42,12%$     | -4063%                          | 98,45%                         | $-1,80%$     |  |
| <b>MAX</b>                                  | $-0,43%$                  | $-25,94%$                    | $-29,31%$  | $-36,32%$     | -3982%                          | 98,52%                         | $-0,78%$     |  |
| *dividindo a diferença pelo valor do VISSIM |                           |                              |            |               |                                 |                                |              |  |

<span id="page-110-0"></span>Tabela 8: Resultados de desempenho da malha viária para o modelo I ajustado com semáforo

| Corredor com três interseções |                           |                       |                                             |               |                                 |                                |              |
|-------------------------------|---------------------------|-----------------------|---------------------------------------------|---------------|---------------------------------|--------------------------------|--------------|
| <b>VISSIM</b>                 | Distância<br><b>Total</b> | <b>Tempo</b><br>Total | Velocidade                                  | Atraso        | Nº de<br>Paradas<br>por Veículo | Tempo<br>das<br>Paradas        | <b>Fluxo</b> |
| Unidade                       | [km]                      | [h]                   | [km/h]                                      | [s/(km.h)]    | [#/veh]                         | [s]                            | [veh/h]      |
| Média                         | 513,70                    | 10,25                 | 50,12                                       | 0,00          | 0,06                            | 706,24                         | 3954,80      |
| <b>Desvio</b><br>Padrão       | 8,86                      | 0,35                  | 0,94                                        | 0,00          | 0,01                            | 144,84                         | 59,26        |
| <b>MIN</b>                    | 500,27                    | 9,67                  | 48,81                                       | 0,00          | 0,04                            | 400,30                         | 3877,00      |
| <b>MAX</b>                    | 525,34                    | 10,76                 | 51,98                                       | 0,00          | 0,07                            | 853,85                         | 4032,00      |
| <b>AIMSUN</b>                 | Distância<br><b>Total</b> | <b>Tempo</b><br>Total | Velocidade                                  | <b>Atraso</b> | Nº de<br>Paradas<br>por Veículo | <b>Tempo</b><br>das<br>Paradas | <b>Fluxo</b> |
| <b>Unidade</b>                | [km]                      | [h]                   | [km/h]                                      | [s/(km.h)]    | [#/veh]                         | [s]                            | [veh/h]      |
| Média                         | 521,83                    | 31,43                 | 25,84                                       | 0,05          | 8,27                            | 182,90                         | 4034,10      |
| <b>Desvio</b><br>Padrão       | 10,02                     | 2,50                  | 0,83                                        | 0,00          | 0,40                            | 19,42                          | 75,53        |
| <b>MIN</b>                    | 506,72                    | 28,05                 | 24,46                                       | 0,05          | 7,60                            | 159,36                         | 3894,00      |
| <b>MAX</b>                    | 535,65                    | 35,51                 | 27,09                                       | 0,06          | 8,84                            | 214,08                         | 4125,00      |
| <b>DIFERENÇA</b>              | Distância<br><b>Total</b> | Tempo<br>Total        | Velocidade                                  | Atraso        | Nº de<br>Paradas<br>por Veículo | <b>Tempo</b><br>das<br>Paradas | Fluxo        |
| Unidade                       | [km]                      | [h]                   | [km/h]                                      | [s/(km.h)]    | [#/veh]                         | [s]                            | [veh/h]      |
| Média                         | $-8,12$                   | $-21,18$              | 24,28                                       | $-0,05$       | $-8,21$                         | 523,33                         | $-79,30$     |
| <b>Desvio</b><br>Padrão       | $-1,16$                   | $-2,15$               | 0,11                                        | 0,00          | $-0,39$                         | 125,42                         | $-16,27$     |
| <b>MIN</b>                    | $-6,45$                   | $-18,38$              | 24,35                                       | $-0.04$       | $-7,56$                         | 240,94                         | $-17,00$     |
| <b>MAX</b>                    | $-10,31$                  | $-24,74$              | 24,89                                       | $-0,05$       | $-8,77$                         | 639,77                         | $-93,00$     |
| <b>DIFERENÇA</b><br>%         | Distância<br>Total        | Tempo<br>Total        | Velocidade                                  | <b>Atraso</b> | Nº de<br>Paradas<br>por Veículo | Tempo<br>das<br>Paradas        | Fluxo        |
| Média                         | $-1,58%$                  | 206,54%               | 48,44%                                      | $-1308,6%$    | -13404%                         | 74,10%                         | $-2,01%$     |
| <b>Desvio</b><br>Padrão       | $-13,09%$                 | 614,71%               | 12,08%                                      | $-1200,5%$    | -4545%                          | 86,59%                         | 27,45%       |
| <b>MIN</b>                    | $-1,29%$                  | 190,05%               | 49,88%                                      | $-1444,4%$    | -17995%                         | 60,19%                         | $-0,44%$     |
| <b>MAX</b>                    | $-1,96%$                  |                       | 47,89%                                      | $-1320,1%$    | -12508%                         | 74,93%                         | $-2,31%$     |
|                               |                           | 229,87%               | *dividindo a diferença pelo valor do VISSIM |               |                                 |                                |              |

<span id="page-111-0"></span>Tabela 9: Resultados de desempenho da malha viária para o modelo II ajustado

<span id="page-112-0"></span>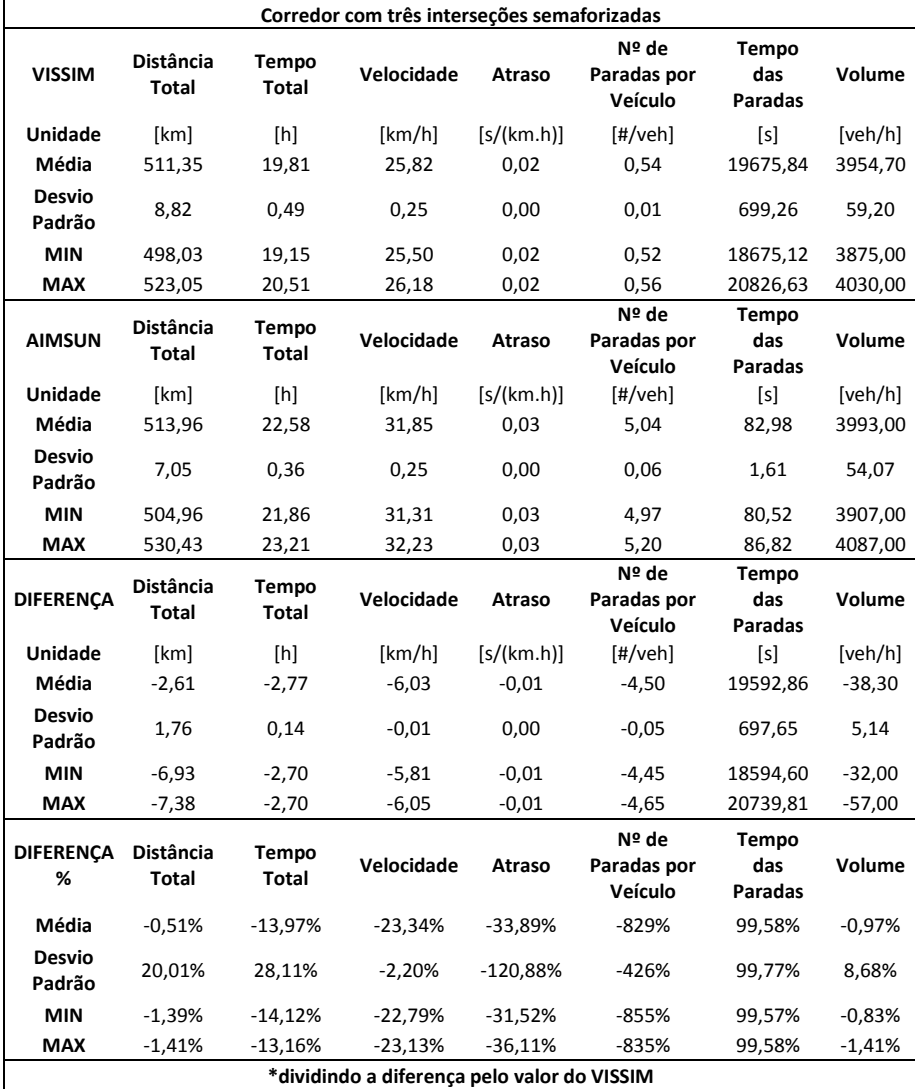

## Tabela 10: Resultados de desempenho da malha viária para o modelo II ajustado com semáforos

| ματα ν πινασιν τιτ<br>Pequena malha viária  |                                  |                              |            |               |                                    |                                       |          |
|---------------------------------------------|----------------------------------|------------------------------|------------|---------------|------------------------------------|---------------------------------------|----------|
| <b>VISSIM</b>                               | Distância<br>Total               | Tempo<br>Total               | Velocidade | Atraso        | Nº de<br>Paradas<br>por<br>Veículo | <b>Tempo</b><br>das<br>Paradas        | Volume   |
| Unidade                                     | [km]                             | [h]                          | [km/h]     | [s/(km.h)]    | [#/veh]                            | [s]                                   | [veh/h]  |
| Média                                       | 686,92                           | 15,20                        | 45,27      | 0,01          | 0,21                               | 2224,69                               | 2980,10  |
| Desvio<br>Padrão                            | 13,48                            | 0,86                         | 1,65       | 0,00          | 0,03                               | 485,67                                | 57,61    |
| <b>MIN</b>                                  | 669,53                           | 14,10                        | 41,37      | 0,01          | 0,17                               | 1692,03                               | 2921,00  |
| <b>MAX</b>                                  | 712,27                           | 17,22                        | 47,59      | 0,01          | 0,28                               | 3394,58                               | 3091,00  |
| <b>AIMSUN</b>                               | <b>Distância</b><br><b>Total</b> | <b>Tempo</b><br>Total        | Velocidade | <b>Atraso</b> | Nº de<br>Paradas<br>por<br>Veículo | <b>Tempo</b><br>das<br><b>Paradas</b> | Volume   |
| Unidade                                     | [km]                             | [h]                          | [km/h]     | [s/(km.h)]    | [#/veh]                            | [s]                                   | [veh/h]  |
| Média                                       | 702,21                           | 16,18                        | 49,34      | 0,01          | 1,15                               | 16,17                                 | 3005,90  |
| <b>Desvio</b><br>Padrão                     | 14,65                            | 0,57                         | 0,62       | 0,00          | 0,07                               | 1,41                                  | 60,51    |
| <b>MIN</b>                                  | 677,05                           | 15,44                        | 48,22      | 0,01          | 1,04                               | 13,70                                 | 2886,00  |
| <b>MAX</b>                                  | 719,47                           | 17,09                        | 50,22      | 0,01          | 1,25                               | 17,92                                 | 3082,00  |
| <b>DIFERENÇA</b>                            | <b>Distância</b><br>Total        | <b>Tempo</b><br>Total        | Velocidade | Atraso        | Nº de<br>Paradas<br>por<br>Veículo | <b>Tempo</b><br>das<br>Paradas        | Volume   |
| Unidade                                     | [km]                             | [h]                          | [km/h]     | [s/(km.h)]    | [#/veh]                            | [s]                                   | [veh/h]  |
| Média                                       | $-15,29$                         | $-0,98$                      | $-4,07$    | 0,00          | $-0,94$                            | 2208,52                               | $-25,80$ |
| <b>Desvio</b><br>Padrão                     | $-1,17$                          | 0,29                         | 1,03       | 0,00          | $-0,04$                            | 484,27                                | $-2,90$  |
| <b>MIN</b>                                  | $-7,52$                          | $-1,34$                      | $-6,85$    | 0,00          | $-0,86$                            | 1678,33                               | 35,00    |
| MAX                                         | $-7,20$                          | 0,12                         | $-2,63$    | 0,00          | $-0,97$                            | 3376,66                               | 9,00     |
| <b>DIFERENCA</b><br>%                       | Distância<br><b>Total</b>        | <b>Tempo</b><br><b>Total</b> | Velocidade | Atraso        | Nº de<br>Paradas<br>por<br>Veículo | <b>Tempo</b><br>das<br><b>Paradas</b> | Volume   |
| Média                                       | $-2,23%$                         | $-6,42%$                     | $-8,98%$   | -34,60%       | $-438%$                            | 99,27%                                | -0,87%   |
| <b>Desvio</b><br>Padrão                     | $-8,68%$                         | 33,26%                       | 62,34%     | 38,83%        | $-119%$                            | 99,71%                                | -5,04%   |
| <b>MIN</b>                                  | $-1,12%$                         | $-9,52%$                     | $-16,56%$  | $-44,40%$     | -494%                              | 99,19%                                | 1,20%    |
| MAX                                         | $-1,01%$                         | 0,72%                        | $-5,52%$   | $-11,05%$     | -340%                              | 99,47%                                | 0,29%    |
| *dividindo a diferença pelo valor do VISSIM |                                  |                              |            |               |                                    |                                       |          |

Tabela 11: Resultados de desempenho da malha viária para o modelo III

A comparação gráfica entre os resultados obtidos entre o Aimsun e Vissim para o desempenho da malha pode ser observada, para cada modelo, da [Figura 54](#page-115-0) [à Figura 58.](#page-119-0)

 Observa-se, nesses resultados que as diferenças de distância total percorrida diminuíram nos modelos I e II, com e a presença de semáforos. A diferença de tempo total aumentou para todos os modelos, assim como a diferença no atraso. A diferença na velocidade e número de paradas aumentou em alguns e diminuiu em outros, modelos e o tempo parado e volume não tiveram diferenças muitos expressivas. Ao analisar os valores absolutos, percebe-se que alteração dos valores dos parâmetros não foi suficiente para equalizar os dois *softwares*.

Os resultados das diferenças nas seções, com os parâmetros ajustados, do modelo I, com e sem semáforo, do modelo II, com e sem semáforo e do modelo III são apresentadas da [Figura 59](#page-120-0) à [Figura 78,](#page-139-0) apresentando os dados de volume, densidade, velocidade e atraso relativo de seus modelos respectivos.

<span id="page-115-0"></span>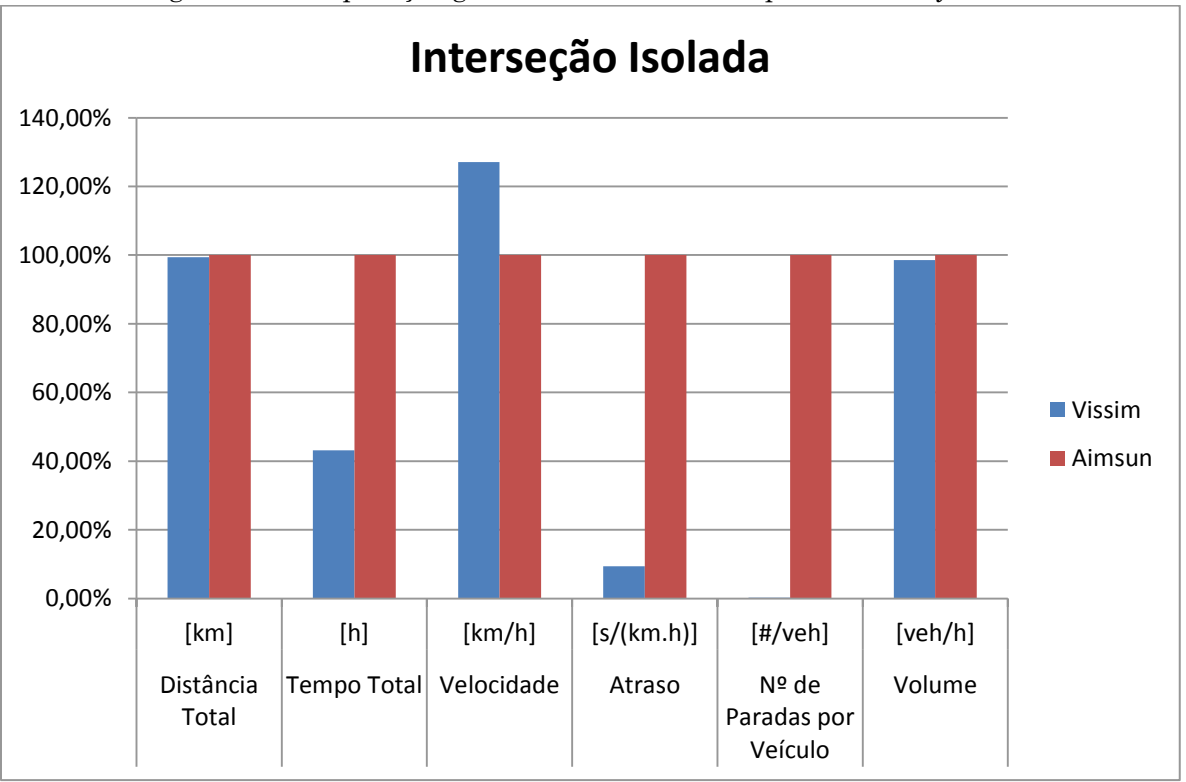

Figura 54: Comparação gráfica do modelo I com parâmetros ajustados

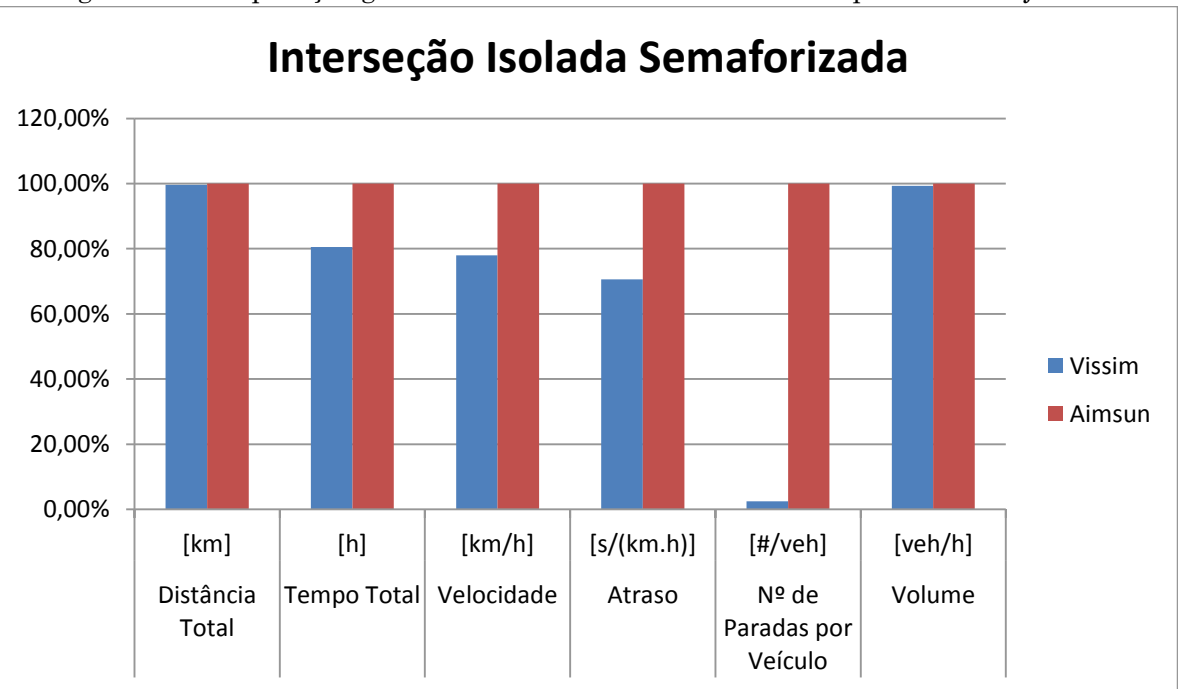

Figura 55: Comparação gráfica do modelo I semaforizado com parâmetros ajustados

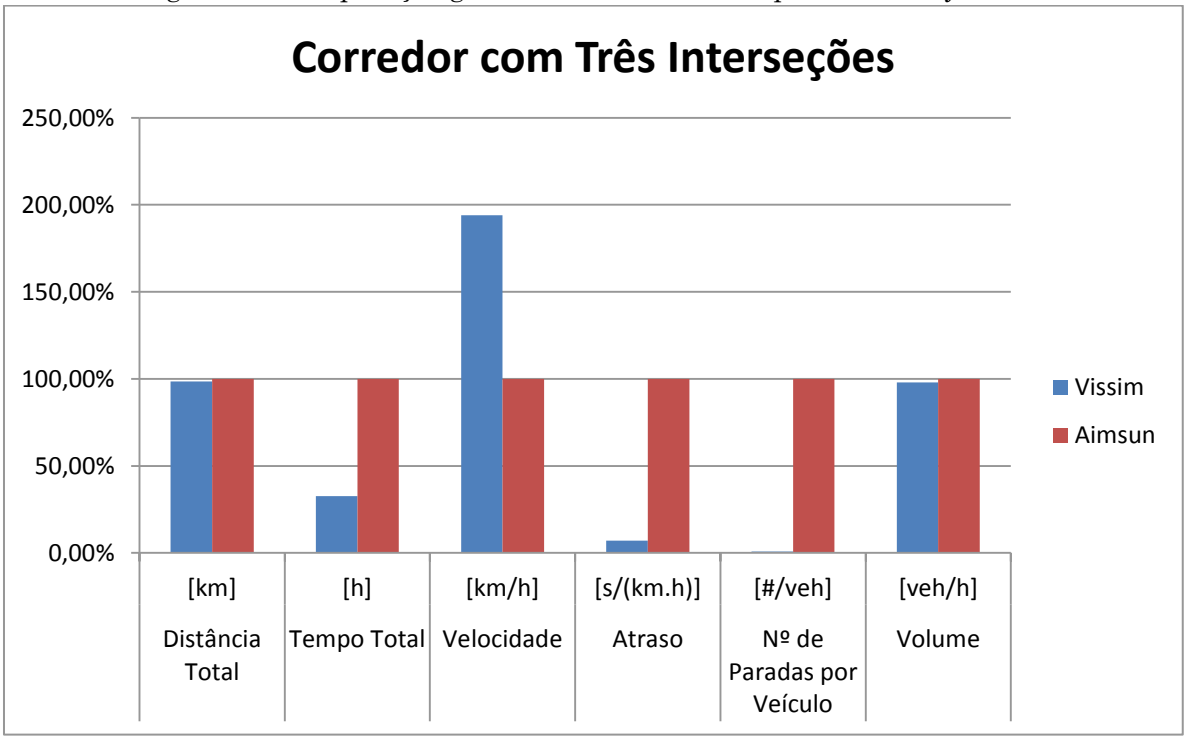

Figura 56: Comparação gráfica do modelo II com parâmetros ajustados

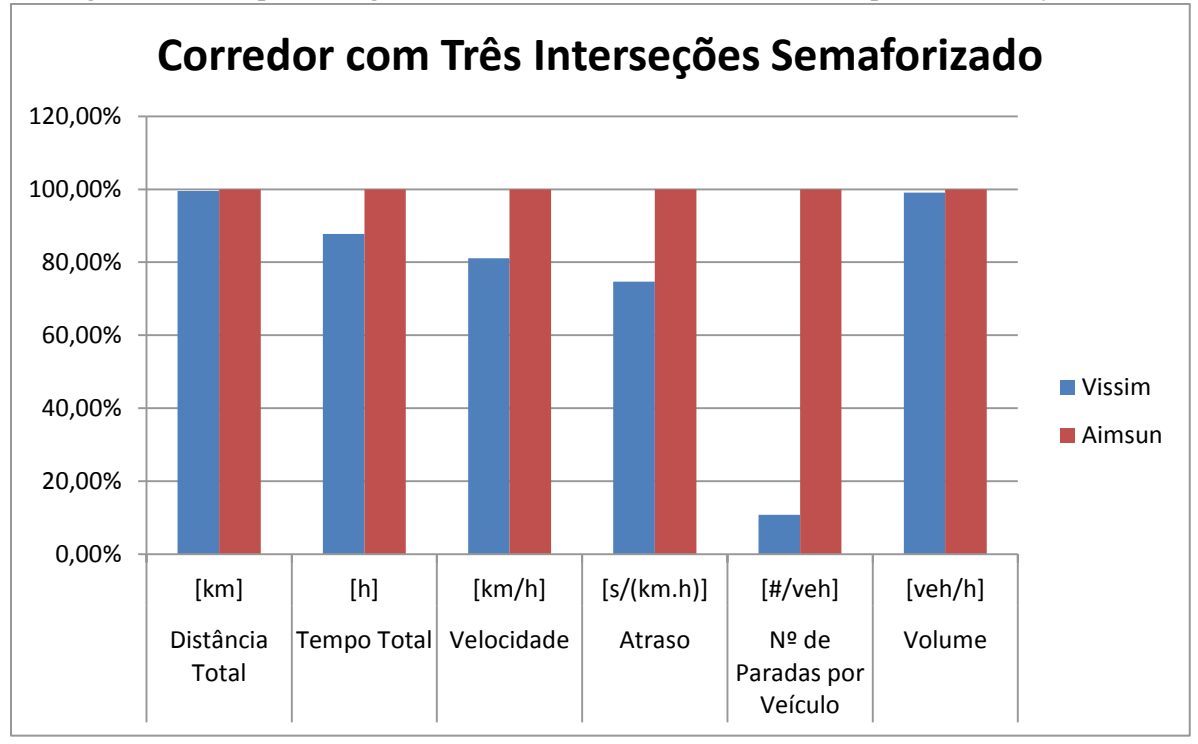

Figura 57: Comparação gráfica do modelo II semaforizado com parâmetros ajustados

<span id="page-119-0"></span>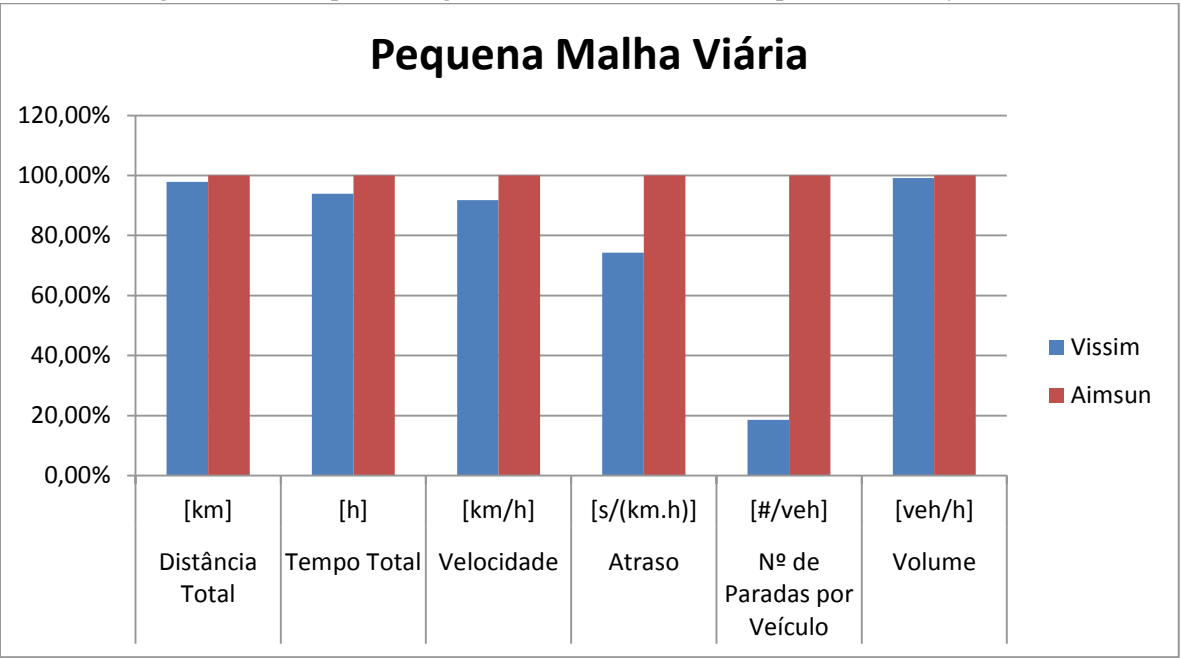

Figura 58: Comparação gráfica do modelo III com parâmetros ajustados

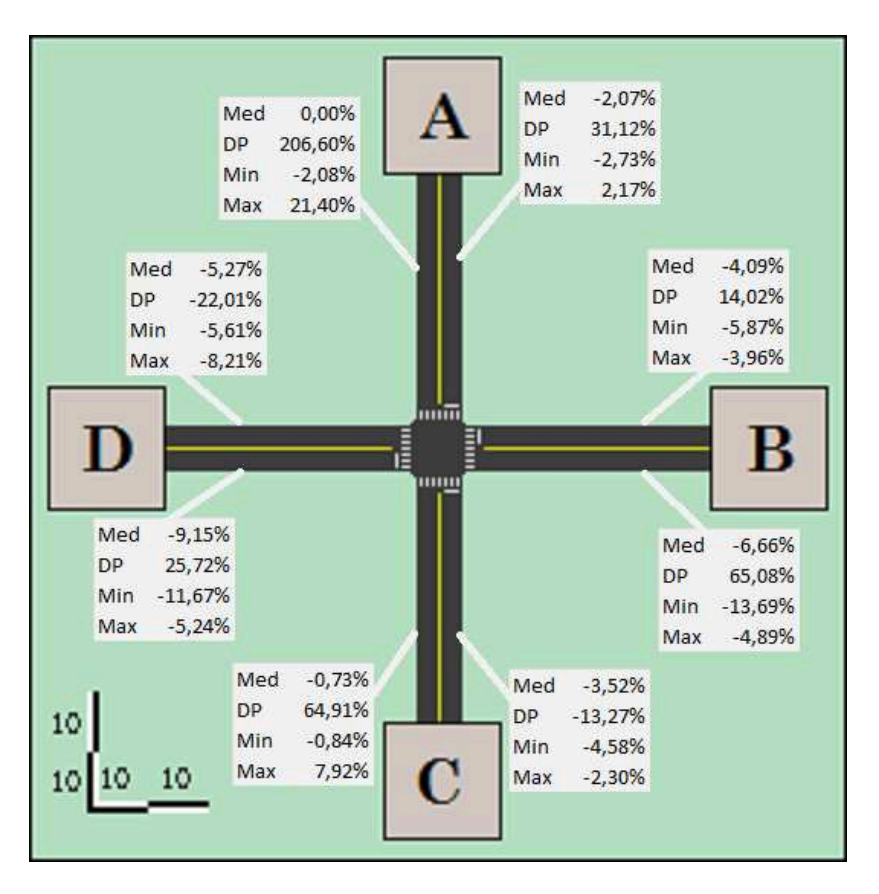

<span id="page-120-0"></span>Figura 59: Diferença de volume nas seções do modelo I ajustado

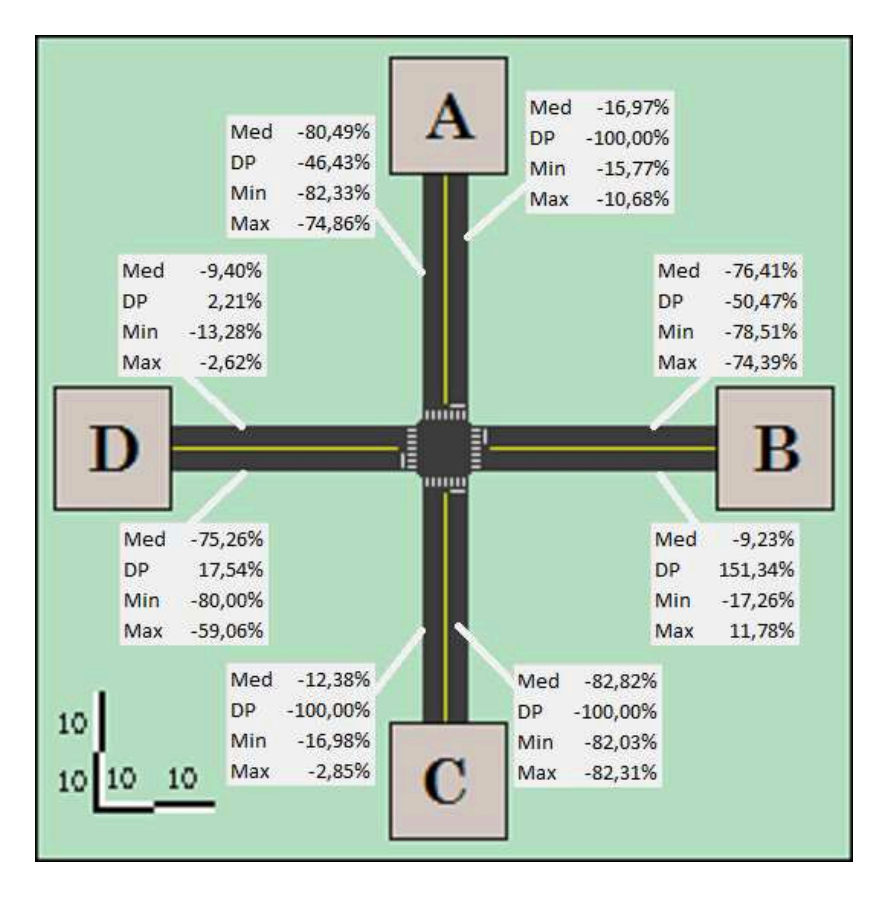

Figura 60: Diferença de densidade nas seções do modelo I ajustado

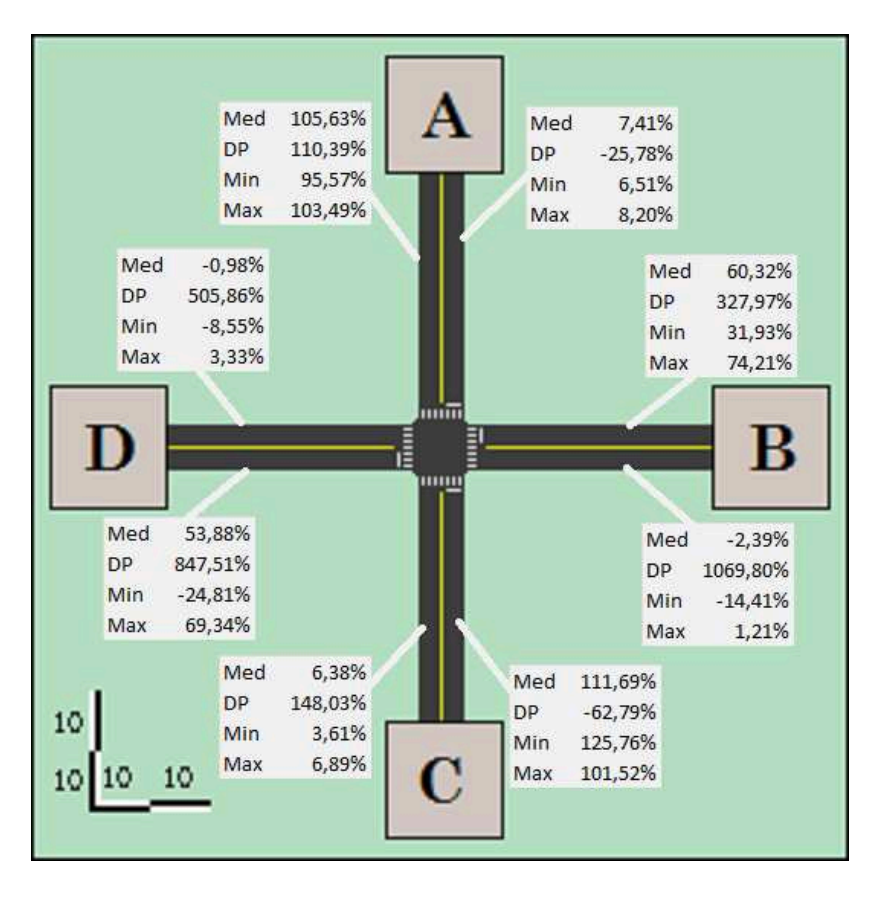

Figura 61: Diferença de velocidade nas seções do modelo I ajustado

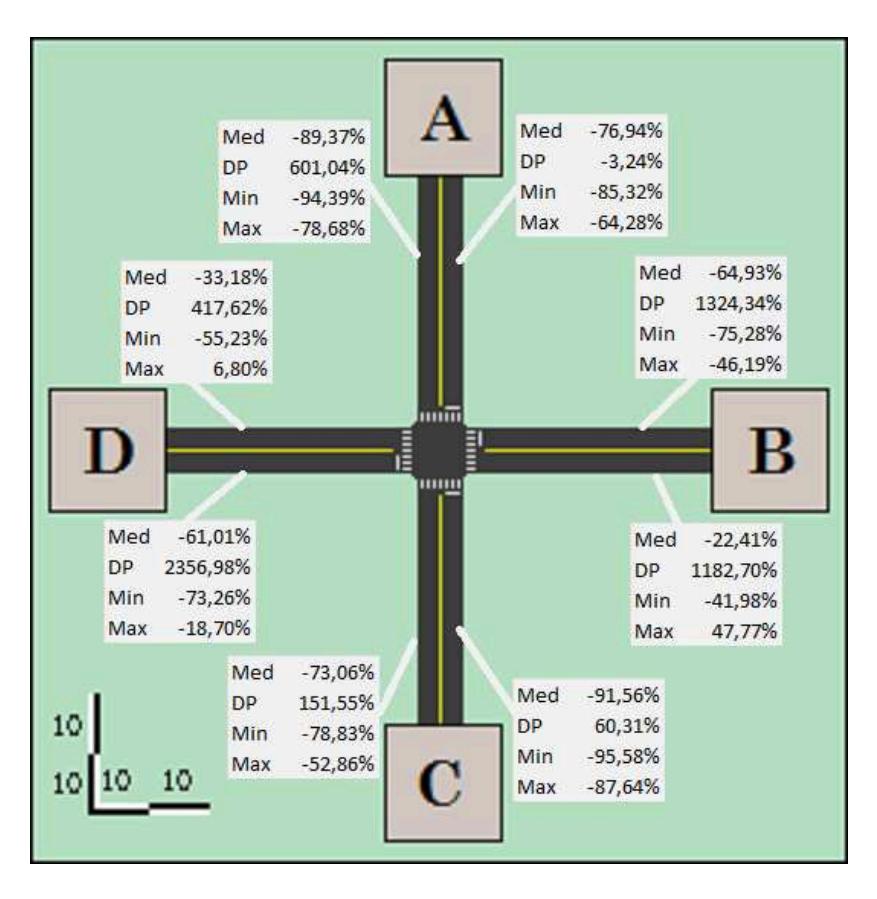

Figura 62: Diferença de atraso nas seções do modelo I ajustado

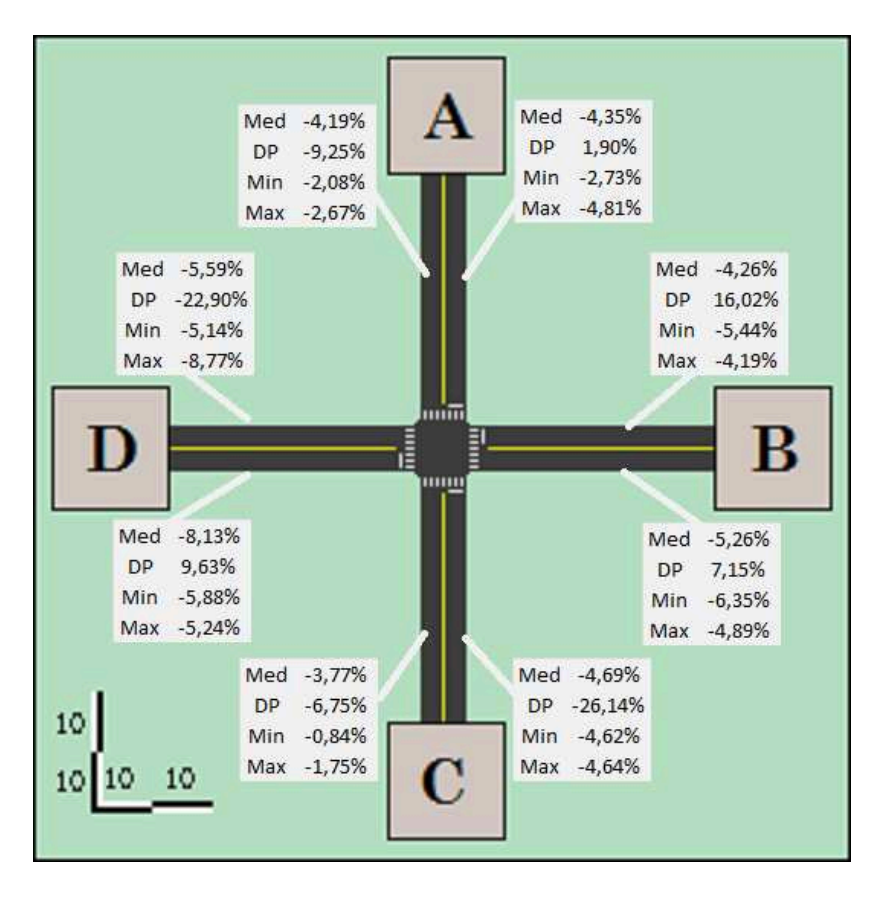

Figura 63: Diferença de volume nas seções do modelo I ajustado semaforizado

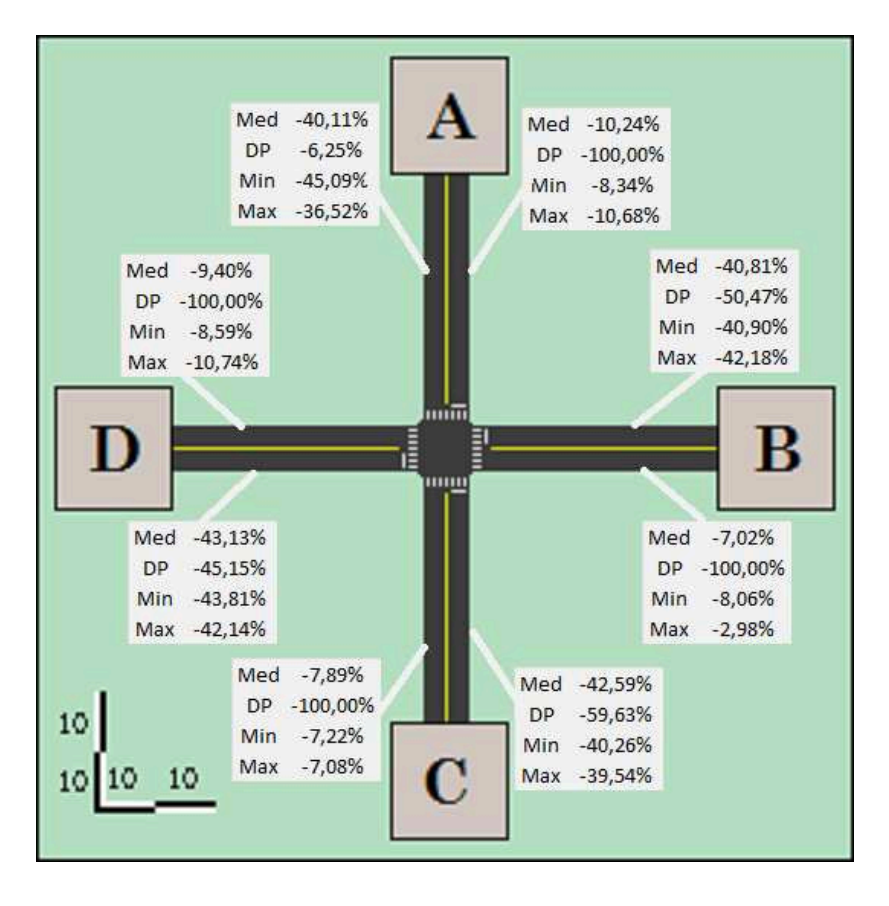

Figura 64: Diferença de densidade nas seções do modelo I ajustado semaforizado

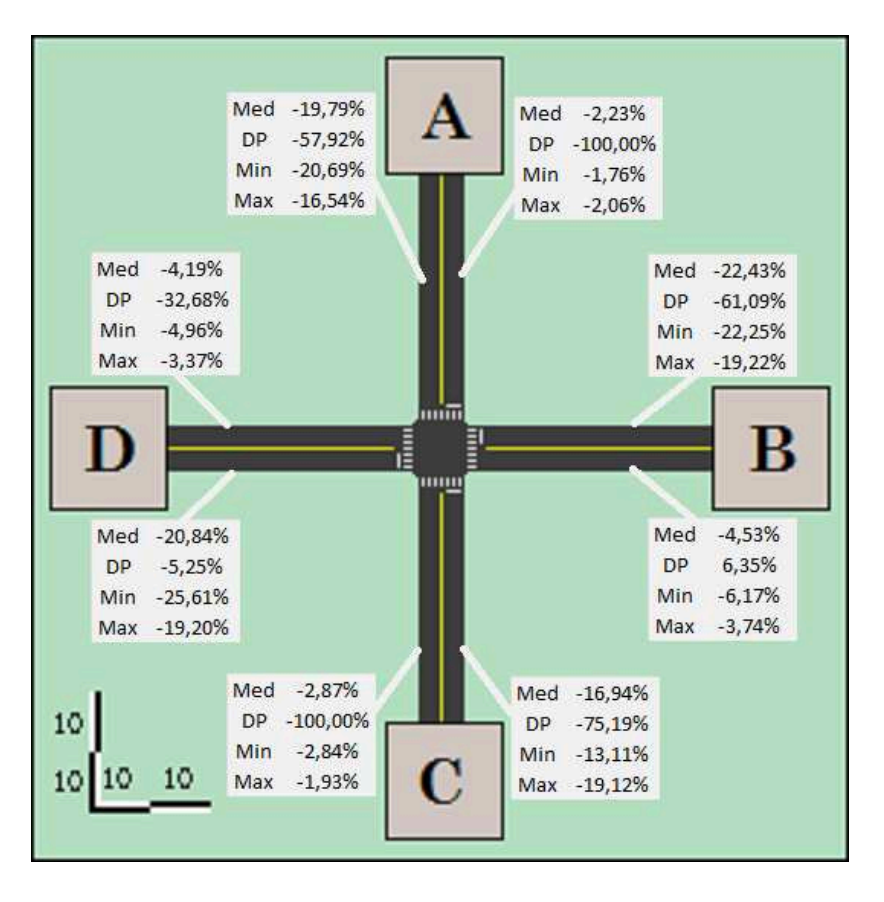

Figura 65: Diferença de velocidade nas seções do modelo I ajustado semaforizado

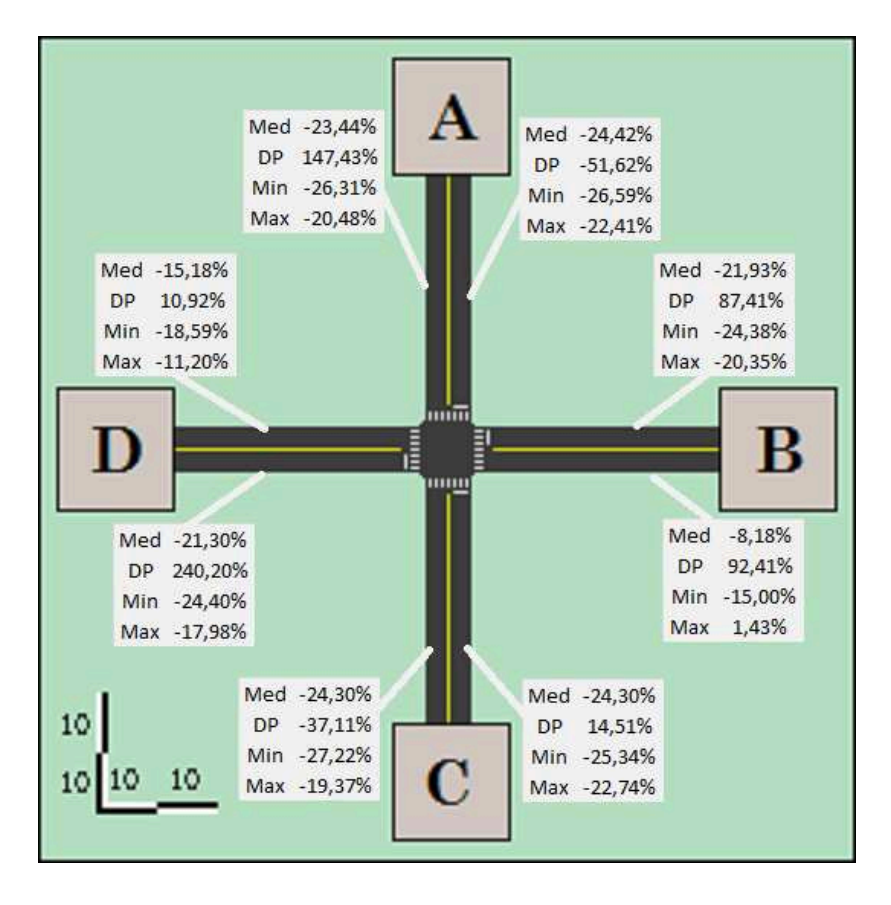

## Figura 66: Diferença de atraso nas seções do modelo I ajustado semaforizado

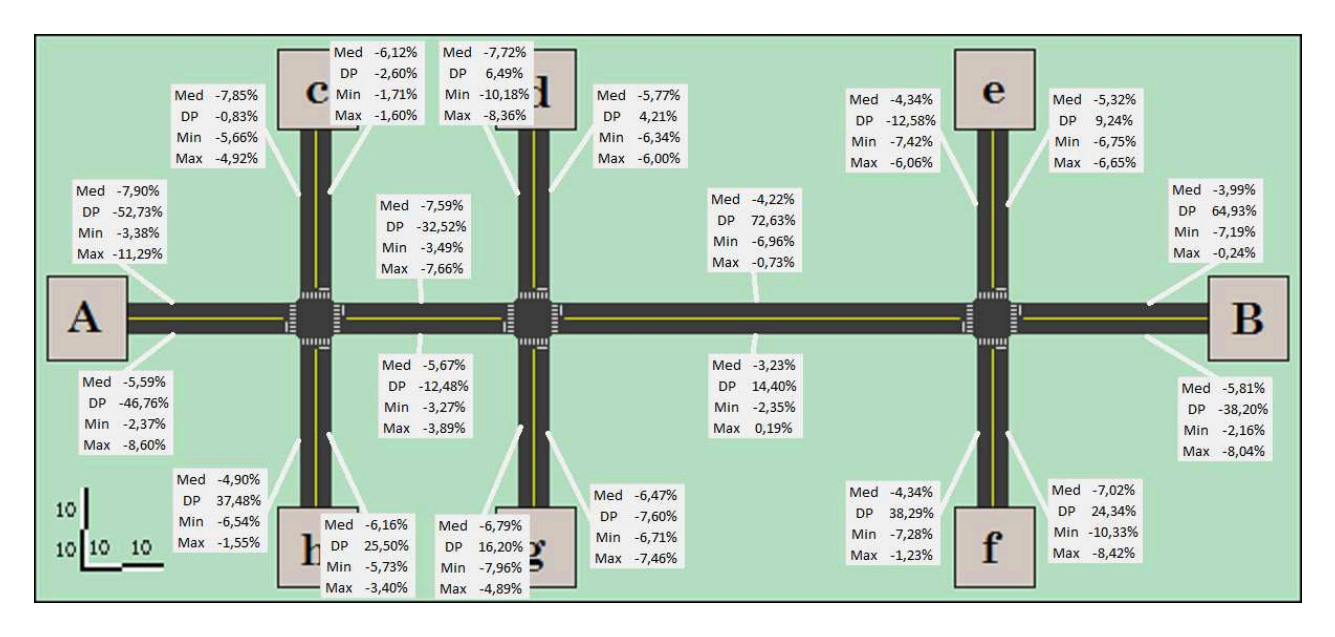

Figura 67: Diferença de volume nas seções do modelo II ajustado

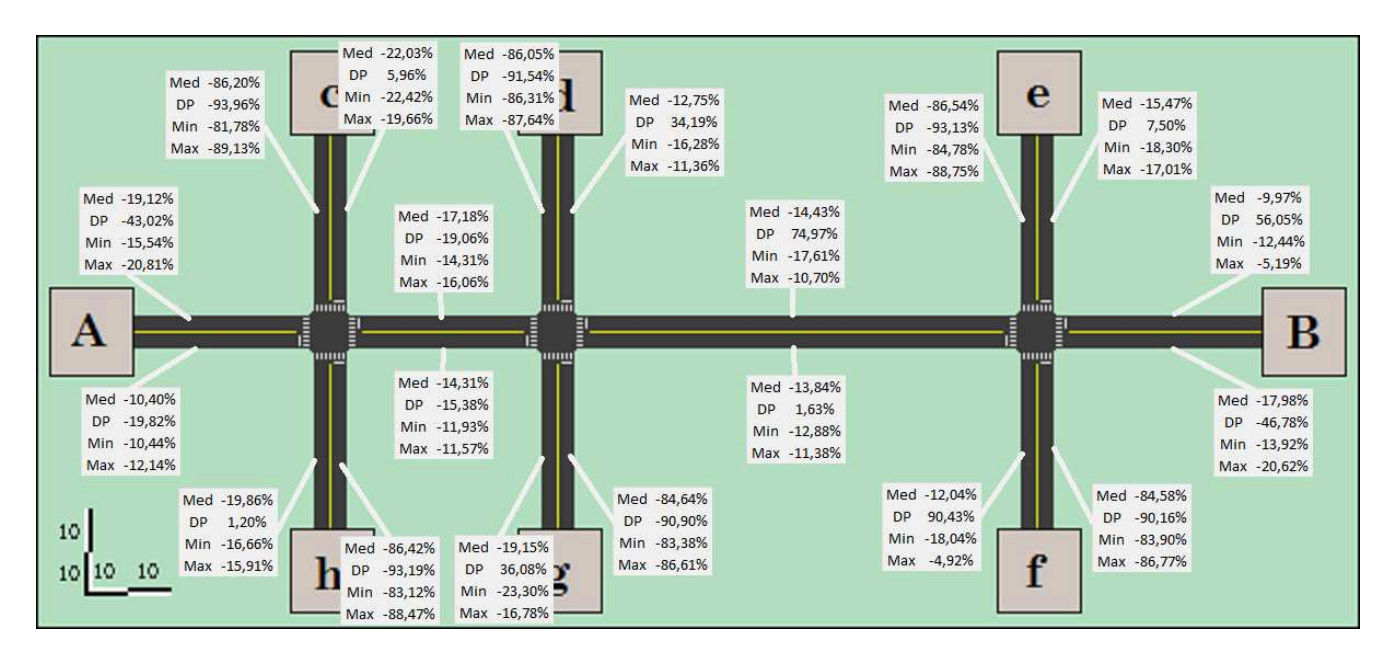

Figura 68: Diferença de densidade nas seções do modelo II ajustado

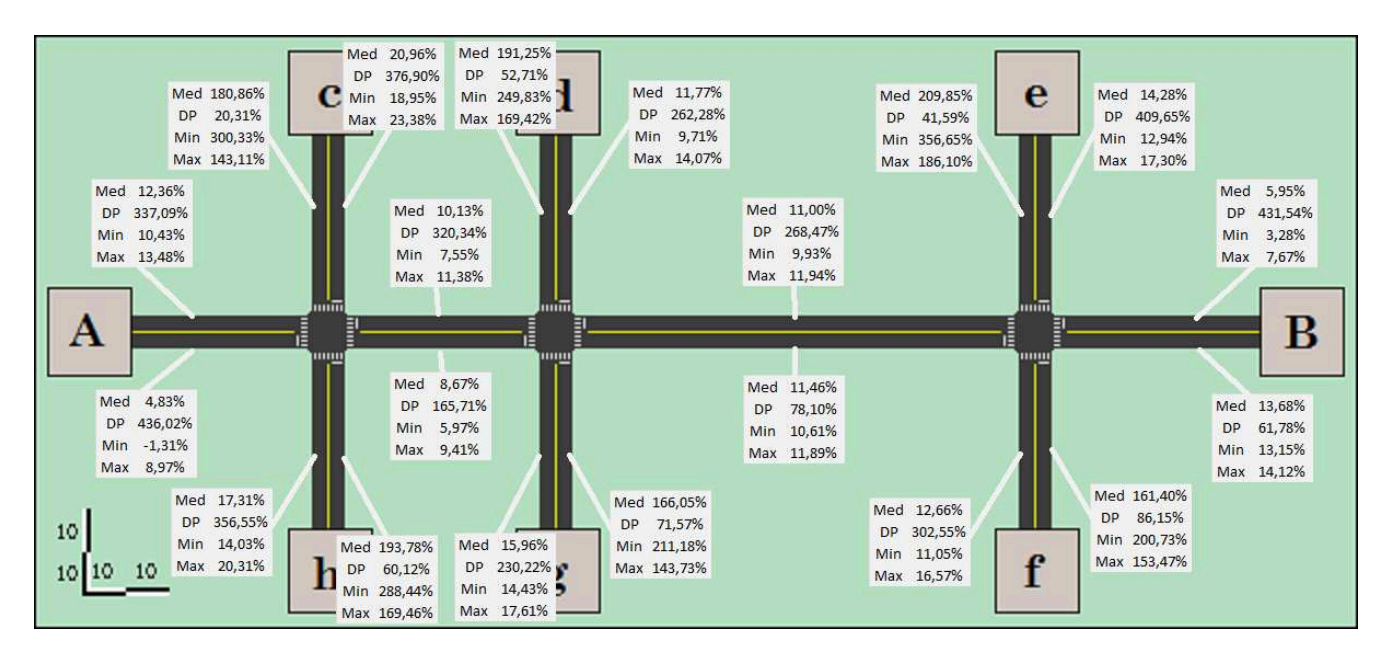

Figura 69: Diferença de velocidade nas seções do modelo II ajustado

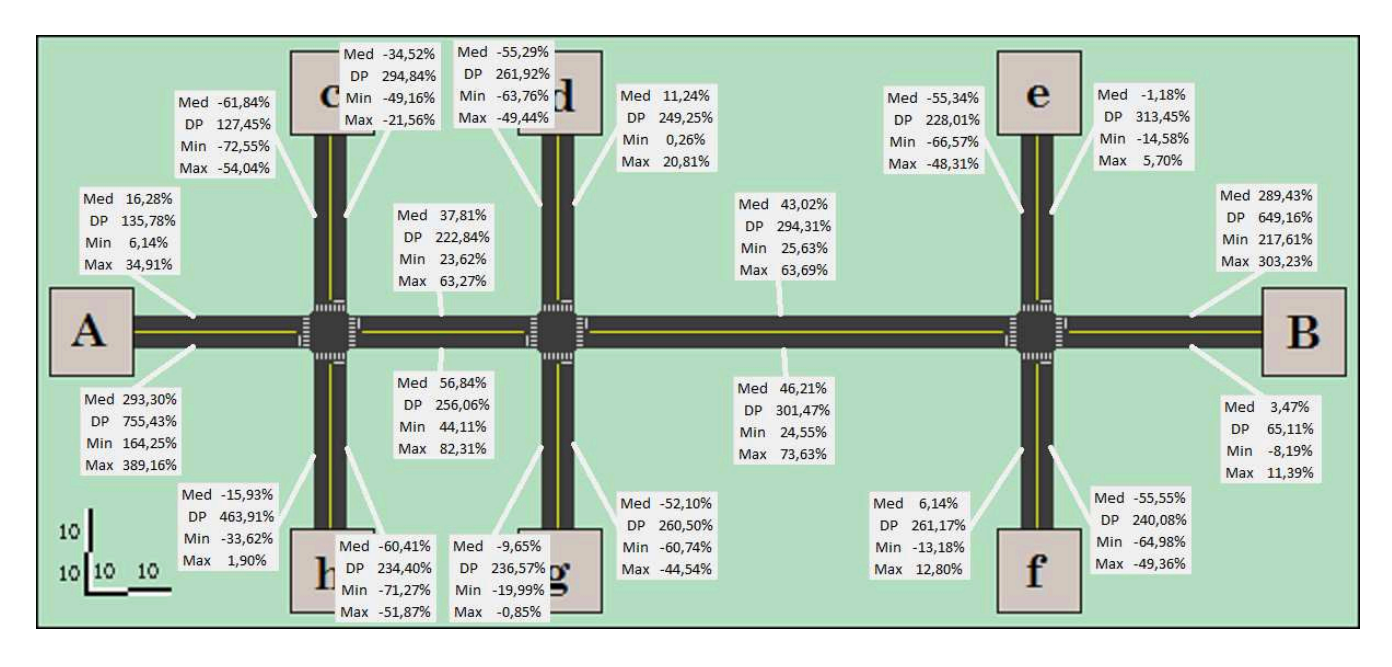

Figura 70: Diferença de atraso nas seções do modelo II ajustado

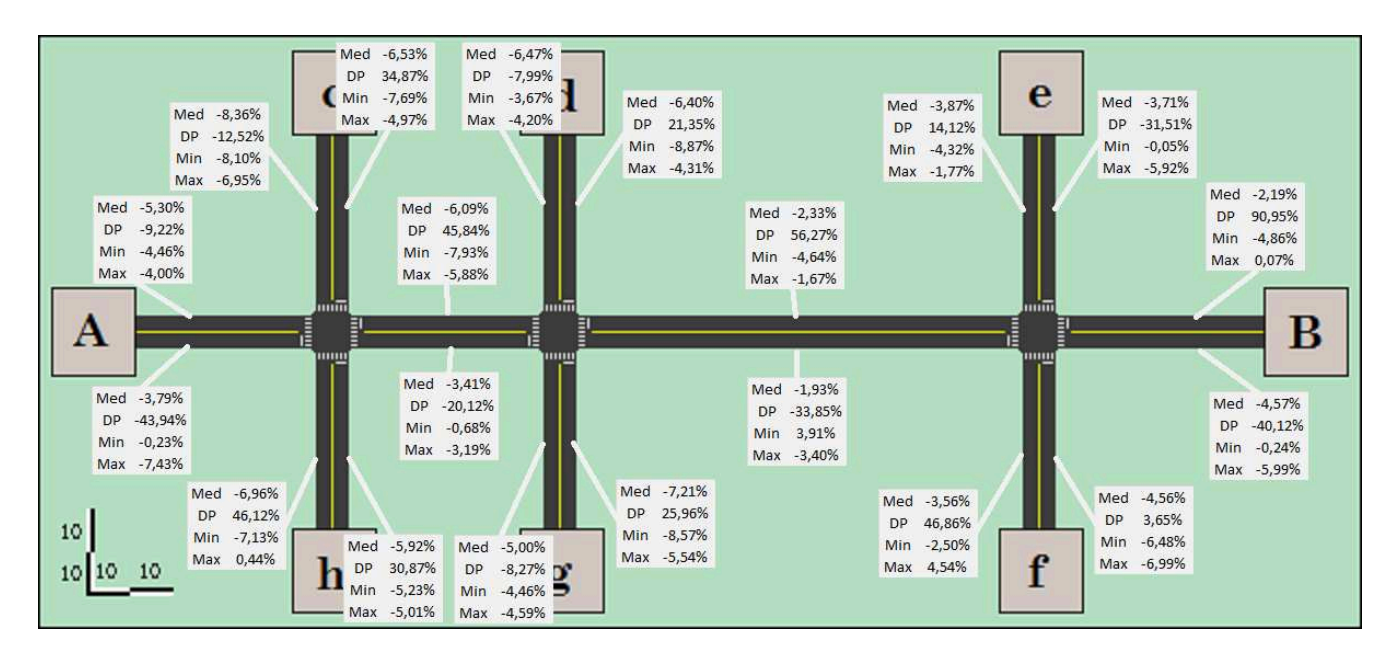

Figura 71: Diferença de volume nas seções do modelo II ajustado semaforizado

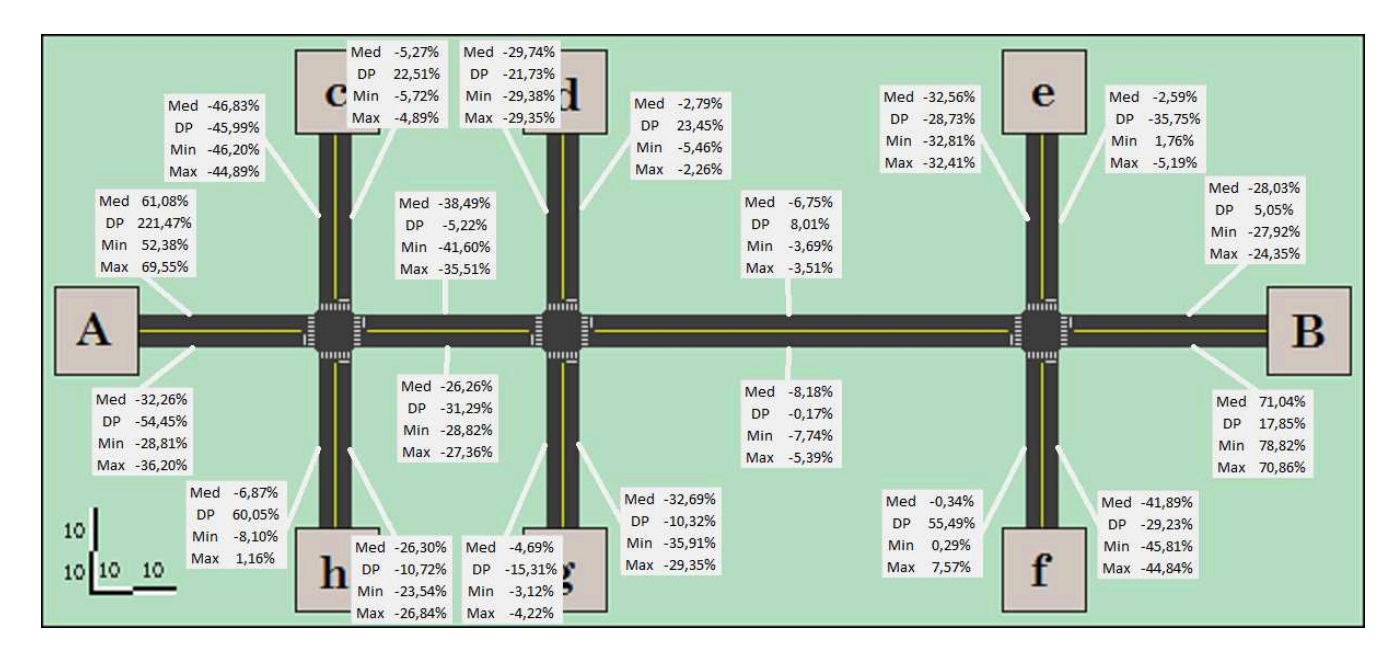

Figura 72: Diferença de densidade nas seções do modelo II ajustado semaforizado

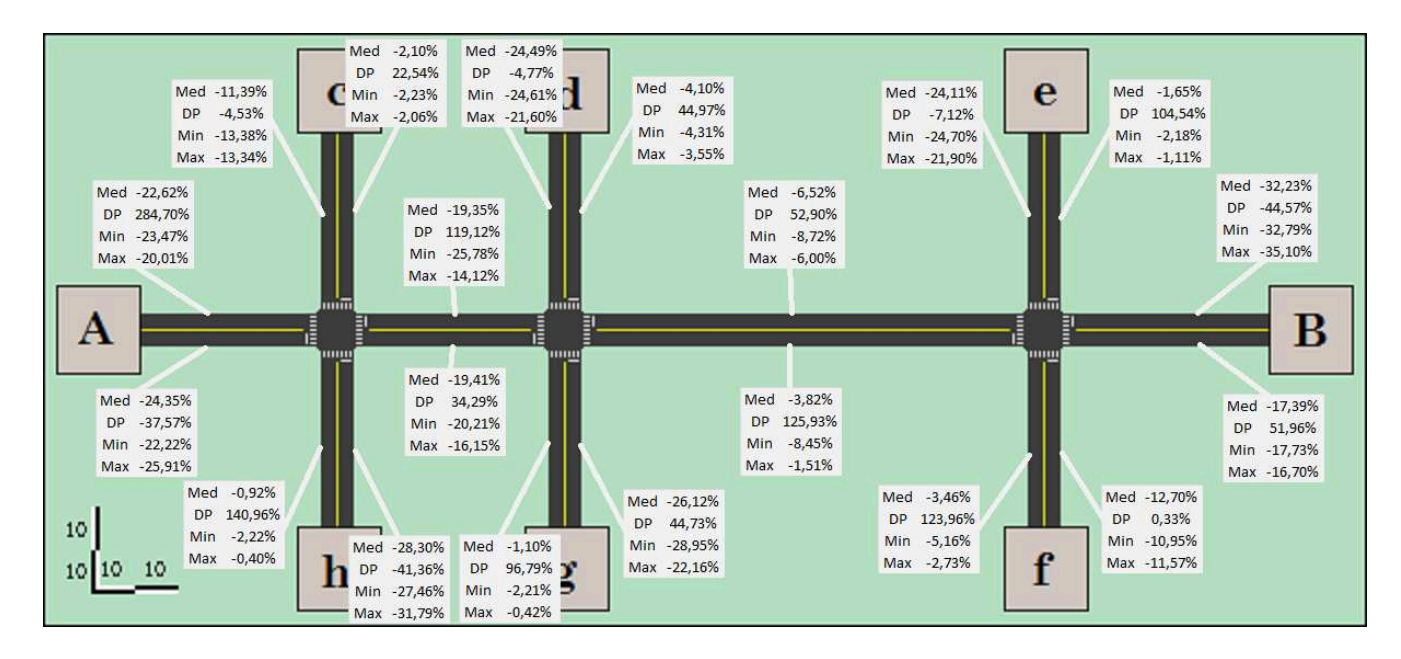

Figura 73: Diferença de velocidade nas seções do modelo II ajustado semaforizado

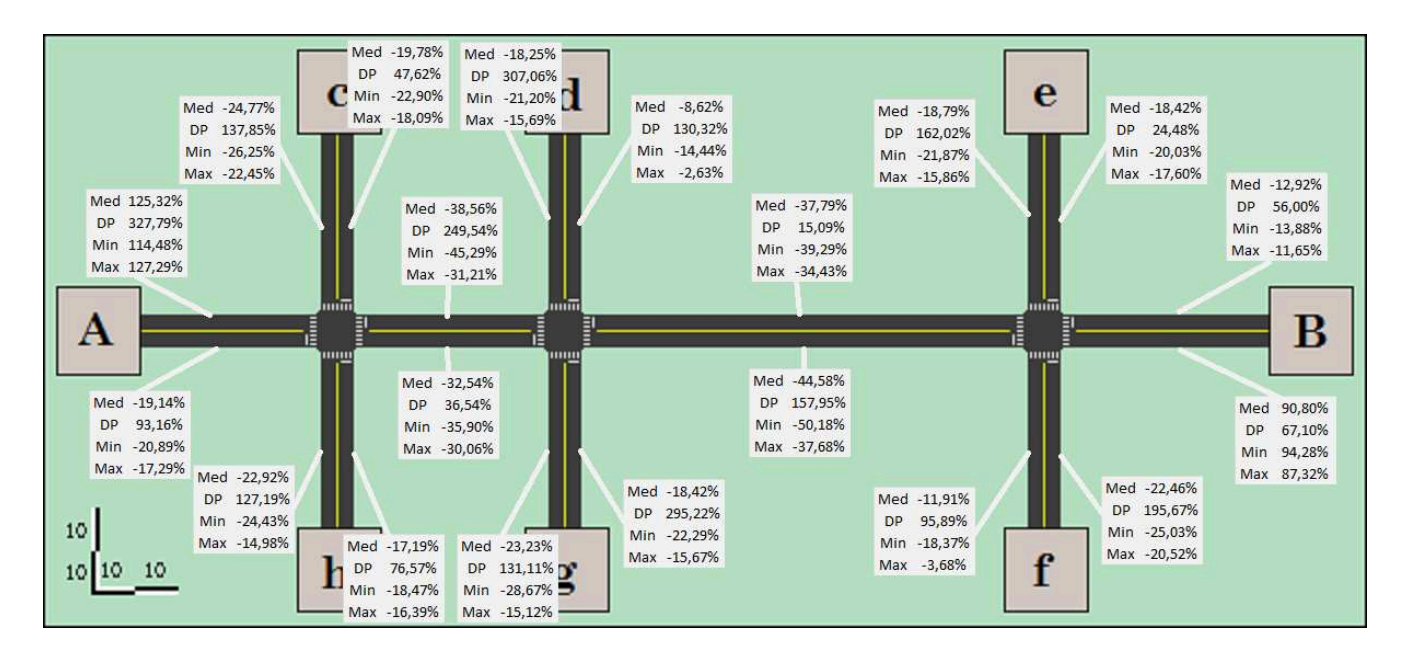

Figura 74: Diferença de atraso nas seções do modelo II ajustado semaforizado

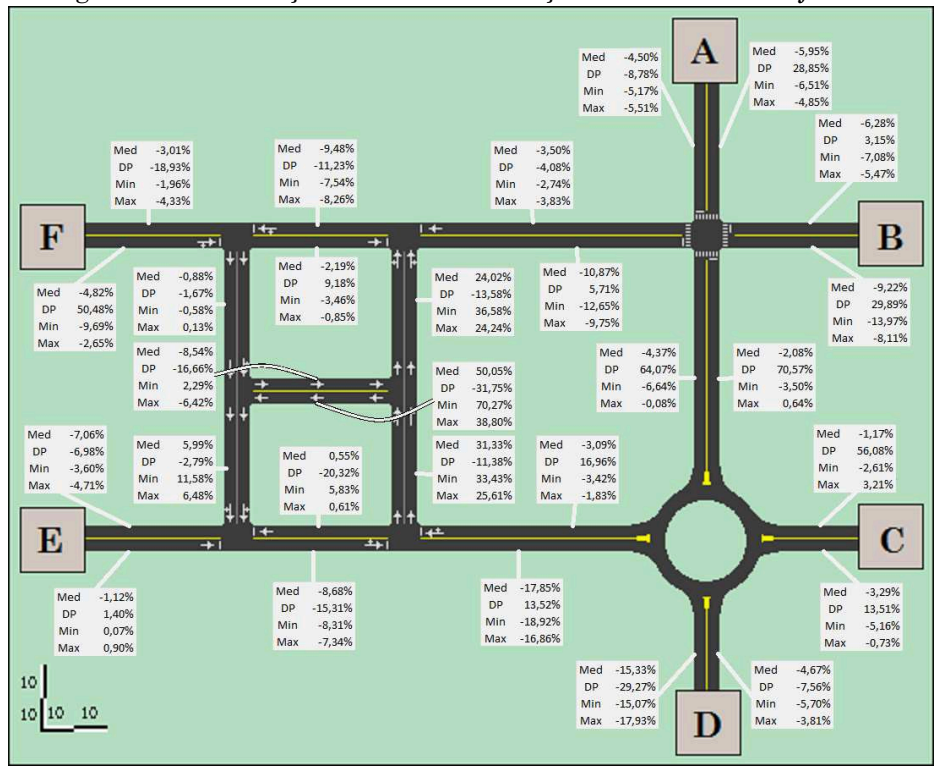

Figura 75: Diferença de volume nas seções do modelo III ajustado

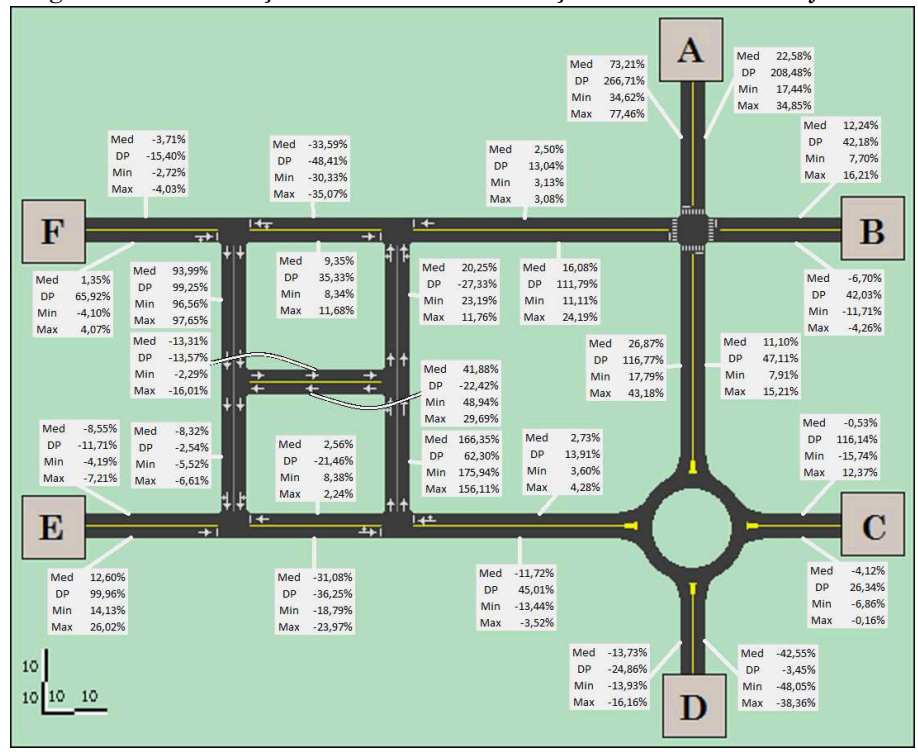

Figura 76: Diferença de densidade nas seções do modelo III ajustado

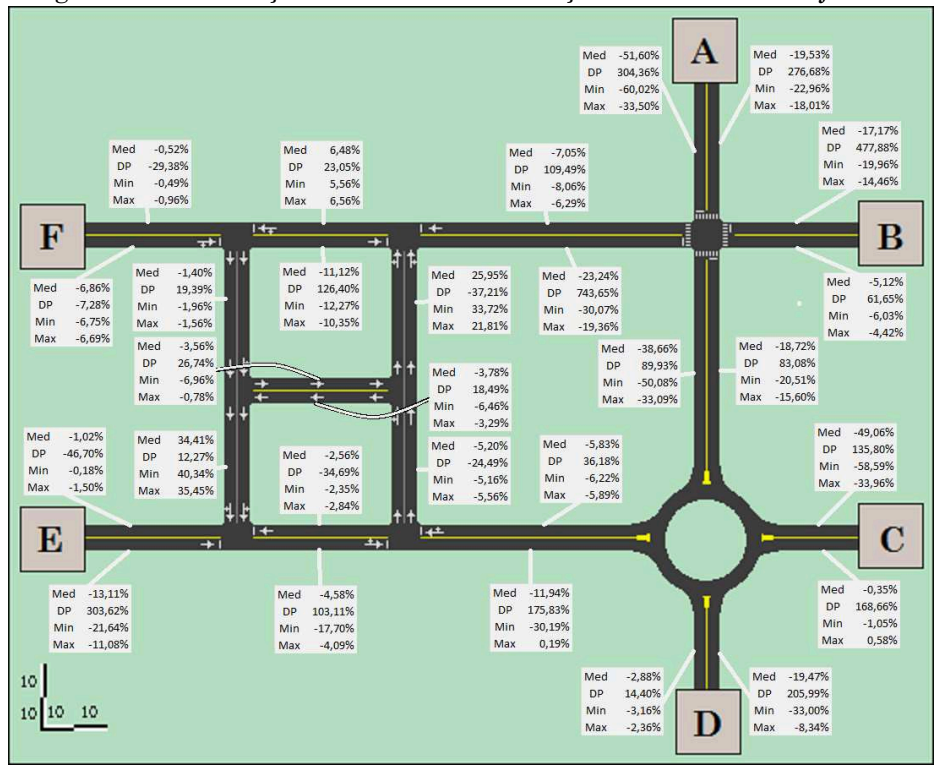

Figura 77: Diferença de velocidade nas seções do modelo III ajustado

<span id="page-139-0"></span>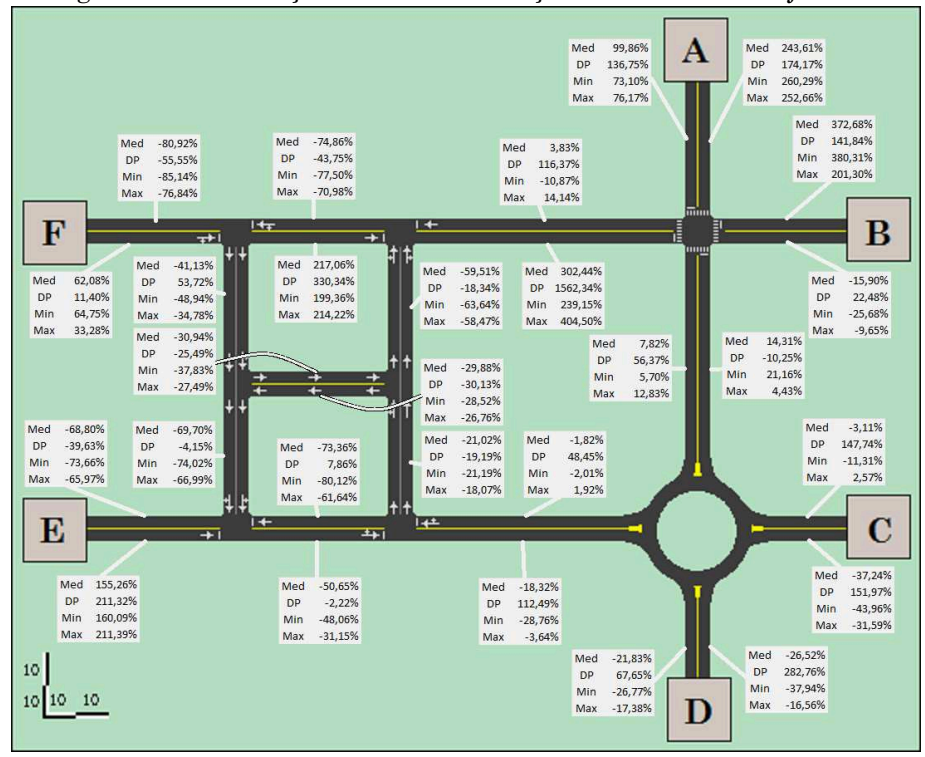

Figura 78: Diferença de atraso nas seções do modelo III ajustado

## **5. Conclusões e considerações finais**

A capacitação necessária para o uso adequado de um simulador de tráfego demanda muitas horas de treinamento e leitura de documentação técnica do futuro usuário e, por isso, é necessário que se conheça as limitações e os potenciais de cada *software*. Este trabalho apresenta comparação de dois microssimuladores de tráfego, o Aimsun e o Vissim. A comparação foi realizada a partir da utilização desses programas na simulação de um conjunto de modelos elaborados para tal fim.

Percebeu-se um maior detalhamento na inserção de parâmetros no Vissim, o que permite ajustes finos no modelo. Além disso, segundo AYALA (2013), um maior número deles deve ser calibrado no Vissim. Essas características tornam a modelagem neste programa mais complicada e lenta, quando comparada à modelagem Aimsun. Outra característica, observada, foi uma maior facilidade de elaborar mapas temáticos e a utilização de matrizes origem-destino no Aimsun, uma vez que demandaram menor investimento temporal e o autor obteve mais sucessos ao realizar essas tarefas nele. Tanto as entrevistas com os bolsistas do LabTrans quanto os relatos dos voluntários apresentados aos microssimuladores estudados se alinham com essa percepção. Os bolsistas apontaram dificuldades semelhantes às encontradas pelo autor, enquanto os voluntários apontaram dificuldades em resolver os conflitos que o VISSIM gera nos movimentos divergentes que percorrem um mesmo ponto. A entrevista com os bolsistas ainda apontou que tanto o Aimsun quanto o Vissim foram utilizados em análises de diferentes modelos com sucesso.

O esforço para obtenção de resultados numéricos é bastante similar em ambos os programas, a conversão do arquivo de dados com extensão ATT do Vissim para CSV (*Comma Separated Values*) não é complicada, assim como a operação de importar os resultados para o SQLite.

A investigação das diferenças foi realizada através da visualização das animações geradas pelos simuladores. Foi verificado se os resultados numéricos correspondiam ao que pode ser visto nas animações e se constatou que os valores estão corretos.

Foi possível constatar também que o movimento dos veículos no Vissim aparenta ser mais "suave". Por exemplo, foi visto no Vissim que, quando há só dois veículos na malha, enfileirados numa mesma aproximação, o veículo de trás começa a reduzir sua velocidade numa distância maior e, quando para, só começa a se movimentar novamente quando o veículo predecessor já arrancou e liberou espaço, enquanto no Aimsun o veículo de trás já inicia seu movimento assim que possível, necessitando efetuar novas paradas.

Não foi encontrado nenhum relato apontando situações onde um simulador apresenta resultados mais adequados que o outro, dado que o escopo do estudo tenha sido elaborado corretamente, os dados tenham sido cuidadosamente obtidos e a modelagem e a calibração dos parâmetros tenham sido realizadas por um profissional treinado. Há uma percepção de que o Aimsun permite maior produtividade ao exigir a coleta de dado de um menor número de parâmetros.

Para uma investigação mais aprofundada, seria interessante elaborar os algoritmos que governam o comportamento dos veículos dos dois microssimuladores, em uma linguagem como o MATLAB ou SimPy, e realizar uma grande quantidade de testes numéricos, verificando-se assim todos os parâmetros e relações entre os dois *softwares*. Essa investigação, no entanto, não era parte do escopo deste trabalho e fica como sugestão para trabalhos futuros.

## **6. Referências**

- AHMED, Kazi Iftekhar. *Modelling Driver's Acceleration and Lane Changing Behavior.* Tese de doutorado em Sistemas de Transporte e Ciência da Decisão do Departamento de Engenharia Civil e Ambiental, Massachusetts Institute of Technology, Estados Unidos, 1999.
- AYALA, Rosemary Janneth Llanque. Procedimento para identificação dos principais parâmetros dos microssimuladores a serem considerados no processo de calibração. Dissertação de Mestrado em Tranportes. Departamento de Engenharia Civil e Ambietal, Universidade de Brasília, Brasília, DF, 2013, 246p.
- BRASIL. Manual de Estudos de Tráfego. DNIT/IPR, Rio de Janeiro, 2006.
- FHWA. *Traffic Analysis Toolbox Volume I: Traffic Analysis Tools Primer.* [S.l.]: Federal Highway Administration, 2004a.
- FHWA. *Traffic Analysis Toolbox Volume II: Decision Support Methodology for Selecting Traffic Analysis Tools.* [S.l.]: Federal Highway Administration, 2004b.
- FHWA. *Traffic Analysis Toolbox Volume III: Guidelines for Applying Traffic Microsimulation Modeling Software.* [S.l.]: Federal Highway Administration, 2004c.
- HOLLANDER, Y., & LIU, R. (2008). *The principles of calibrating traffic microsimulation models*. Transportation - Springer, Volume 35, Issue 3, pp 347-362.
- HOUDARKIS, John; et al. *Pratical procedure for calibrating microscopic traffic simulation models.* Transport Research Record, 2003.
- IPEA Instituto de Pesquisas Econômicas Aplicadas. Comunicados do Ipea, n° 94. Brasília, 2011.
- MA,Tao.; ABDULHAI, Baher. *Genetic algorithm-based optimization approach and generic tool for calibrating traffic*

*microscopic simulation parameters.* Transport Research Record, 2002.

- MORRIS, Rob; SYKES, Pete. *Building and reporting on microssimulation models*. JCT Signals Symposium*,* p. setembro, 2005.
- ORTUZAR, J. D. D.; WILLUMSEN, L. G. *Modelling Transport.* 3. ed. [S.l]. Willey, 2001.
- PTV *Planung Transport Verkehr. PTV VISSIM 8 User Manual.* Karlsruhe, Alemanha, 2015.
- SILVEIRA, Márcio Rogério; COCCO, Rodrigo Giraldi. *Public transportation, mobility and urban planning: essential contradictions*. Estudos Avançados. São Paulo , v. 27, n. 79, p. 41-53, 2013.
- SPIEGELMAN, C. H.; PARK, E. S.; RILETT, L. R. *Transportation Statistics and Microssimulation.* USA: CRC Press, 2011.
- TOLEDO, Tomer; et al. *Calibration and validation of microscopic traffic simulation tools – Stockholm case study.* Transport Research Record, 2003.
- TRB. *Highway Capacity Manual*. [S.l.]: Transportation Research Board, 2010.
- TSS *Transport Simulation Systems*. *AIMSUN 8 Dynamic Simulator User's Manual.* [S.l.]. Transport Simulation Systems, 2014.
- WEBSTER, F. V.; COBBE, R. B. M. *Traffic Signals. Road Research Technical Paper No. 56.* London: Her Majesty's Stationery Office, 1966.